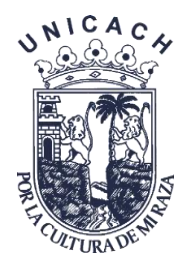

## **UNIVERSIDAD DE CIENCIAS Y ARTES DE CHIAPAS**

**INSTITUTO DE INVESTIGACIÓN E INNOVACIÓN EN ENERGÍAS RENOVABLES**

# **TESIS**

## **DISEÑO DE UN SISTEMA FOTOVOLTAICO INTERCONECTADO A LA RED PARA AIRES ACONDICIONADOS EN CECYTE CHIAPAS PLANTEL 34**

PARA OBTENER EL GRADO DE

## **INGENIERO EN ENERGÍAS RENOVABLES**

PRESENTA

## **JESÚS ANTONIO JIMÉNEZ JIMÉNEZ**

**DIRECTORES** 

**DR. LUIS ALBERTO HERNÁNDEZ DOMÍNGUEZ MTRO. OSCAR MARTÍNEZ AGUIRRE**

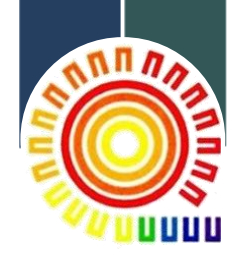

Tuxtla Gutiérrez, Chiapas Junio 2023

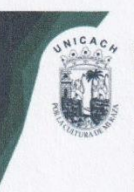

#### UNIVERSIDAD DE CIENCIAS Y ARTES DE CHIAPAS SECRETARÍA GENERAL

**DIRECCIÓN DE SERVICIOS ESCOLARES** DEPARTAMENTO DE CERTIFICACIÓN ESCOLAR AUTORIZACIÓN DE IMPRESIÓN

> Lugar:Tuxtla Gutiérrez, Chiapas Fecha:19 de mayo de 2023.

C. Jesús Antonio Jiménez Jiménez

Pasante del Programa Educativo de: Ingeniería en Energías Renovables.

Realizado el análisis y revisión correspondiente a su trabajo recepcional denominado: Diseño de un Sistema Fotovoltaico Interconectado a la Red para Aires Acondicionados en

CECyTE Chiapas Plantel 34.

En la modalidad de: **Tesis Profesional** 

Nos permitimos hacer de su conocimiento que esta Comisión Revisora considera que dicho documento reúne los requisitos y méritos necesarios para que proceda a la impresión correspondiente, y de esta manera se encuentre en condiciones de proceder con el trámite que le permita sustentar su Examen Profesional.

#### **ATENTAMENTE**

#### **Revisores**

Dr. Joel Pantoja Enríquez

Dr. Guillermo Rogelio Ibañez Duharte

Dr. Luis Alberto Hernández Domínguez

Ccp. Expediente

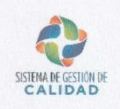

Firmas

Pág. 1 de Revisión 4

## **DEDICATORIA**

A mis padres…

Jaime y Sandra, los verdaderos propietarios de este título, quienes siempre me han brindado su amor y apoyo incondicional. Gracias por ser los mejores guías que Dios me pudo regalar y estoy infinitamente agradecido por haberme enseñado a afrontar y vencer las dificultades que la vida puede llegar a poner sin morir en el intento.

A mi abuelo…

Dr. Braulio, donde quiera que estés, sé que te hubiera encantado ver la persona que soy hoy en día. Siempre te llevaré a ti y tus historias en el corazón.

#### **AGRADECIMIENTOS**

A Dios…

El que decide qué es y qué no es. Gracias por todas las bendiciones y obstáculos que has puesto en mi vida que de una u otra forma moldearon lo que soy hoy.

A mis padres…

Gracias por todos sus consejos y sacrificios que hicieron para que yo pueda ser la persona en la que me he convertido.

A mis asesores…

Gracias por haberme brindado su apoyo, tiempo, paciencia y esfuerzo durante todo el desarrollo del proyecto, compartirme sus conocimientos, recomendaciones y experiencias, y sobre todo mantenerme motivado en no desistir.

A mi pareja…

Gracias por ser mi gran apoyo estos últimos meses, estar conmigo en los buenos y no tan buenos momentos, alentarme y ayudarme a mejorar como persona, y lo más importante, quererme por lo que soy.

A mis mascotas…

Gracias por estar cuando necesité apoyo incondicional, compañía en las noches de trabajo y cariños sinceros cuando no tenía a nadie más.

Al CECyT Chiapas…

Por brindarme la información, sus instalaciones y ayuda de estudiantes para así poder llevar a cabo este proyecto.

## ÍNDICE

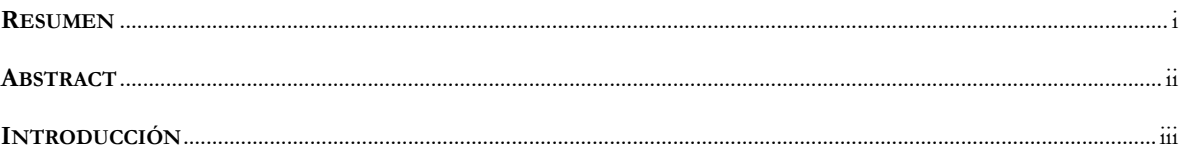

## **CAPÍTULO I**

### **GENERALIDADES**

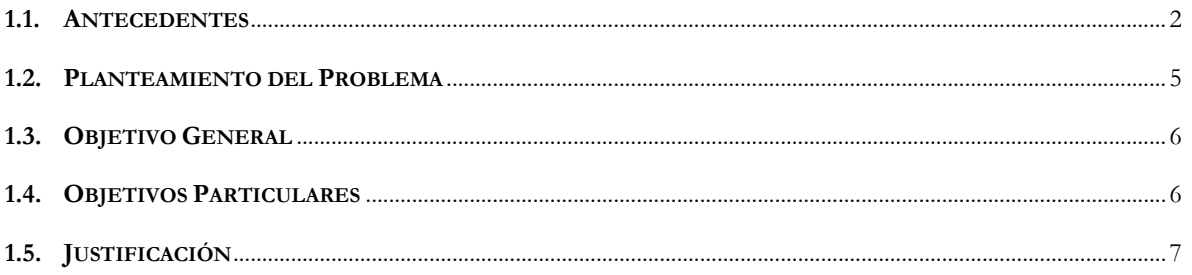

### **CAPÍTULO II**

#### FUNDAMENTOS TEÓRICOS

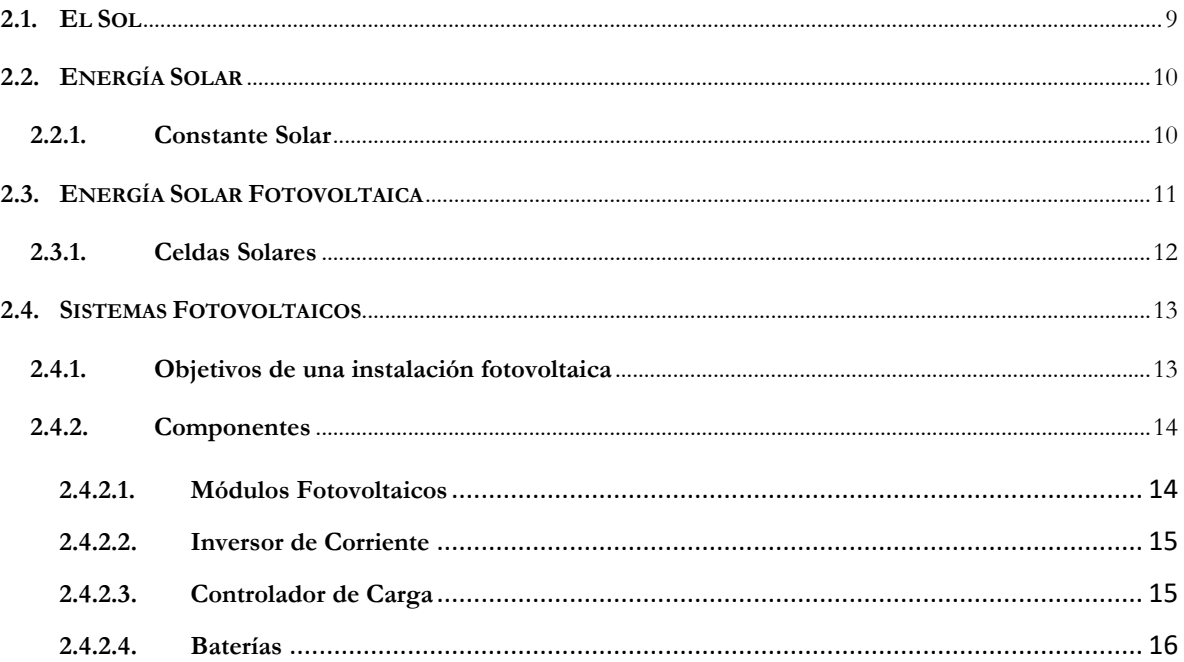

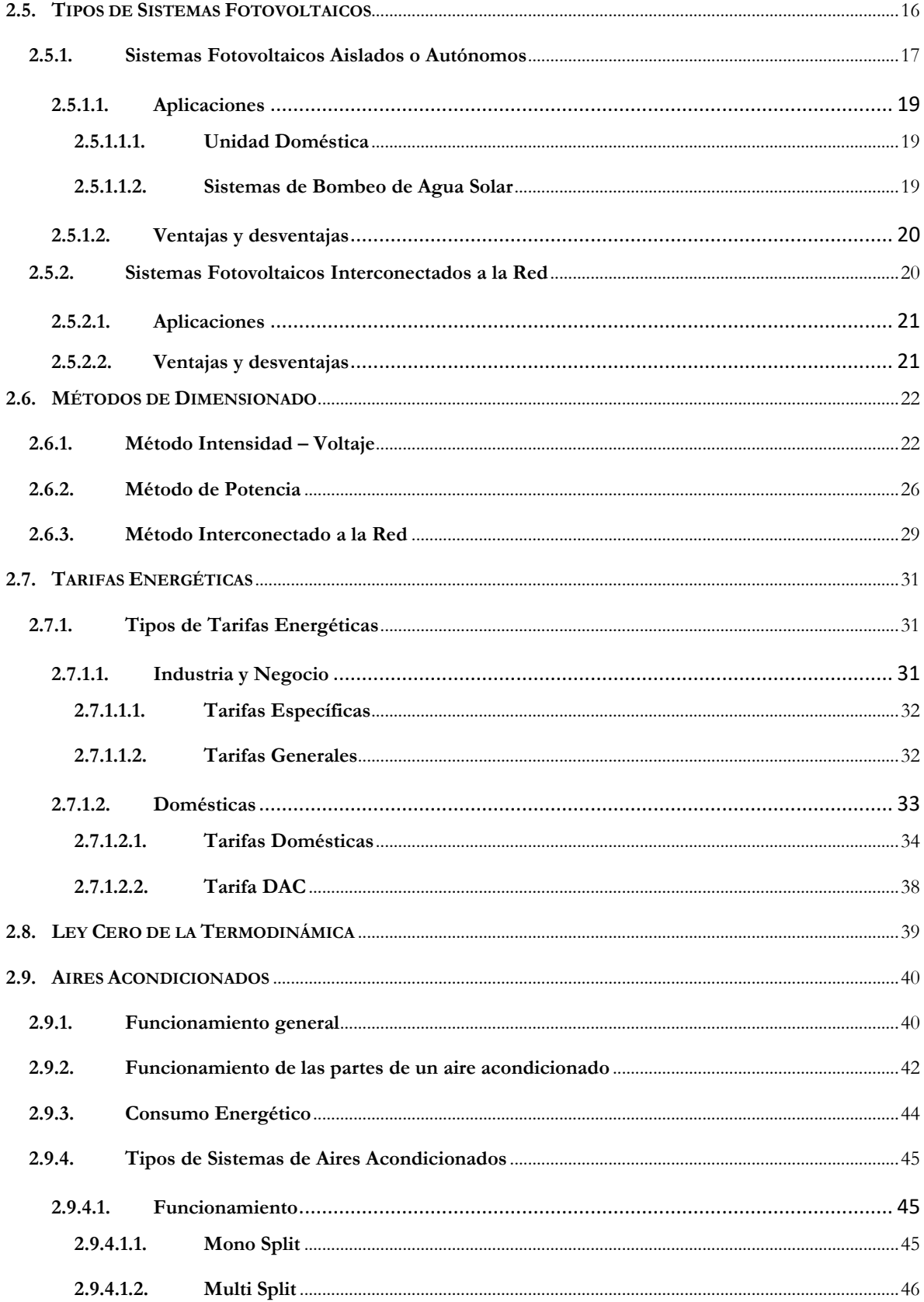

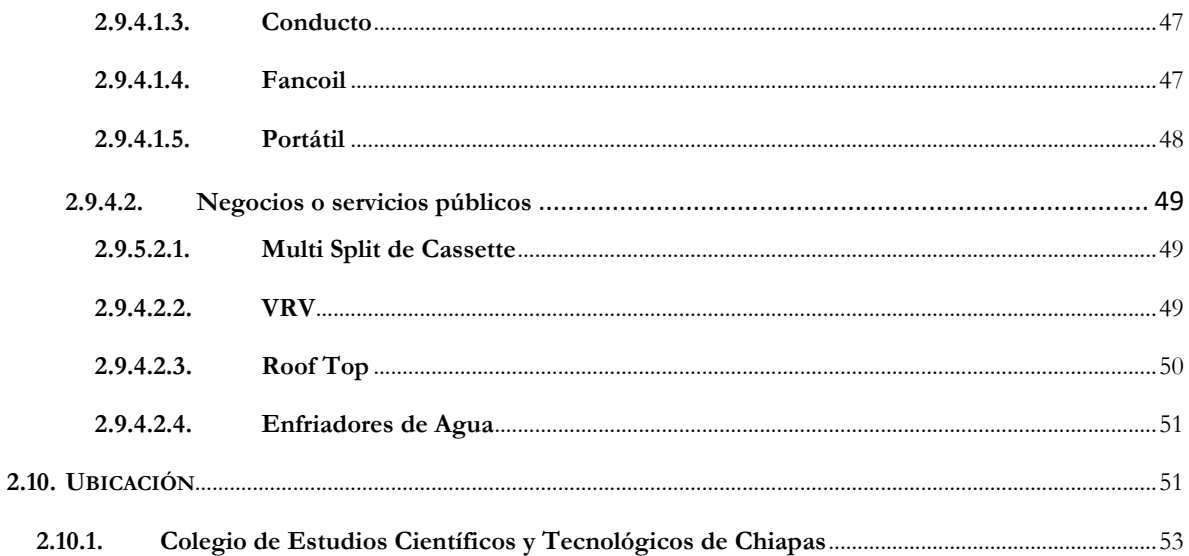

### **CAPÍTULO III**

#### METODOLOGÍA

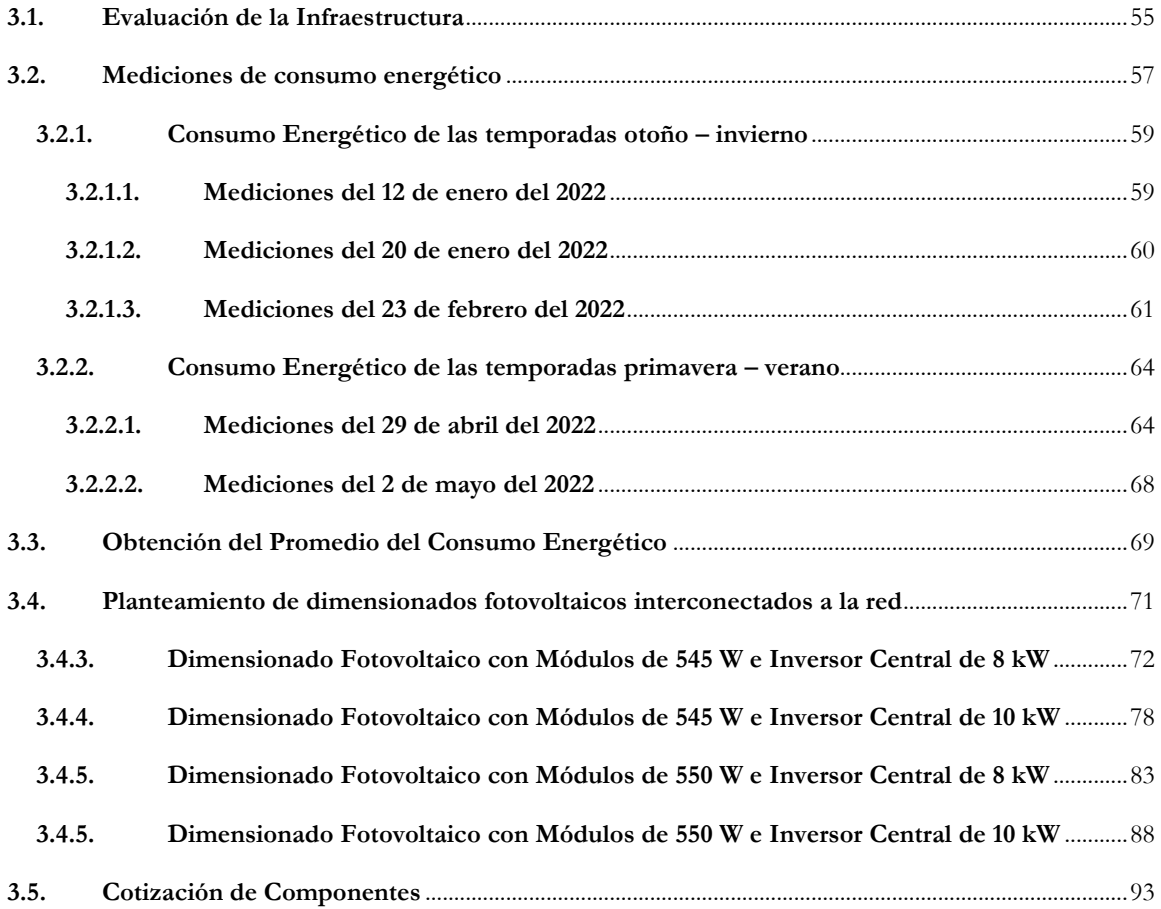

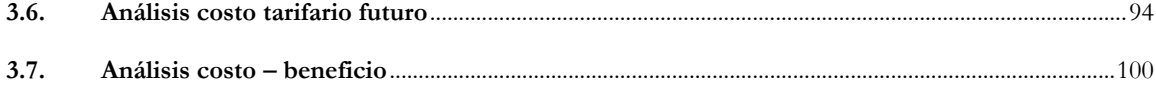

#### **CAPÍTULO IV**

#### **RESULTADOS**

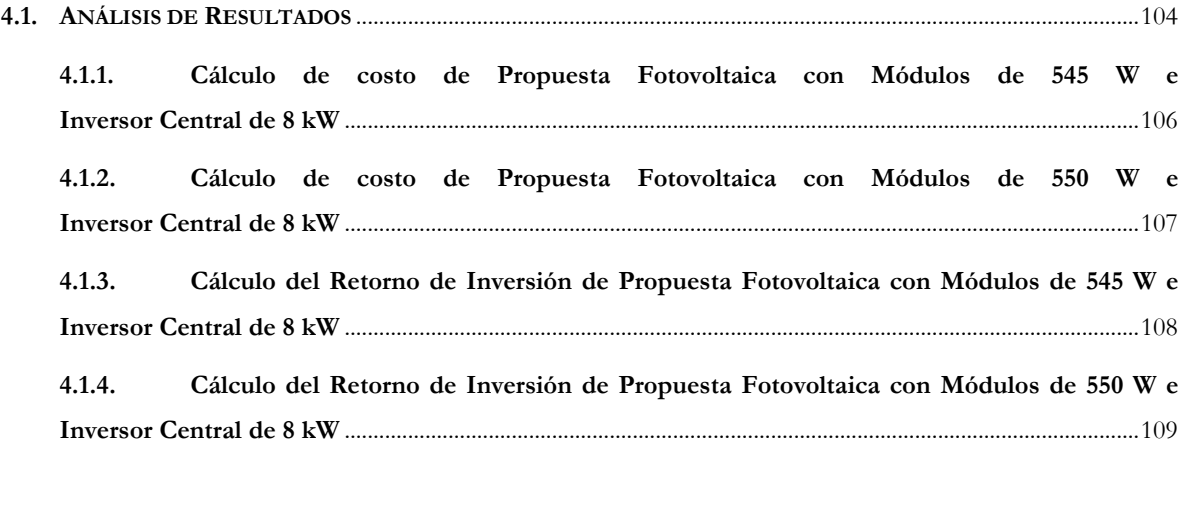

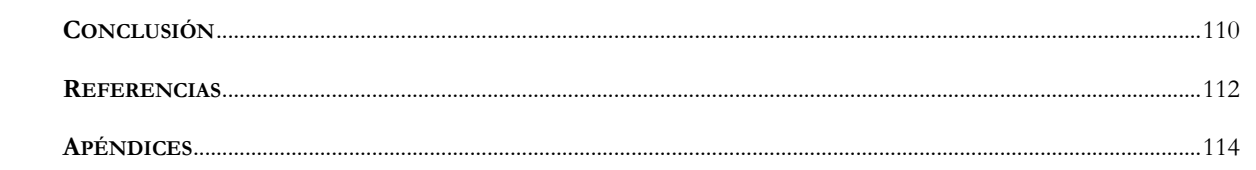

## **LISTA DE TABLAS, ILUSTRACIONES Y ECUACIONES**

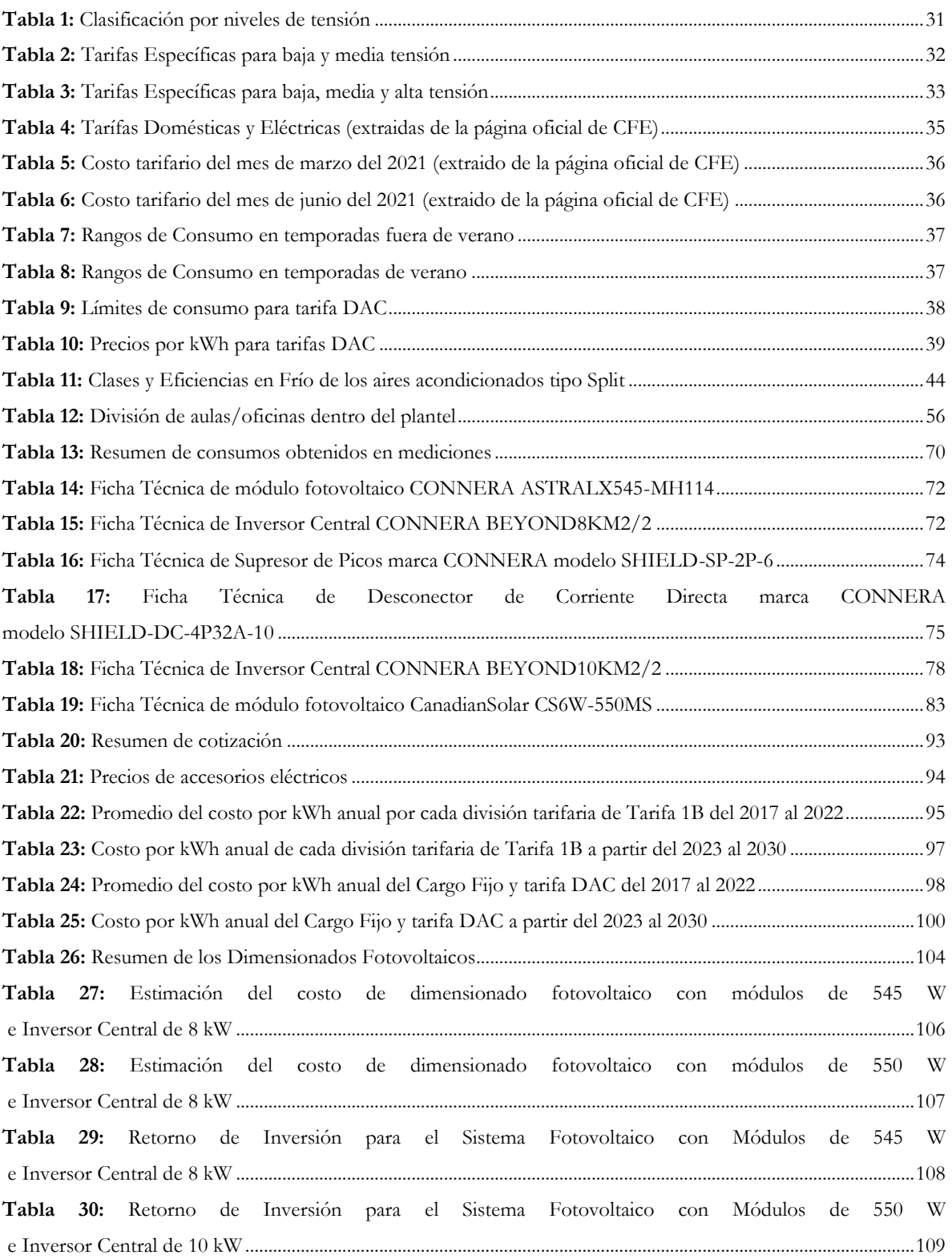

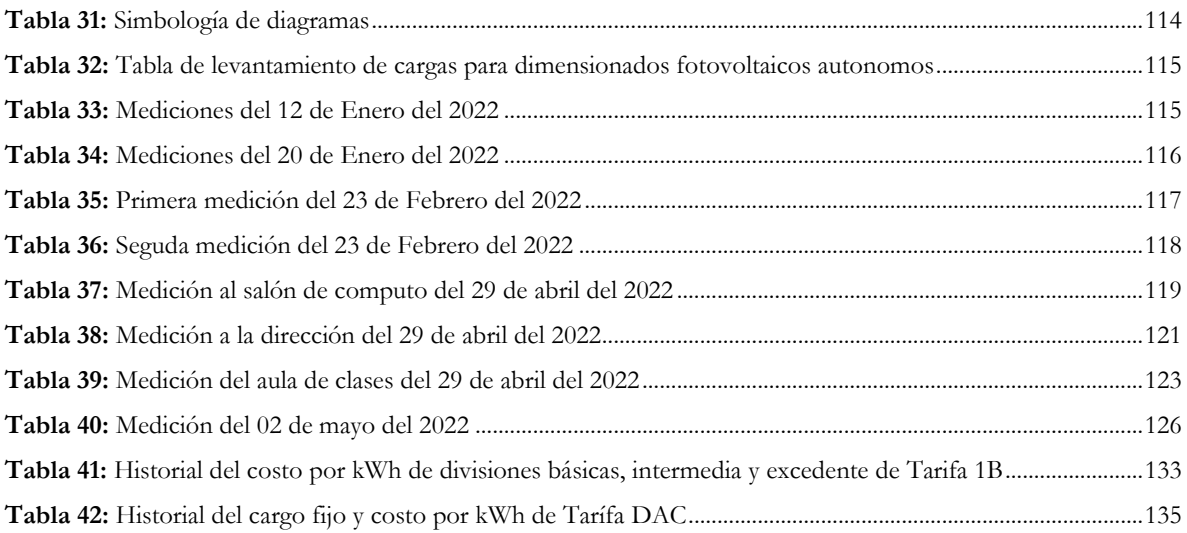

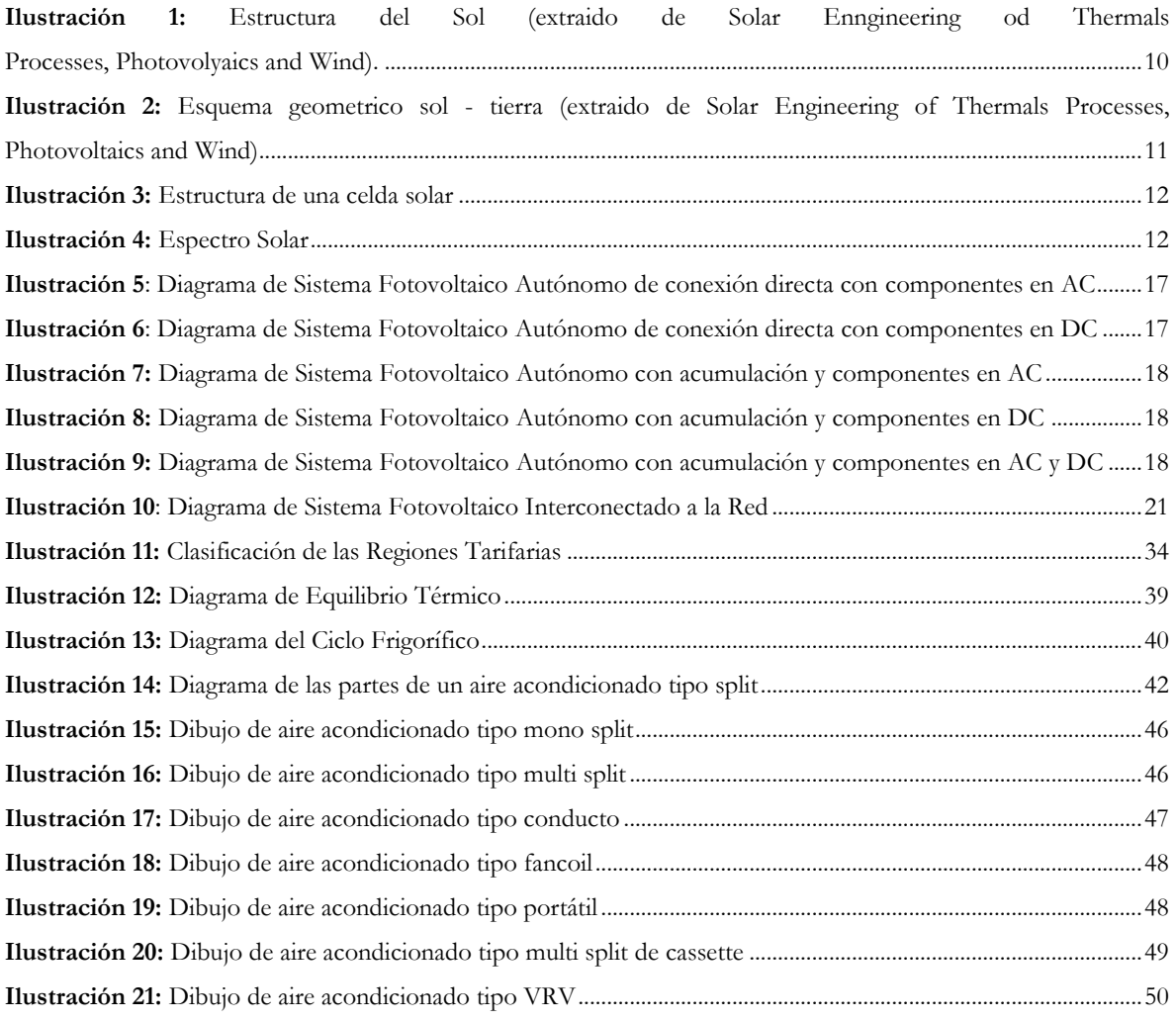

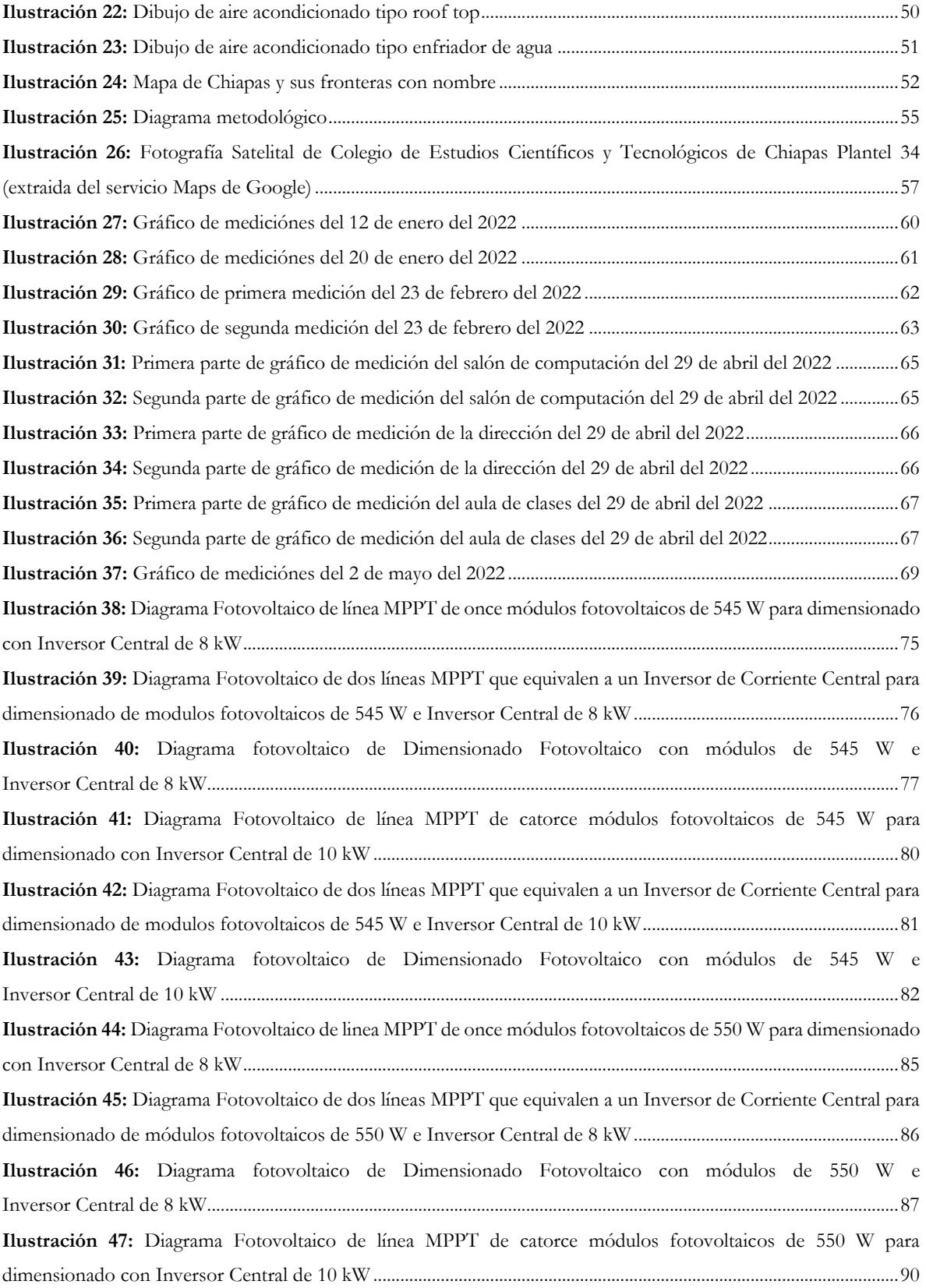

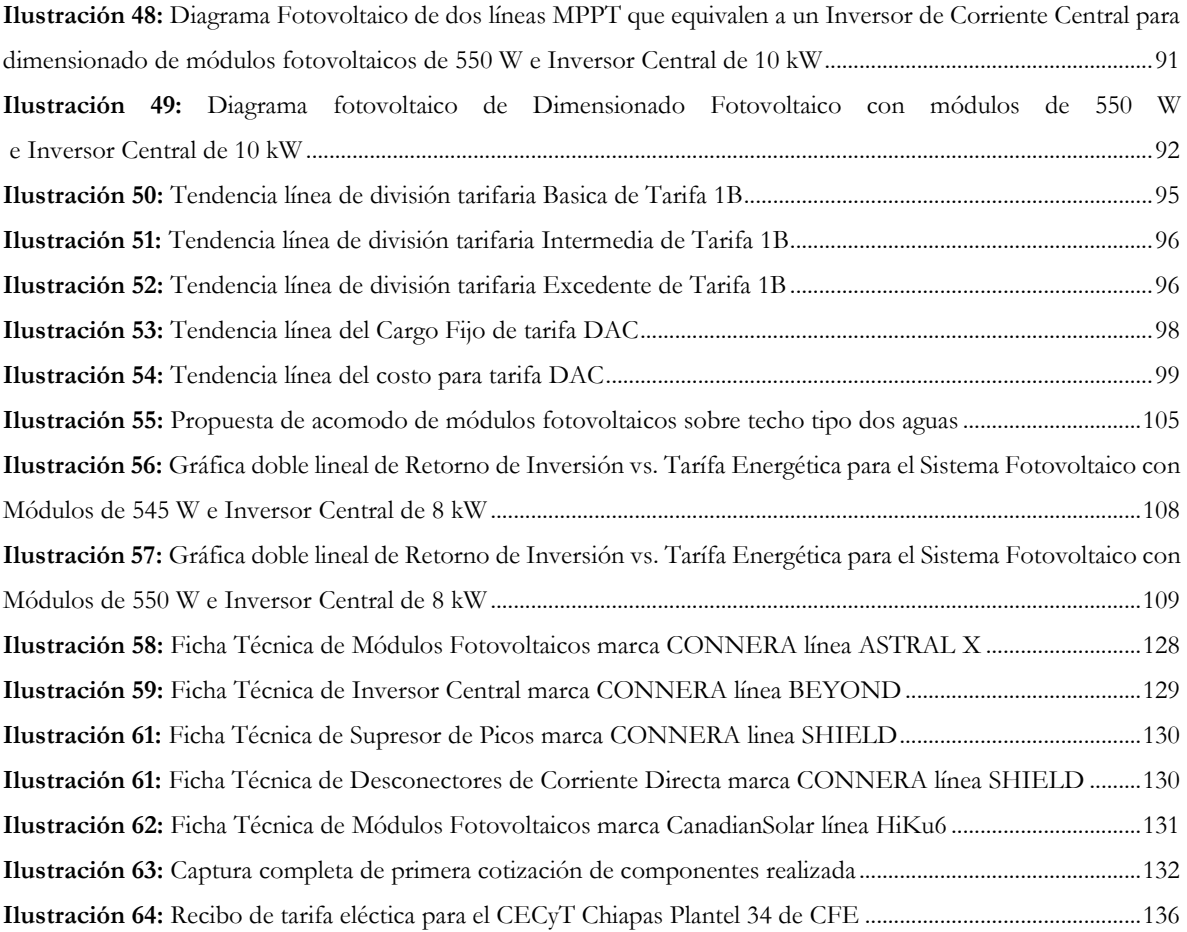

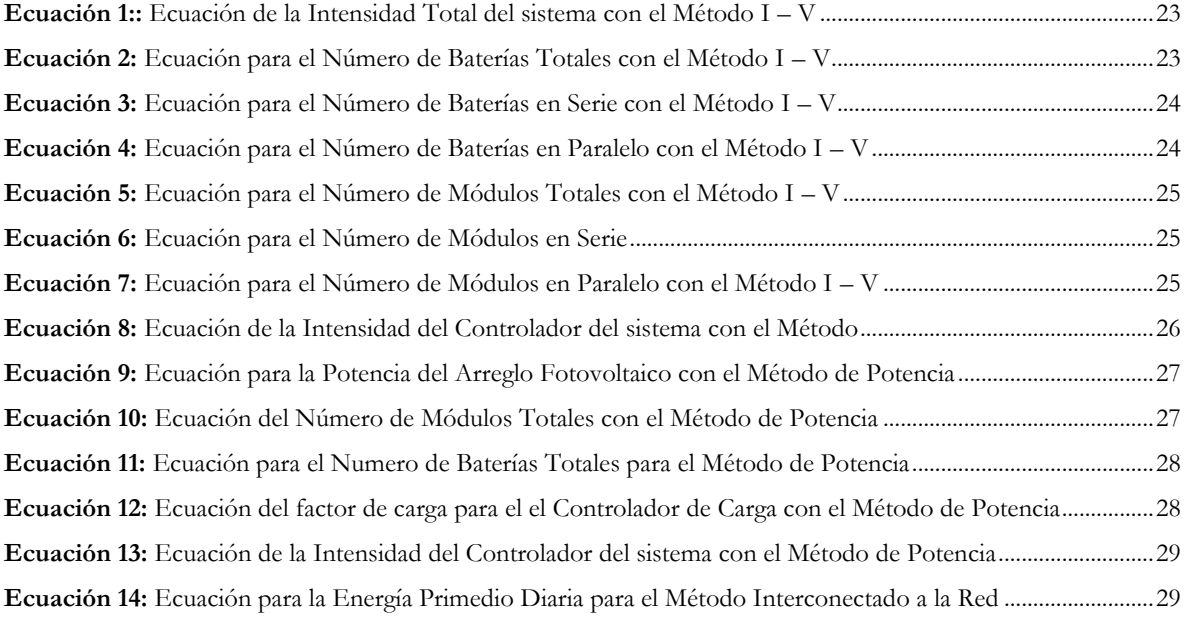

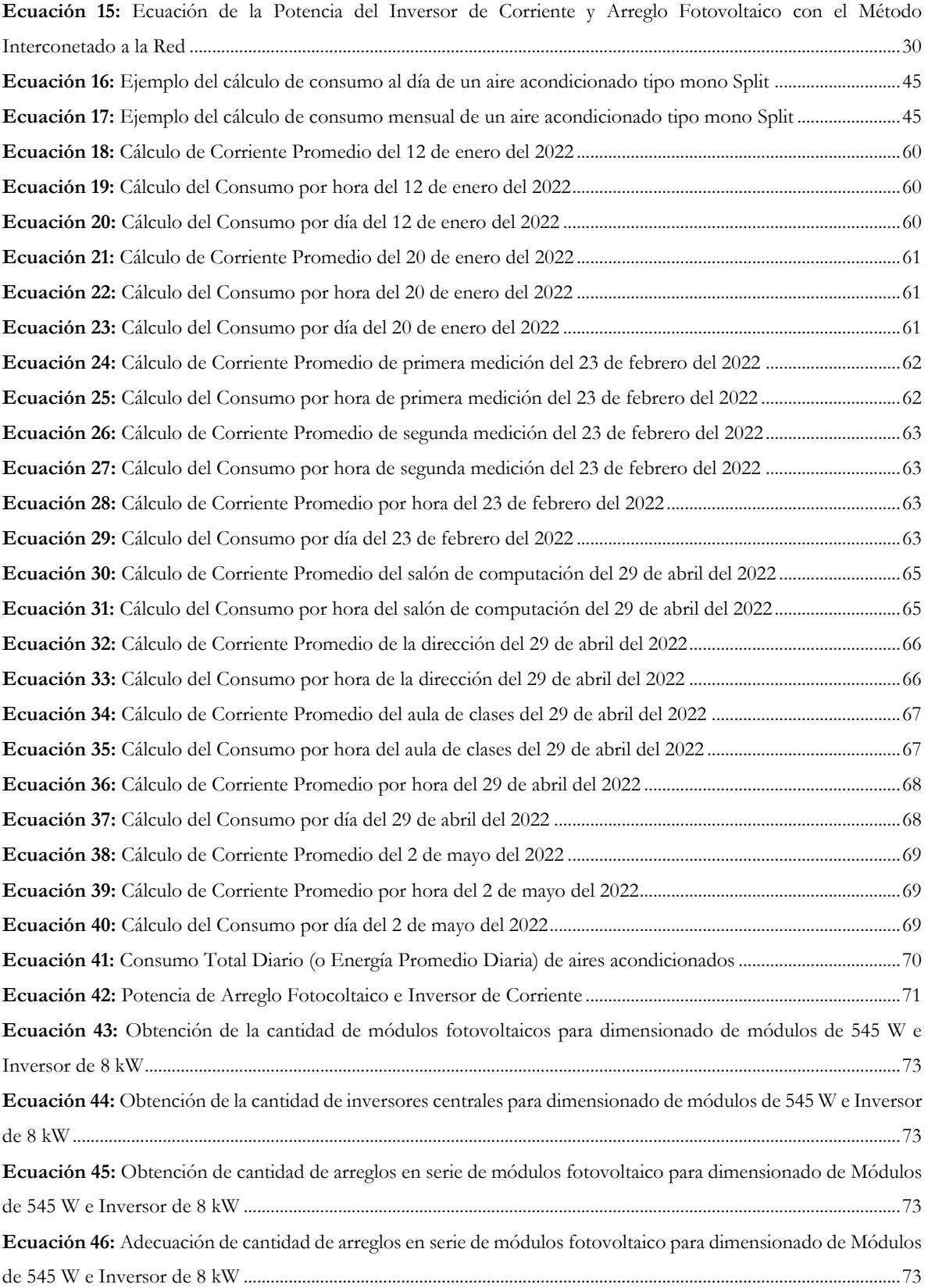

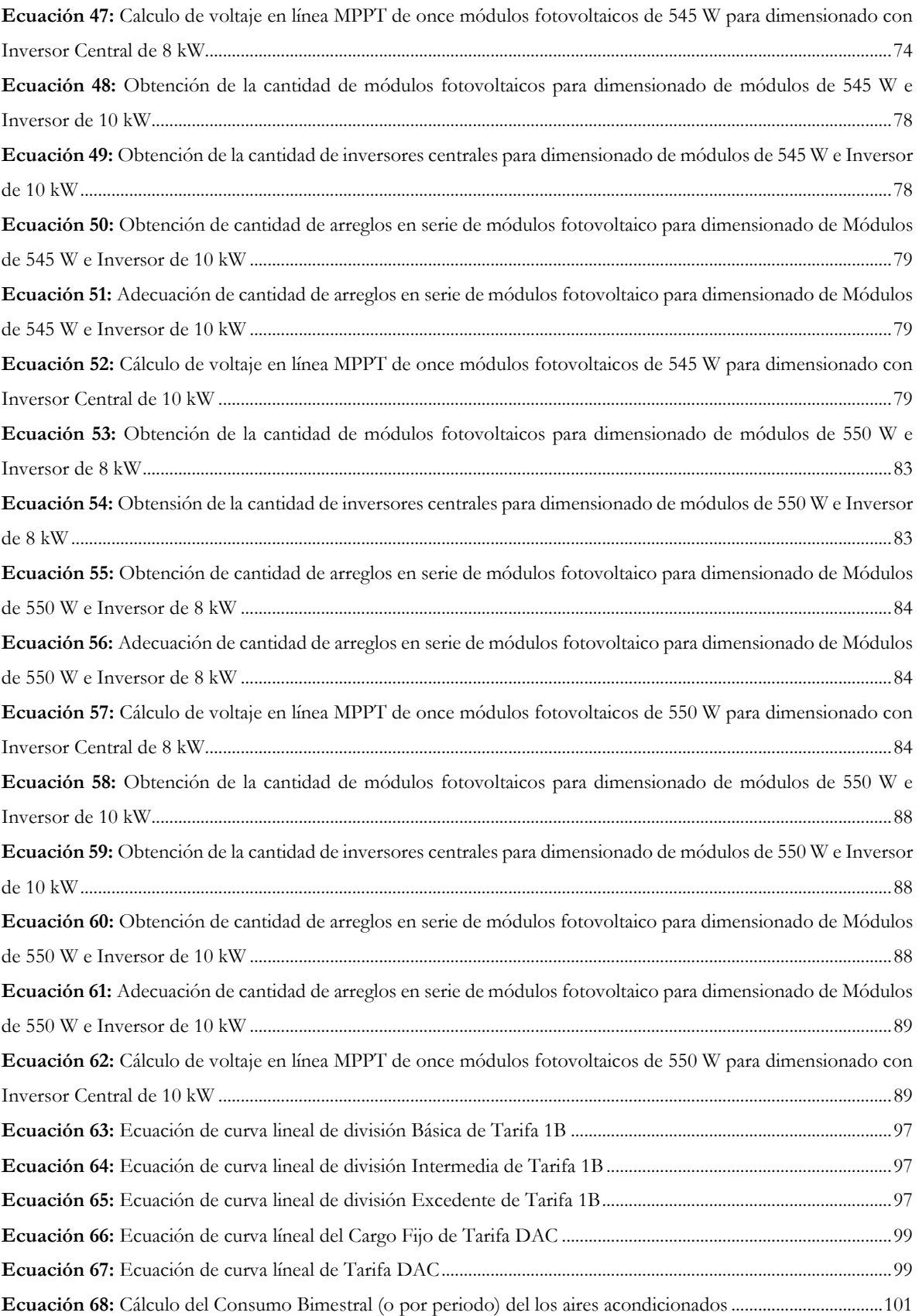

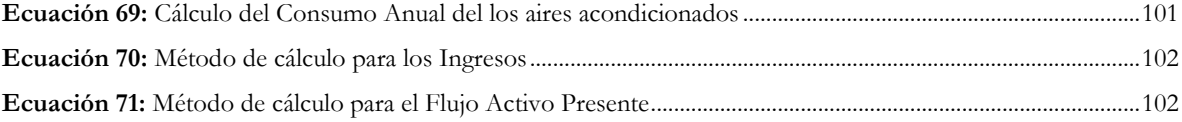

#### **RESUMEN**

El uso de las energías renovables se ha vuelto cada vez más amplio debido a la cultura de optimizar recursos y disminuir los contaminantes. La energía solar fotovoltaica resulta ser una de las mejores alternativas para reducir el consumo eléctrico de una edificación.

El CECyTE Chiapas plantel 34 es una escuela de estudios media superior ubicado en la colonia Real del Bosque en Tuxtla Gutiérrez, Chiapas, México. Debido a la ubicación geográfica del lugar la mayor parte del año se encuentran temperaturas mayores a los 30 °C lo cual resulta poco cómodo para los estudiantes y administrativos del lugar, es debido a esto que se optó por la implementación de sistemas de aires acondicionados en cada aula y área administrativa.

Para proceder a la propuesta de algún dimensionado fotovoltaico, fueron necesarias varias visitas al plantel en diferentes temporadas del año y realizar mediciones de consumo eléctrico a los sistemas de aires acondicionados con el objetivo primordial de obtener un rango de consumo energético generado por estos.

Las mediciones dieron paso a diseñar y proponer distintos dimensionados fotovoltaicos interconectado a la red que sean capaces de acoplarse al entorno y necesidades del plantel, haciendo énfasis en que estos van dirigidos única y específicamente a los sistemas de aires acondicionados en el plantel. Mediante las propuestas se buscó mitigar por completo el consumo excesivo de energía eléctrica, trayendo consigo una disminución de emisión de gases de efecto invernadero y un ahorro monetario a mediano/largo plazo. Cabe mencionar que acompañado de cada propuesta, se anexó el tiempo en el que el plantel recuperará la inversión hecha en el caso que se llegará a llevar a cabo la propuesta. Para ello fue necesario analizar el comportamiento del costo de la energía y con ello estimar el costo que esta tendrá en el futuro.

Posterior a los análisis, se llegó a la conclusión que el plantel requerirá un Dimensionado Fotovoltaico de al menos 103 kW, por lo tanto, se plantearon cuatro propuestas de las cuales la más óptima resultó ser la propuesta de Sistema Fotovoltaico de 107.9 kW, esta cuenta con 198 Módulos Fotovoltaicos de 545 W y 9 Inversores Centrales de 8 kW (acompañado de los accesorios de instalación), tendrá un costo aproximado de \$1,625,480.83 pesos y un tiempo de recuperación de inversión de aproximadamente poco menos de tres años y medio.

**PALABRAS CLAVES:** Sistema Fotovoltaico, Aires Acondicionados, Dimensionado Fotovoltaico.

#### **ABSTRACT**

Renewable Energies have become increasingly broad due to the culture of optimizing resources and reducing pollutants to the environment. Photovoltaics Solar Energy turns out to be one of the best alternatives to reduce the electricity consumption produced by buildings and residences.

CECyTE Chiapas Campus 34 is a high school located in Real del Bosque neighborhood in Tuxtla Gutiérrez, Chiapas, México. Due to the geographical location of the place, there are temperatures higher than 30 °C, which is not comfortable for the student and workers of the place. For this reason, air conditioning systems had been implemented in each classroom and administrative area.

Before the proposal of a photovoltaic design, several visits to the campus were necessary in different seasons of the year to measure the electrical consumption of the air conditioning systems and obtain a range of energy consumption generated by them.

Making measurement helped to design and propose different on – grid photovoltaic designs that can be adapted to the environment and carry out the air conditioning systems electrical necessity. The proposal will seek to completely mitigate the excessive consumption of electrical energy, bringing a decrease in greenhouse gas emission and monetary savings in a medium/long term. It is necessary to mention that each proposal design will be accompanied with the internal rate of return in case that the campus decides to accept the project. For the internal rate of return, it was necessary to analyze the behavior of the cost of energy and estimate the cost in the future.

After the analysis, it concluded that the campus would require a Photovoltaic Design of at least 103 kW. Therefore, four designs were proposed, of which the most optimal turned out to be a 107.9 kW Photovoltaic System Proposal. This is constituted by 198 units of 545 W Photovoltaic Module and 9 units of 8 kW Central Current Inverters (with accessories), it will cost approximately \$1,625,480.83 pesos and have an internal rate of return in three years and a half.

**KEY WORDS:** Photovoltaic Systems, Air Conditioning, Photovoltaic Design

### **INTRODUCCIÓN**

El uso de las energías renovables se ha vuelto cada vez más amplio debido a la cultura de optimizar recursos y disminuir los contaminantes, lo que provoca la necesidad de establecer proyectos en los cuales se aporte información que conlleve a un mejor funcionamiento o implantación de este tipo de sistemas.

México es un país que se caracteriza por tener un alto nivel de consumo energético en las diferentes áreas de las actividades personales, recreativas, laborales, etc., cabe mencionar que la mayor parte de la energía utilizada es producida en centrales eléctricas donde los combustibles fósiles son implementados mediante la combustión de estos para calentar un depósito de agua con el objetivo de producir vapor de agua, el cual se utiliza para mover una turbina la cual genera electricidad con el movimiento. ACCIONA mencionó en el 2020 "*Dióxido de carbono (CO2), Metano (CH4), Compuestos halogenados, Ozono troposférico, Óxido de nitrógeno. Provocados principalmente por la quema de combustibles fósiles para la generación de electricidad, el transporte, la calefacción, la industria y la edificación*" [1].

La zona sur de la República Mexicana cuenta con un considerable potencial de recurso solar, mismo que puede ser aprovechado para la generación de energía eléctrica y reducir de manera significativa las emisiones de gases de efecto invernadero, así como obtener ahorros importantes en la facturación de la energía eléctrica utilizada.

En las propuestas diseñadas en este documento se analizaron y compararon los beneficios actuales contra los que se obtendrían al implementar un sistema fotovoltaico de interconexión a la red eléctrica de CFE, finalmente se hizo una relación costo – beneficio y se calculó el tiempo estimado del retorno de inversión del proyecto propuesto.

## **1.CAPÍTULO I**

## **GENERALIDADES**

**En este capítulo se plantearán las principales motivaciones que llevaron a desarrollar este proyecto de investigación.**

#### **1.1. ANTECEDENTES**

Loaeza Francisco y compañía presentaron en el 2012 el proyecto titulado "Metodología de un sistema fotovoltaico conectado a la red (SFCR) para uso en luminarias del edificio 3 de la ESIME Zacatenco". Los autores comenzaron con el análisis de la radiación solar, el efecto fotovoltaico y el funcionamiento de un sistema fotovoltaico, costos de este y lo que se necesita en el contrato con CFE. Posteriormente se realizó un estudio de las cargas dentro del edificio 3, seleccionaron de los módulos e inversores y se analizó la inclinación, sombreado y distancia toando en cuenta las especificaciones geográficas [2].

Cruz Martín desarrollo en el 2012 le trabajo llamado "Modelo para el dimensionado de sistemas Fotovoltaicos con Interconexión a Red, aplicado a la UTNL para la difusión del uso de las Energías Renovables". Este trabajo tuvo como objetivo en fomentar la implementación de sistemas fotovoltaicos como fuentes de suministros eléctricos para los diferentes sectores de consumo, en el caso particular, la Universidad Tecnológica de Nuevo Laredo. A diferencia de otros proyectos similares, en este se implementó el software HOMER para el cálculo y simulación del sistema fotovoltaico, todo con la finalidad de simplificar los cálculos y ahorrar tiempo [3].

Ramos Humberto y compañía en el 2014 realizaron el proyecto de "Diseño de un Sistema Fotovoltaica Integrado a la Red para el área de estacionamiento de la Universidad Tecnológica de Salamanca". Este proyecto tenía como objetivo calcular un sistema fotovoltaico que permita generar corriente eléctrica con la característica de proporcionar sombra en el área del estacionamiento para los vehículos del personal administrativo y docente. El sistema sería considerado el inicio de una serie de proyectos a la institución para generar una Universidad Sustentable y poder reducir los consumos y aprovechar en gran medida los recursos naturales para el beneficio propio y del entorno [4].

Bautista Emmanuel y compañía en el 2015 presentaron el trabajo titulado "Implementación de un Sistema Fotovoltaico Interconectado de 40.77 kWp; Papas Selectas/Río Fuerte, S.A de CV. Monterrey, Nuevo León. SFVI – FIRCO" con el cual se realizó la propuesta, integración suministro y puesta en marcha de un sistema fotovoltaico interconectado a la red el cual pretende cubrir un porcentaje del consumo anual del negocio "Papas Selectas Rio Fuerte"

ubicado en el municipio de San Nicolás de los Garza en el estado de Nuevo León con el objetivo de tener una reducción de costos por conceto de energía eléctrica [5].

Rojas Rubén y Limón Rafael presentaron en el 2017 el trabajo "Diseño, selección, instalación y puesta en marcha de un Sistema Fotovoltaico para el Hotel Mesón San Sebastián con conexión a red de CFE", todo con la finalidad de reducir el pago por concepto de facturación eléctrica. El hotel está localizado en el centro histórico de la ciudad de Puebla de Zaragoza, en el estado de Puebla, México, este cuenta con 17 habitaciones de estilo colonial, sala de conferencias y un restaurante. Cabe recalcar que entre los resultados obtenidos también se presentaron disminución de temperatura den la planta superior del hotel, lo cual llevó a un mayor confort para los personales de trabajo y los residentes habitando el hotel [6].

Hincapie Carlos en el 2017 realizó el proyecto titulado "Propuesta para el análisis de eficiencia y retorno de inversión, para implementar una solución fotovoltaica para una sucursal Bancolombia ubicada en Envigado Antioquia, Colombia". Esta tuvo el objetivo de responder la pregunta de si ¿será viable tener una instalación fotovoltaica en el municipio de Envigado Antioquia?, aunado a que permite obtener electricidad a partir de la luz solar y el funcionamiento de este sistema para el suministro de energía eléctrica a los usuarios. De igual manera se realizó un análisis técnico y económico de la implantación del sistema [7].

Fernández Guillermo y Cervantes Agustín en el 2017 presentaron el trabajo de título "Proyecto de Diseño e Implementación de un Sistema Fotovoltaico de Interconexión a la Red Eléctrica en la Universidad Tecnológica de Altamira" donde elaboraron una propuesta técnica basada en la implementación de un sistema de interconexión a la red, mediante la generación de energía eléctrica con paneles fotovoltaicos. Plantearon un análisis para determinar el mejor de los sitios dentro de la universidad, así como el material necesario para la implementación del sistema. El sistema propuesto consta de la etapa de generación de energía y la proyección con la que contribuirá a la reducción mensual de consumo de energía, así como la disminución del pago de facturación de esta [8].

Chacón Alejandro realizó en el 2020 el trabajo de "Análisis y Propuesta de Diseño de Sistemas Interconectados a Red para Tarifa HM". En este documento se propone un sistema fotovoltaico que ayudará a la economía mediante un ahorro en la facturación energética teniendo de base el recibo del consumo de la Universidad de Altamira. En este trabajo se llegó a la conclusión de que la energía solar fotovoltaica es una fuente renovable indispensable en la actualidad y puede ser de gran ayuda para reducir los costos de consumo de la energía eléctrica en la tarifa HM. También se dedujo que la implementación de un Sistema Fotovoltaico Interconectado a la Red en la universidad puede contribuir en la reducción de emisiones del CO<sub>2</sub>, aproximadamente una cantidad de 580,086.37 tCO<sub>2</sub> anualmente [9].

#### **1.2. PLANTEAMIENTO DEL PROBLEMA**

Actualmente el costo de la energía eléctrica utilizada en México ha sufrido aumentos exponenciales y la gran mayoría de esta energía consumida proviene de combustibles fósiles, esto ha causado una gran contaminación para México y todo el planeta provocando así el cambio climático dando como resultado el calentamiento global.

Las empresas y edificaciones de servicios públicos suelen tener una gran cantidad de consumo eléctrico, lo cual lleva a que cuenten con un alto costo energético y paguen una alta tarifa a la empresa encargada de proveer electricidad al país, en este caso, Comisión Federal de Electricidad (CFE).

Hablando específicamente de este proyecto, el CECyTE Chiapas Plantel 34 es una escuela de estudios medio superior ubicado en la colonia Real de Bosque en la ciudad de Tuxtla Gutiérrez, Chiapas, México, la cual cuenta con equipos de aires acondicionados para aumentar el confort de los estudiantes, catedráticos y administrativos debido a las altas temperaturas que se pueden llegar a presentar. El uso excesivo de los numerosos aires acondicionados trae como consecuencia un elevado consumo energético, lo cual significa un alto costo energético.

## **1.3. OBJETIVO GENERAL**

Diseñar un sistema fotovoltaico interconectado a la red que suministre energía a los sistemas de aires acondicionados dentro de la institución CECyTE Chiapas Plantel 34.

## **1.4. OBJETIVOS PARTICULARES**

- Identificar el impacto del consumo energético de los aires acondicionados de la institución.
- Proponer dimensionados fotovoltaicos que se acoplen al consumo energético que los aires acondicionados tienen durante el día.
- Analizar el costo beneficio de los diseños propuestos.

### **1.5. JUSTIFICACIÓN**

Las fuentes de energías renovables han sido tecnologías que el ser humano ha desarrollado a lo largo del tiempo, las cuales tienen las ventajas de mejorar la calidad de vida y aportar una ayuda al medio ambiente mediante la reducción del uso de energía eléctrica proveniente de los combustibles fósiles.

La energía solar es el tipo de energía renovable que extrae la energía proveniente del sol, la cual es limpia, inagotable y la más estable comparada con otro tipo de energía renovable. La manera de aprovechar la energía solar e implementarla en una locación es mediante los sistemas fotovoltaicos interconectados a la red, el cual no es más que el trabajo en conjunto de distintos componentes los cuales captan, transforman la energía solar proveniente del sol y posteriormente se inyecta a la edificación para que pueda ser utilizada.

En la institución se cuentan con salones con aires acondicionados los cuales consumen un alto rango de energía eléctrica, estas no pueden ser retiradas debido a que afecta directamente el confort y rendimiento de los estudiantes, catedráticos y personal administrativo. Por tal motivo, es pertinente realizar los estudios y análisis del comportamiento energético de los sistemas de aires acondicionados para posteriormente realizar un dimensionado de un sistema fotovoltaico interconectado a la red con el cual, en el caso de ser instalado, reducirá significativamente el costo por consumo de la red y aminorará la emisión de gases de efecto invernadero.

## **2.CAPÍTULO II**

## **FUNDAMENTOS TEÓRICOS**

**En este capítulo se abordará la información básica que el lector deberá de conocer. La teoría ayudará a entender los conceptos técnicos para el desarrollo del proyecto**

### **2.1. EL SOL**

El sol es esfera de intensos gases calientes con un diámetro de 1.39 x  $10^9$  metros y se encuentra aproximadamente a 1.5 x  $10^{11}$  metros de la tierra. El sol tiene una temperatura de cuerpo negro de 5,777 K, sin embargo, se estima que en la región central este cuenta con temperaturas entre  $8 \times 10^6$  y  $40 \times 10^6$  K y una densidad 100 veces mayor a la del agua. Los autores también mencionan que la energía producida dentro de la esfera solar a temperaturas extremadamente elevadas debe de ser transferida fuera de la superficie y ser irradiada hacia el espacio. Cabe recalcar que en el núcleo del sol se encuentran radiaciones con longitudes de onda demasiado cortas y mediante las longitudes de onda de la radiación aumenta, la temperatura desciende en distancias radiales mayores [10].

En la *Ilustración 1* se muestra ilustración de lo que se piensa es la estructura del sol. Se estima que el 90% de la energía es generada en la región 0 a 0.23*R* (*R* es el salido del sol a determinada longitud) donde se aloja el 40% de la masa del sol. Cuando se aleja hasta la distancia 0.7R, la temperatura ronda alrededor de los 130,000 K con una densidad de 700 kg/m<sup>3</sup>. De las distancias 0.7 a 1.0*R* se le conoce como "zona convectiva" y en esta la temperatura desciende a aproximadamente 5,000 K con una densidad alrededor de 1 x  $10^{-5}$  kg/m<sup>3</sup> [10].

Después de la zona convectiva se encuentra la "fotosfera", el terreno es opaco acompañado de gases fuertemente ionizados que absorben y emiten espectros de radiación de manera constante, cabe mencionar que en esta zona se tienen densidades alrededor de 1 x  $10^4$  y esta es la fuente la mayoría de la radiación solar [10].

Posteriormente a la fotosfera se encuentra una zona con terreno transparente compuesta de gases que recubren cientos de kilómetros de la esfera, esta es la conocida "capa reversible". Posteriormente se encuentra la "cromosfera" la cual tiene una profundidad de aproximadamente 10,000 km y finalizando con la "corona" [10].

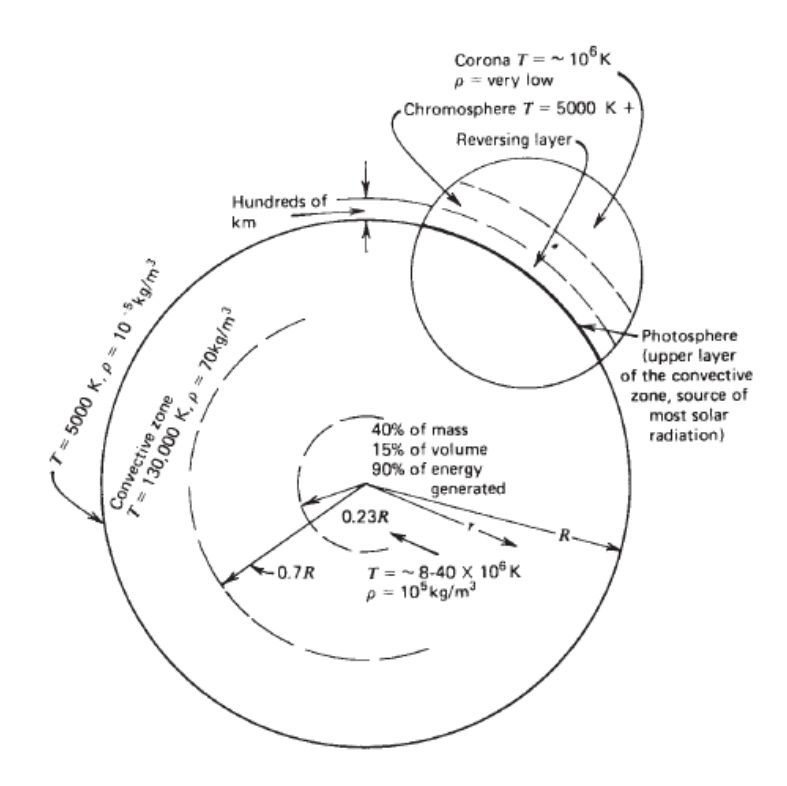

**Ilustración 1:** Estructura del Sol (extraido de Solar Enngineering of Thermals Processes, Photovolyaics and Wind).

### **2.2. ENERGÍA SOLAR**

La energía solar es el tipo de energía renovable que se obtiene a partir del aprovechamiento de la radiación electromagnética procedente del sol. Una vez atravesada la corona solar, la radiación solar llega a la tierra en forma de luz, calor y rayos ultravioleta.

A lo largo de los años, el humano ha sabido captar y aprovechar esta radiación dividiéndola en dos tipos, el primero denominada energía solar fotovoltaica y el segundo como energía solar térmica. La energía solar fotovoltaica es la implementada para la captación de la radiación solar y posteriormente ser transformada en energía eléctrica. La energía solar térmica es la que se implementa captando el calor proveniente de la radiación solar para ser utilizado en algún sistema de calentamiento.

#### **2.2.1.Constante solar**

La *Ilustración 2* muestra un esquema de relación geométrica entre el sol y la tierra. La centralidad y longitud de la tierra varia 1.7% debido a que en las distintas temporadas del año la tierra se encuentra más lejos o más cerca del sol. Se le conoce como Constante Solar (*Gsc*) a la energía proveniente del sol por unidad de tiempo captada en el área de una superficie perpendicular a la dirección de propagación de la radiación proveniente del sol.

A lo largo de la historia se han manejado distintas magnitudes para la mencionada constante solar, la más aceptada y utilizada es la cifra de 1,367 W/m<sup>2</sup>, sin embargo, en el 2018 Gueymard examinó alrededor de 42 años de información y llegó a la conclusión que la cifra de 1,366.1 W/m<sup>2</sup> es la más cercana y recomienda su implementación [10].

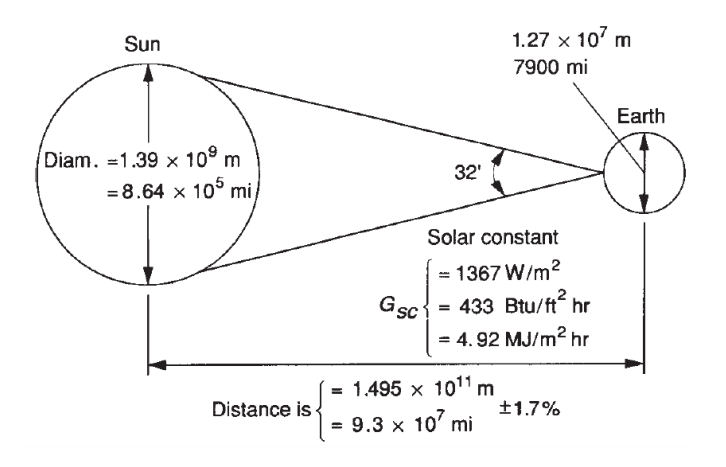

**Ilustración 2:** Esquema geometrico sol - tierra (extraido de Solar Engineering of Thermals Processes, Photovoltaics and Wind)

### **2.3. ENERGÍA SOLAR FOTOVOLTAICA**

Como ya se mencionó anteriormente, la energía solar fotovoltaica es aquella que se obtiene al convertir la radiación solar en electricidad empleando una tecnología basada en el efecto fotoeléctrico. La energía solar fotovoltaica se trata de un tipo de energía renovable inagotable y no contaminante que pueden producirse en instalaciones que van desde los pequeños generadores para autoconsumo hasta las grandes plantas fotovoltaicas [11].

El componente fundamental para la transformación de radiación solar en electricidad son las denominadas "Celdas Solares", a continuación, se explicará sobre ellas.

#### **2.3.1.Celdas Solares**

Una Celda Solar es un dispositivo electrónico que convierte la radiación solar en electricidad, las cuales están fabricadas de materiales semiconductores. Las celdas solares están constituidas de dos láminas delgadas de silicio, una de tipo P con una carga menor de electrones y la otra de tipo N con una carga mayor de electrones, y estas con sus respectivos conectores metálicos.

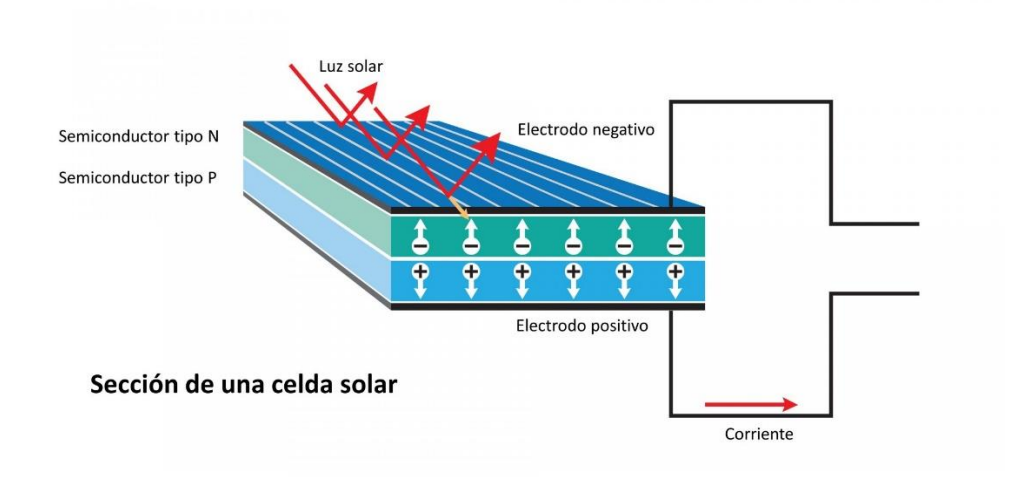

**Ilustración 3:** Estructura de una celda solar

La radiación proveniente del sol está compuesta de un rango de fotones (partículas por las cuales está hecha la luz) que abarca desde la luz infrarroja, pasando por la región visible y finalmente llegando a la ultravioleta.

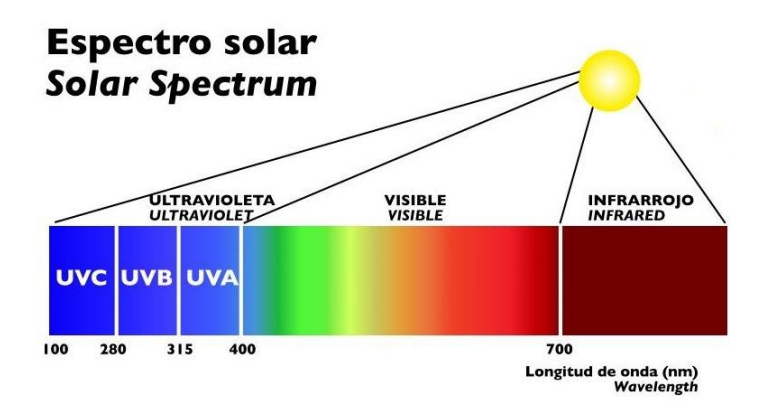

**Ilustración 4:** Espectro Solar

Cuando la radiación solar incide sobre una celda solar, esta entra en estado de excitación teniendo como resultado un flujo de electrones a través del dispositivo electrónico conectado a los contactos la celda solar y generando electricidad, a ese proceso de le denomina "Efecto Fotovoltaico".

La mayor limitante en la conversión de energía solar a electricidad es el rango de radiación solar que es aprovechable por la celda solar, el cual cae principalmente en la región de la luz visible. Los fotones de la región infrarroja no tienen la energía suficiente para poder excitar a los electrones, por el contrario, los fotones de la región ultravioleta cuentan con demasiada energía, teniendo como resultado el calentamiento de los componentes dentro de la estructura, lo cual provoca disminución de eficiencia [12].

### **2.4. SISTEMAS FOTOVOLTAICOS**

Un sistema fotovoltaico es el conjunto de componentes eléctricos, electrónicos y mecánicos que trabajan en conjunto para la captación de energía solar y luego ser transformada en energía eléctrica. Los sistemas solares se caracterizan por su simplicidad, facilidad de instalación, modularidad, ausencia de ruido durante su funcionamiento, larga duración, elevada fiabilidad y requiere poco mantenimiento [13].

Por otro lado, la tecnología fotovoltaica tiene el valor añadido de generar puestos de trabajo y emplear recursos autónomos, disminuyendo la dependencia energética del exterior.

#### **2.4.1.Objetivos de una instalación fotovoltaica**

El principal objetivo de una instalación fotovoltaica es conseguir la máxima producción de energía eléctrica.

La cantidad de energía solar aprovechable depende de múltiples factores, alguno de ellos puede ser controlador en el diseño e instalación (orientación, inclinación, ubicación de los módulos fotovoltaicos, etc.) y otros se escapan de toda posibilidad de control, ya que son consecuencias de la localización geográfica de la instalación y de los parámetros meteorológicos del lugar [13].

Básicamente existen dos tipos de sistemas fotovoltaicas, a continuación, se mencionarán, pero más adelante dentro de este mismo documento se explicarán de forma específica.

- Sistemas Fotovoltaicos Interconectados a la Red (On Grid)
- Sistemas Fotovoltaicos Aislados o Autónomos (Off Grid)

A continuación, se explicarán los componentes relacionados a la energía solar fotovoltaica y que se implementan actualmente.

#### **2.4.2.Componentes**

En instalaciones conectadas a la red general, su función no debería provocar averías en la misma, ni disminución de las condiciones de seguridad o alteraciones superiores a las admitidas por la normativa que resulte aplicable. Los equipos electrónicos de la instalación deberán cumplir con las directivas comunitarias de Seguridad Eléctrica y Compatibilidad Electromagnética [13].

#### **2.4.2.1. Módulos Fotovoltaicos**

Un módulo fotovoltaico es el elemento fundamental de cualquier sistema fotovoltaico. Tiene como misión captar la energía solar incidente y generar una corriente eléctrica.

Las celdas solares son la parte más pequeña de un módulo fotovoltaico, estas son fabricadas generalmente mediante la cristalización del silicio. Actualmente en el mercado estos pueden ser de tres tipos:

- Silicio Monocristalino: Es cuando el silicio que compone las celdas está formado por un único cristal, cuya red cristalina es idéntica en todo el cristal y caracterizada por la solidificación de los átomos de silicio en tres direcciones espaciales perpendiculares entre sí, y sin imperfecciones.
- Silicio Policristalino: Son las que los procesos de cristalización del silicio no son ordenados, obteniéndose redes cristalinas diferentes en cada cristal y conformándose la celda mediante la unión de diferentes cristales.
- Silicio Amorfo: Es en el cual no hay red cristalina alguna y el material es depositado sobre finas capas que se unen entre sí [13].

#### **2.4.2.2. Inversor de Corriente**

También conocido como convertidor o rectificador, es el sistema que adapta la corriente generada en los módulos fotovoltaicos a las condiciones de consumo de las diferentes cargas eléctricas. La denominación de cada uno de ellos depende del tipo de corriente que transforme. Así, se denomina "inversor" al elemento que transforma la corriente directa a corriente alterna, "convertidor" al que transforma la energía en alterna a directa y "rectificador" el que transforma la directa en directa cambiando algunas magnitudes.

Generalmente, el inversor se conecta a la salida del controlador, si bien puede conectarse directamente en los bornes de la batería cuando se posee control de descarga de la batería, aunque no es recomendado.

Los módulos fotovoltaicos y las baterías trabajan en corriente directa, por eso cuando los elementos de consumo trabajan corriente directa es necesario un inversor de directa – directa para adecuar la tensión proporcionada por el acumulador a la solicitada por las cargas de consumo. En cambio, cuando los elementos de consumo trabajan en alterna, es necesario un inversor de directa – alterna [13].

#### **2.4.2.3. Controlador de Carga**

También es conocido como "Regulador", este es el equipo que controla los procesos de carga y descarga de las baterías.

Controla el proceso de carga evitando que, con la batería a plena capacidad, los módulos fotovoltaicos sigan inyectando corriente en la misma. Se lleva a cabo anulando o reduciendo el paso de corriente del arreglo de los módulos fotovoltaicos.

Este también controla el proceso de descarga evitando que el estado de carga de la batería alcance un valor demasiado bajo cuando se está consumiendo la energía almacenada. Esto se lleva a cabo desconectando la batería de los circuitos de consumo.

El controlador también es una fuente de información de los parámetros eléctricos de la instalación fotovoltaica. Puede proporcionar datos de la tensión, intensidad, estado de carga de las baterías, etc. [13].

Como medida de seguridad, se debe de asegurar la correcta conexión del controlador a los bornes de la batería para evitar la inversión de polaridad.

#### **2.4.2.4. Baterías**

Las baterías son dispositivos que consisten en dos o más celdas electroquímicas que pueden convertir la energía química almacenada en corriente eléctrica. Cada celda cuenta con un electrodo positivo, uno negativo y electrolitos que permiten que los iones se muevan entre los electrodos, permitiendo que la corriente fluya fuera de la batería para llevar a cabo su función, alimentar un circuito eléctrico.

En el apartado fotovoltaico es necesario implementar baterías diseñadas para descargarse más del 50% de su capacidad. Las baterías de auto estándar están diseñadas para generar máxima potencia por un corto periodo de tiempo y cuando se requiere una máxima potencia durante un tiempo prolongado, la vida de esta se acortará proporcionalmente a la profundidad con la que se descargue.

Las baterías diseñadas para una demanda energética prolongada son las denominadas "de Ciclo Profundo". Una batería de ciclo profundo es diseñada para abastecer energía sostenida durante un período prolongado de manera segura hasta que se descargue al 80%, que es el momento que debe recargarse. Es importante tener en cuenta que las baterías de ciclo profundo se pueden descargar hasta un 80%, sin embargo, algunos fabricantes manejan un porcentaje de descarga recomendado para prolongar la vida útil de la batería [13].

## **2.5. TIPOS DE SISTEMAS FOTOVOLTAICOS**

Como se mencionó anteriormente, un sistema fotovoltaico tiene como objetivo principal conseguir la máxima producción de energía eléctrica, sin embargo, en dependencia al tipo de componentes al que estos serán implementados, se pueden presentar diferentes modelos de sistemas, teniendo componentes en común pero un fin completamente distinto, a continuación, se explicarán los dos tipos de sistemas fotovoltaicos.

## **2.5.1.Sistemas Fotovoltaicos Aislados o Autónomos (Off – Grid)**

Los Sistemas Fotovoltaicos Autónomos u Off – Grid son los tipos de sistemas que se encuentran aislados de la red general de electricidad y la energía consumida por esta es totalmente producida por esta misma.

Dentro de estos mismos se puede diferenciar entre el tipo de sistema acumulativo o sistema de conexión directa. Los sistemas acumulativos son los que están conectados a algún banco de baterías que permita el almacenamiento y suministro eléctrico en periodos de poca o nula presencia de radiación solar, por el otro lado, los sistemas de conexión directa son los que funcionan únicamente en presencia de radiación solar y la potencia de trabajo dependerá directamente de la cantidad de radiación solar incidente en el momento.

Estos, a su vez, pueden diferenciarse por el consumo al que estos están conectados, así puede haber instalaciones autónomas con componentes en corriente alterna (AC) o componentes en corriente directa (DC). Cabe mencionar que también pueden darse ambos casos de manera simultánea.

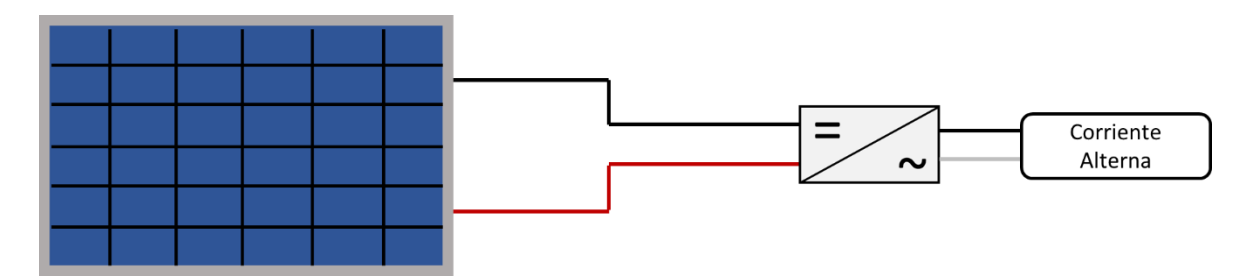

**Ilustración 5**: Diagrama de Sistema Fotovoltaico Autónomo de conexión directa con componentes en AC

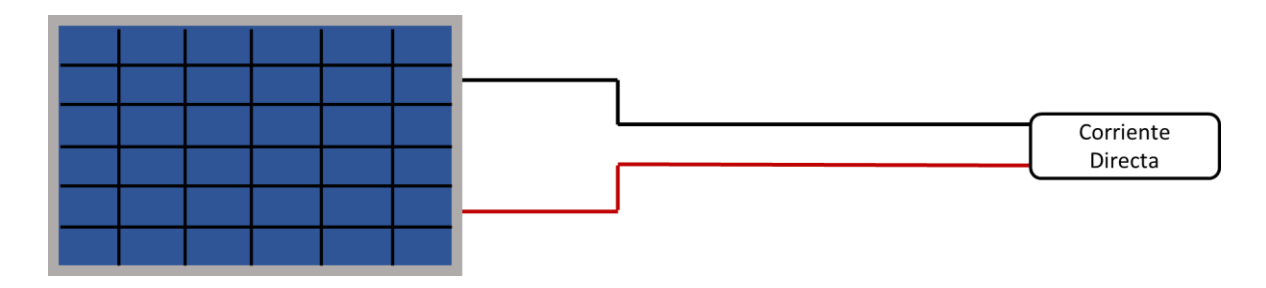

**Ilustración 6**: Diagrama de Sistema Fotovoltaico Autónomo de conexión directa con componentes en DC
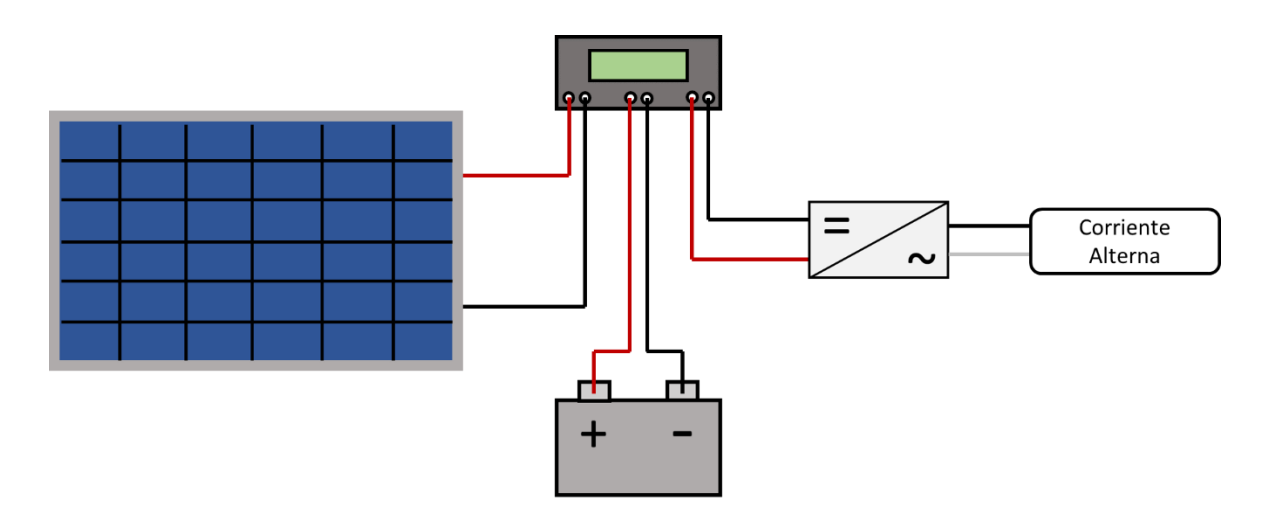

**Ilustración 7:** Diagrama de Sistema Fotovoltaico Autónomo con acumulación y componentes en AC

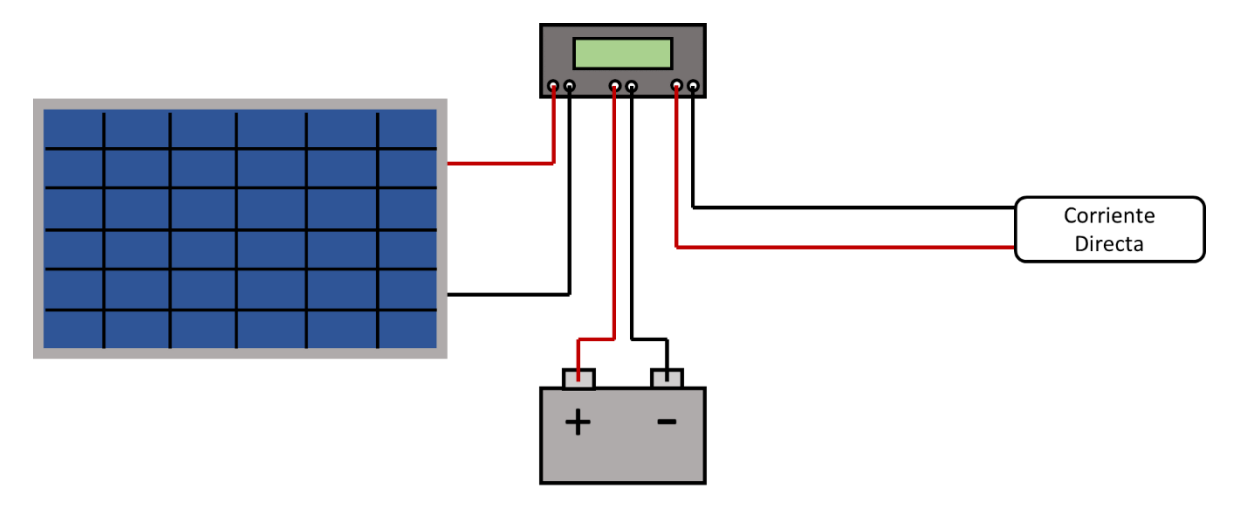

**Ilustración 8:** Diagrama de Sistema Fotovoltaico Autónomo con acumulación y componentes en DC

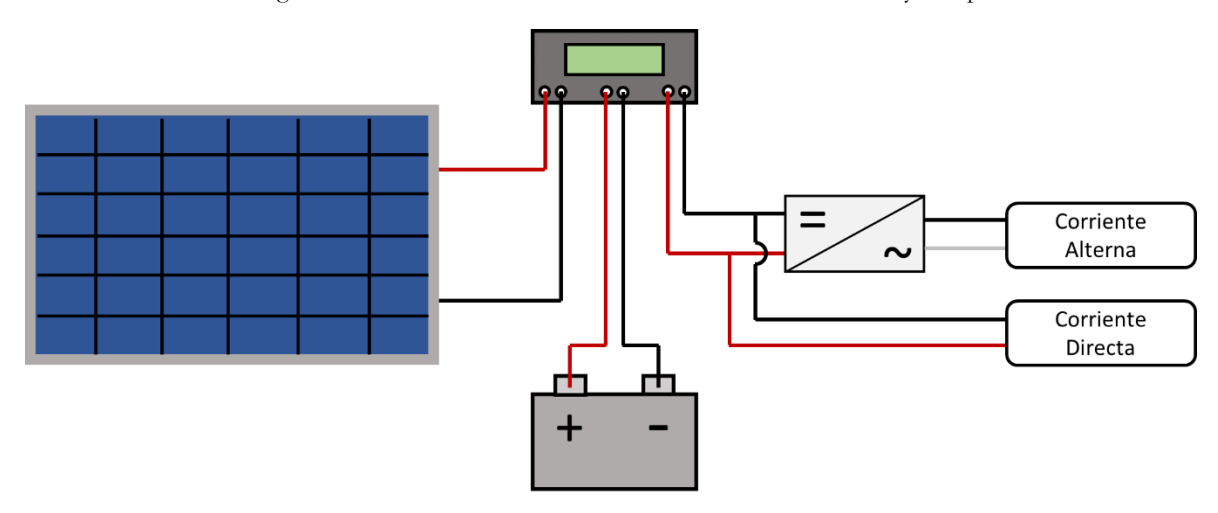

**Ilustración 9:** Diagrama de Sistema Fotovoltaico Autónomo con acumulación y componentes en AC y DC

#### **2.5.1.1. Aplicaciones**

Los sistemas fotovoltaicos autónomos pueden tener diferentes aplicaciones en dependencia de las necesidades, sin embargo, las más comunes suelen ser la alimentación a una unidad doméstica y los sistemas de bombeo de agua solar.

Otros sectores en los que se implementan los sistemas autónomos son en los satélites artificiales, alumbrado vial, equipos de telecomunicaciones y telefonía, máquinas expendedoras, linternas, calculadoras de bolsillo, cercado eléctrico de ganado, entre otras.

#### **2.5.1.1.1. Unidad Doméstica**

Los sistemas autónomos en unidades domesticas son comúnmente implementados en residencias alejadas de la red general de electricidad, generalmente en poblados muy distantes a las grandes ciudades, ranchos o alguna vivienda temporal.

Los elementos de consumo a los que alimentan los sistemas fotovoltaicos en aplicaciones domesticas pueden ser en corriente alterna o corriente directa, siempre tomando en cuenta los siguientes aspectos:

- Equipos de corriente directa generalmente corresponden a equipos de iluminación y algunos electrodomésticos. Cabe recalcar que estos equipos tienen un coste mayor comparado con uno de AC. El método de conexión suele ser como el demostrado en la *Ilustración 8*.
- Equipos de corriente alterna corresponden a los elementos que se utilizan en las instalaciones convencionales. Para que dichos equipos funcionen es necesario un inversor de corriente que transforme la energía de DC a AC. El método de conexión suele ser como el demostrado en la *Ilustración 9,* que el apartado de DC puede ser omitido.

#### **2.5.1.1.2. Sistemas de Bombeo de Agua Solar**

De igual manera que con las unidades domésticas, los sistemas de bombeo de agua solar se aplican cuando existe dificultad o imposibilidad para una conexión a la red general de electricidad. Al igual que en las residencias, el bombeo de agua puede presentarse con bombas

de corriente directa (conexión como la *Ilustración* 6) o corriente alterna (conexión como la *Ilustración 5*).

Cabe recalcar que en estas instalaciones no siempre es necesario el banco de baterías, ya que se puede bombear la máxima cantidad de agua posible durante el periodo que haya radiación solar y almacenarla en algún deposito. Sin embargo, el uso de baterías es válido dependiendo las circunstancias que se presenten y del diseño del ingeniero.

#### **2.5.1.2. Ventajas y desventajas**

La gran ventaja de este tipo de sistemas es brindar energía eléctrica en lugares donde esta es prácticamente nula o muy escasa, de igual manera facilitar la vida y el trabajo a muchas personas que se ven limitadas por la falta de energía eléctrica.

Sin embargo, muchas veces este viene acompañado de una enorme inversión debido a los componentes que se implementan. Hablando específicamente del banco de baterías, muchas veces resulta ser el apartado más costoso de todo el sistema, de igual manera resultan ser los componentes más delicados. En caso de presentarse alguna avería, es probable que más de una resulte afectada debido a la manera en que estas son conectadas entre sí.

## **2.5.2.Sistemas Fotovoltaicos Interconectados a la Red (On – Grid)**

Los Sistemas Fotovoltaicos Interconectados a la Red u On – Grid son las instalaciones en las que la energía generada por los módulos fotovoltaicos se inyecta en su totalidad a la red general de electricidad.

El gran diferenciador en cuanto a diseños entre un sistema autónomo y uno interconectado a la red es que este último no posee banco de baterías ni controladores de carga, únicamente cuentan con los módulos fotovoltaicos y el inversor de corriente.

Hablando específicamente en la República Mexicana, para poder usar un sistema interconectado a la red, es necesario hacer un contrato con Comisión Federal de Electricidad (CFE) en el cual se estipula que el usuario tendrá un sistema de generación energético el cual estará inyectando energía eléctrica a la red general y dependiendo de la cantidad de energía

inyectada, esta será remunerada al usuario mediante saldos a favor los cuales ayudan a reducir el costo de la tarifa energética.

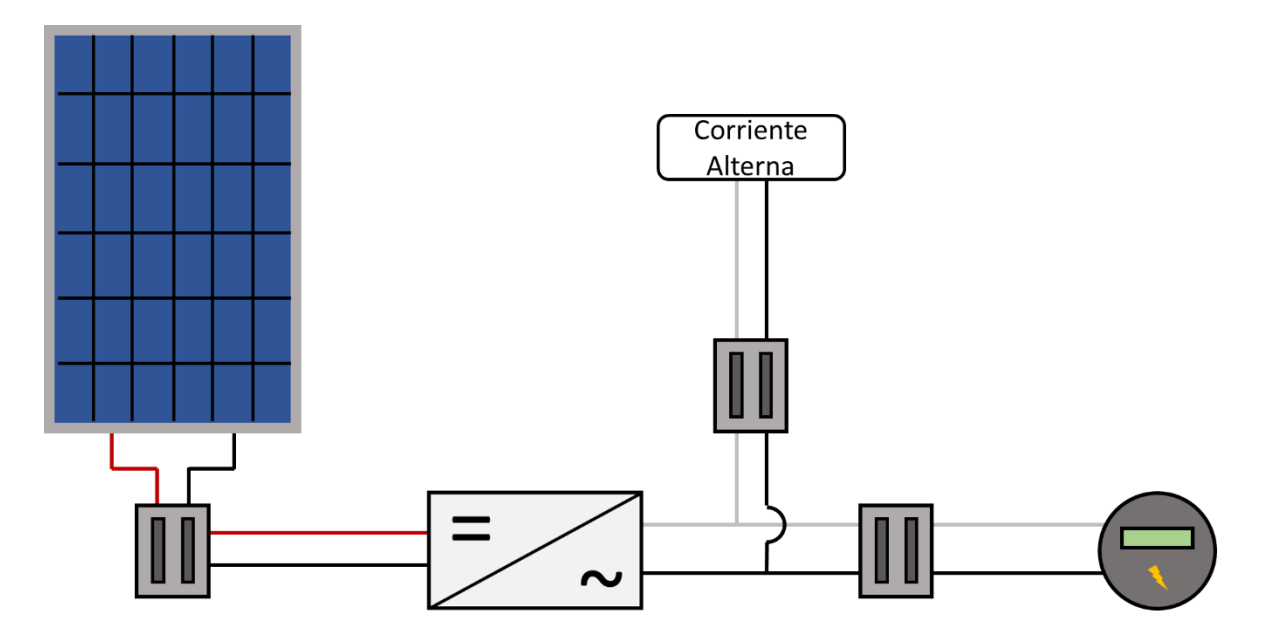

**Ilustración 10**: Diagrama de Sistema Fotovoltaico Interconectado a la Red

#### **2.5.2.1. Aplicaciones**

Los sistemas fotovoltaicos interconectado a la red se emplean únicamente en lugares donde la red general de electricidad tenga servicio. Este tipo se sistema es el más implementado en ciudades por los negocios particulares, gubernamentales o residencias domésticas. El motivo primordial que orilla a los usuarios a implementar un sistema fotovoltaico interconectado a la red dentro de su negocio o residencia es reducir considerablemente el costo de tarifa energética, ya que, en la gran mayoría de los casos se suelen presentar unos costos demasiado elevados generador por un consumo eléctrico demasiado elevado.

#### **2.5.2.2. Ventajas y desventajas**

La principal desventaja que un sistema fotovoltaico interconectado a la red pueda llegar a tener es el alto costo de los componentes, teniendo consigo que el tiempo de recuperación de la inversión suele ser mayora los cinco años. Sin embargo, un sistema fotovoltaico interconectado a la red trae consigo un ahorro considerable dentro de la tarifa energética llegando a reducir hasta un 90% por pago bimestral, aunado a que el usuario promueve el uso de las energías renovables y ayuda al medio ambiente a combatir el calentamiento global.

## **2.6. MÉTODOS DE DIMENSIONADO**

Un dimensionado fotovoltaico no es más que el cálculo de los componentes y el tamaño del sistema fotovoltaico para que este pueda suministrar energía eléctrica de manera adecuada sin presentar fallos o caídas de tensión durante su momento de operación.

El ingeniero o ingeniera encargado de realizar los dimensionados debe cerciorarse de que el sistema fotovoltaico propuesto pueda funcionar incluso en condiciones no tan favorables para el sistema, pero teniendo el cuidado de no caer en sobre – dimensionados. Otro factor importante que se debe de considerar es la ubicación geográfica de la zona en donde se instalará el sistema.

Como ya se presentó anteriormente, existen dos tipos de sistemas fotovoltaicos y cada uno de estos cuenta con sus diferentes métodos de dimensionado, a continuación, se presentarán los tres métodos más implementados en la actualidad para la implementación y desarrollo de los proyectos fotovoltaicos.

## **2.6.1.Método Intensidad – Voltaje**

El método Intensidad – Voltaje (Método I – V) es utilizado para dimensionar sistemas fotovoltaicos autónomos con controladores de carga de tipo PWM basándose en la Intensidad de Corriente y Voltaje nominal del sistema. Cabe recalcar que antes de cualquier calculo es necesario plantear si el sistema tendrá voltajes de 12 V o 24 V.

El primer paso consiste en conocer la potencia de las cargas que el sistema fotovoltaico alimentará, es por ello por lo que se procede a realizar un levantamiento de cargas con el cual podremos obtener el Consumo Total Neto de todos los componentes, o, en otras palabras, Demanda Energética Total. Cabe recalcar que ese procedimiento abarca a aparatos funcionando en corriente alterna y corriente directa. En la *Tabla 32* dentro del apartado de *Apéndices* se encuentra la tabla que puede ser de ayuda recabar los datos.

El segundo paso consiste en selecciona el inversor de corriente. El inversor debe de ser de una potencia igual o ligeramente mayor a la Potencia Total Neta, la cual se obtiene sumando la Demanda Energética Total de las cargas en corriente directa y corriente alterna. Este también debe de poder operar al mismo voltaje de trabajo del sistema.

El tercer paso es calcular la Intensidad de Corriente Total del sistema. Con este valor será posible determinar el número total de las baterías que almacenarán la energía. Con ayuda de la *Ecuación 1* se puede obtener el valor mencionado. Cabe recalcar que es necesario seleccionar una batería para que a partir de esta y los valores provenientes de la ficha técnica, se puedan hacer los cálculos.

$$
I_T = \frac{\left[DET_{DC} + \left(\frac{DET_{AC}}{\eta_{inv}}\right)\right]}{V_n} \tag{1}
$$

Donde:

- $\bullet$  I<sub>T</sub>: Intensidad de Corriente Total (Amper, A).
- DET<sub>DC</sub>: Demanda Energética Total en corriente alterna (Watts, W).
- DETAC: Demanda Energética Total en corriente directa (Watts, W).
- ηinv: Eficiencia del Inversor (se encuentra en la ficha técnica, manejado en porcentaje).
- Vn: Voltaje del sistema (Volts, V).

El cuarto paso consiste en la selección del banco de baterías. Esta sección se divide en tres partes: el cálculo del número de baterías en serie, número de baterías en paralelo y número de baterías totales. Cabe recalcar que es necesario seleccionar un modelo de baterías para poder extraer los datos necesarios de la ficha técnica.

$$
NB_T = (NB_S) \cdot (NB_P) \tag{2}
$$

Donde:

- NBT: Número de Baterías Totales.
- NBS: Número de Baterías en Serie.
- NBT: Número de Baterías en Paralelo.

$$
NB_S = \frac{V_n}{V_{bat}}
$$
 (3)

- NBS: Número de Baterías en Serie.
- V<sub>n</sub>: Voltaje del sistema (Volts, V).
- Vbat: Voltaje de las baterías (se encuentra en la ficha técnica, Volts, V).

$$
NB_P = \frac{(I_T) \cdot (DA)}{(I_{bat}) \cdot (PD)}
$$
\n(4)

Donde:

- NBP: Número de Baterías en Paralelo.
- I<sub>T</sub>: Intensidad de Corriente Total (Amper, A).
- DA: Días de autonomía (se encuentra en la ficha técnica).
- Ibat: Intensidad de Corriente de la Batería (se encuentra en la ficha técnica, Amper, A).
- PD: Porcentaje de descarga (se encuentra en la ficha técnica, dependiendo de cuan forzada estará la batería, este valor irá cambiando).

El quinto paso consiste en calcular la magnitud del arreglo fotovoltaico. Este nos indicará el tipo de arreglo y la cantidad de módulos fotovoltaicos que se requieren para generar energía eléctrica que demanda la residencia o componente eléctrico. De igual manera que con el banco de baterías, esta sección se divide en tres partes: el cálculo del número de módulos en serie, número de módulos en paralelo y número de módulos totales. Cabe recalcar que es necesario seleccionar una modulo fotovoltaico para que a partir de este y los valores provenientes de la ficha técnica, se puedan hacer los cálculos.

$$
NM_T = (NM_S) \cdot (NM_P) \tag{5}
$$

24

- NMT: Número de Módulos Totales.
- NMS: Número de Módulos en Serie.
- NMT: Número de Módulo en Paralelo.

$$
NM_S = \frac{V_n}{V_{mp}}\tag{6}
$$

Donde:

- NMS: Número de Módulos en Serie.
- Vn: Voltaje del sistema (Volts, V).
- Vmp: Voltaje de Máxima Potencia (se encuentra en la ficha técnica, Volts, V).

$$
NM_P = \frac{I_T}{(I_{mp}) \cdot (HSP) \cdot (\eta_{bat})}
$$
\n(7)

Donde:

- NMP: Número de Módulos en Paralelo.
- I<sub>mp</sub>: Intensidad de Corriente de Máxima Potencia (se encuentra en la ficha técnica, Amper, A).
- HSP: Hora Solar Pico (tiempo en el que la radiación estará en su punto máximo, varía dependiendo la ubicación geográfica).
- ηbat: Eficiencia de las baterías (se encuentra en la ficha técnica, manejado en porcentaje).

El sexto y último paso es seleccionar el controlador de carga que se encargará de proteger al banco de baterías. Para ello se implementa la *Ecuación 7* la cual nos proporcionará el rango de Intensidad de Corriente que el controlador de tipo PWM debe tener.

$$
I_{cont} = (1.2) \cdot I_{sc} \cdot NMP \tag{8}
$$

- I<sub>cont</sub>: Intensidad de Corriente del Controlador (Amper, A).
- Isc: Intensidad de Corriente a Corto Circuito (se encuentra en la ficha técnica del módulo, Amper, A).
- NMP: Número de Módulos en Paralelo.

Si el procedimiento se realizó de manera adecuada, se tendrá como resultado la magnitud de componentes necesarios para poder suplir la demanda energética del lugar o componente deseado. Cabe recalcar que en si se desea cambiar modifica el modelo de módulos fotovoltaicos o baterías, es necesario realizar el método de nuevo.

#### **2.6.2.Método de Potencia**

El método Potencia es utilizado para dimensionar sistemas fotovoltaicos autónomos con controladores de carga de tipo MPPT basándose en la demanda energética total y la potencia del arreglo fotovoltaico. Cabe recalcar que antes de cualquier cálculo es necesario plantear si el sistema tendrá voltajes de 12 V o 24 V.

El primer paso consiste en conocer la potencia de las cargas que el sistema fotovoltaico alimentará, por lo que se procede a realizar un levantamiento de cargas con el cual podremos obtener el Consumo Total Neto de todos los componentes, o, en otras palabras, la Demanda Energética Total. Cabe recalcar que ese procedimiento abarca a aparatos funcionando en corriente alterna y corriente directa. En la *Tabla 2* dentro del apartado de *Apéndices* se encuentra la tabla que puede ser de ayuda recabar los datos.

El segundo paso consiste en selecciona el inversor de corriente. El inversor debe de ser de una potencia igual o ligeramente mayor a la Potencia Total Neta, la cual se obtiene sumando la Demanda Energética Total de las cargas en corriente directa y corriente alterna. Este también debe de poder operar al mismo voltaje de trabajo del sistema.

El tercer paso consiste en calcular la magnitud del arreglo fotovoltaico. Este nos indicará el tipo de arreglo y la cantidad de módulos fotovoltaicos que se requieren para generar energía eléctrica que demanda la residencia o componente eléctrico. De primera estancia es necesario calcular la Potencia del Arreglo Fotovoltaico, la cual será la requerida para suministrar la demanda energética de manera adecuada. La mencionada se calcula de la siguiente manera.

$$
P_{FV} = \frac{DET_{DC} + \left(\frac{DET_{AC}}{\eta_{inv}}\right)}{HSP}
$$
\n(9)

Donde:

- P<sub>FV</sub>: Potencia del Arreglo Fotovoltaico (Watts, W).
- DET<sub>DC</sub>: Demanda Energética Total en corriente alterna (Watts, W).
- DETAC: Demanda Energética Total en corriente directa (Watts, W).
- $\eta_{\text{inv}}$ : Eficiencia del Inversor (se encuentra en la ficha técnica, manejado en porcentaje).
- HSP: Hora Solar Pico (tiempo en el que la radiación estará en su punto máximo, varía dependiendo la ubicación geográfica).

Posteriormente se calcula la cantidad total de módulos fotovoltaicos que conformarán al arreglo fotovoltaico. Cabe recalcar que es necesario seleccionar una modulo fotovoltaico para que a partir de este y los valores provenientes de la ficha técnica, se puedan hacer los cálculos.

$$
NM_T = \frac{P_{FV}}{P_{max}}\tag{10}
$$

Donde:

- NM<sub>T</sub>: Número de Módulos Totales.
- $P_{\text{FV}}$ : Potencia del Arreglo Fotovoltaico (Watts, W).
- Pmax: Potencia Máxima (se encuentra en la ficha técnica del módulo, Watts, W).

Una vez obtenidos el número total de módulos, es posible realizar diferentes arreglos en serie y paralelo para obtener los voltajes e intensidades de corriente necesarios para que otros componentes puedan operar.

El cuarto paso consiste en la selección del banco de baterías. La ecuación indica el tipo de arreglo y cantidad de baterías que se requieren para almacenar la energía eléctrica generada por el apartado fotovoltaico. Cabe recalcar que es necesario seleccionar un modelo de baterías para poder extraer los datos necesarios de la ficha técnica y estos deben de ser seleccionador con relación al voltaje de trabajo del sistema.

$$
NB_T = \frac{\left[DEF_{DC} + \left(\frac{DET_{AC}}{\eta_{inv}}\right)\right] \cdot DA}{P_{bat} \cdot PD}
$$
\n(11)

Donde:

- NB<sub>T</sub>: Número de Baterías Totales.
- DET<sub>DC</sub>: Demanda Energética Total en corriente alterna (Watts, W).
- DET<sub>AC</sub>: Demanda Energética Total en corriente directa (Watts, W).
- $η<sub>inv</sub>: Eficiencia del Inversor (se encuentra en la ficha técnica, manejado en porcentaje).$
- DA: Días de autonomía (se encuentra en la ficha técnica).
- P<sub>bat</sub>: Potencia de la Batería (se encuentra en la ficha técnica, Watts, W).
- PD: Porcentaje de descarga (se encuentra en la ficha técnica, dependiendo de cuan forzada estará la batería, este valor irá cambiando).

El quinto paso es calcular el controlador de carga. A diferencia de los controladore de tipo PWM, los controladores MPPT convierten en Intensidad de Corriente la diferencia de Voltaje que hay entre el arreglo fotovoltaico y el banco de baterías.

$$
FC = \frac{V_{mp}}{V_{bat}}
$$
 (12)

Donde:

- FC: Factor de Carga
- Vmp: Voltaje a máxima potencia (se encuentra en ficha técnica, Volts, V).
- Vbat: Voltaje de la batería (se encuentra en ficha técnica, Volts, V).

Una vez estimado el Factor de Carga, se procede a calcular la Intensidad de Corriente a la que el controlador deberá ser apto de operar.

$$
I_{cont} = (1.2) \cdot I_{sc} \cdot FC \cdot NMP \tag{13}
$$

Donde:

- I<sub>cont</sub>: Intensidad de Corriente del Controlador (Amper, A).
- Isc: Intensidad de Corriente a Corto Circuito (se encuentra en la ficha técnica del módulo, Amper, A).
- FC: Factor de Carga.
- NMP: Número de Módulos en Paralelo.

### **2.6.3.Método Interconectado a la Red**

El método interconectado a la red, a diferencia de los anteriores métodos, este se aplica para dimensionados fotovoltaicos que estarán interconectados a la red general de electricidad o también conocidos como On – Grid. Debido a que los sistemas interconectados a la red cuentan con una significativa cantidad menor de componentes, el procedo de dimensionado es un poco más sencillo comparado con los anteriores.

De primera estancia es necesario conocer la Energía Promedio Diaria consumida en el lugar a instalar. Una de las maneras más prácticas de conocer este valor es con ayuda de los recibos de tarifa energética, o también conocidos como "recibos de luz". Dentro de estos se encuentra el apartado de "historial de consumo" mediante el cual se extraerán los datos de consumo de los periodos equivalentes a un año.

En la República mexicana, los recibos de tarifa energética son expedidos por Comisión Federal de Electricidad (CFE) y los periodos de facturación son comúnmente aplicados bimestralmente, es decir, se tendrán seis periodos.

$$
EPD = \frac{EP_1 + EP_2 + EP_3 + EP_4 + EP_5 + EP_6}{365} \tag{14}
$$

- EPD: Energía Promedio Diaria (Watts/hora, Wh).
- EPn: Energía Promedio del periodo correspondiente (Watts/hora, Wh).

Cabe recalcar que la *Ecuación 13* no es la única manera de obtener la Energía Promedio Diaria consumida, esta también puede ser obtenida mediante un levantamiento de cargas, solo que este suele complicarse por la gran cantidad de componentes.

Posteriormente a la obtención de EPD, se procede a calcular la capacidad del Inversor de Corriente, la cual, a su vez, será la capacidad del Arreglo Fotovoltaico. Dentro de la *Ecuación 13* se presenta el término de Factor de Perdidas, el cual, es un pequeño sobre – dimensionado del sistema con el objetivo de contrarrestar las perdidas globales (calentamiento de cables, módulos, caída de irradiancia solar, etc.).

$$
P_{inv} = P_{FV} = \frac{(EPD) \cdot (FP)}{HSP} \tag{15}
$$

Donde:

- P<sub>inv</sub>: Potencia del Inversor de Corriente (Watts, W).
- P<sub>FV</sub>: Potencia del Arreglo Fotovoltaico (Watts, W).
- EPD: Energía Promedio Diaria (Watts/hora, Wh).
- FP: Factor de Perdida (varía entre 20% y 30%, 1.2 y 1.3 respectivamente).
- HSP: Hora Solar Pico (tiempo en el que la radiación estará en su punto máximo, varía dependiendo la ubicación geográfica).

Una vez obtenido el valor puntual de la potencia del inversor y el arreglo fotovoltaico, se procede a la selección de los componentes. La gran ventaja de este método de dimensionado es la sencillez esta, la cual da pie a la posibilidad de realizar más de un dimensionado sin gastar demasiado tiempo.

## **2.7. TARIFAS ENERGÉTICAS**

Las Tarifas Energéticas son disposiciones específicas que contienen las cuotas y condiciones que rigen para los suministros de energía eléctrica, donde éstas se identifican oficialmente por su número y/letra, según su aplicación [14].

En otras palabras, la tarifa energética no es más que el precio que un usuario debe de pagar por la cantidad de energía eléctrica que consume. En la República Mexicana, la empresa encargada de proveer energía eléctrica es denominada como Comisión Federal de Electricidad, o por sus siglas CFE [14].

## **2.7.1.Tipos de Tarifas Energéticas**

Dejando de lado la clasificación por regiones, la principal clasificación de las tarifas energéticas es dependiendo al destino que la energía tendrá.

Según el sitio web oficial de Comisión Federal de Electricidad, las dos grandes clasificaciones de la tarifa energéticas son:

- Industria y Negocio
- Domestica

Cada una de estas clasificaciones cuentan con sus respectivas subclasificaciones, a continuación, se explicarán sobre ellas [14].

#### **2.7.1.1. Industria y Negocio**

Las Industrias y Negocios manejan las tarifas en dependencia del voltaje en el que se encuentre conectada la instalación, dividiéndose en baja tensión, media tensión y alta tensión.

**Tabla 1:** Clasificación por niveles de tensión

| Baja Tensión | Media Tensión | Alta Tensión |  |
|--------------|---------------|--------------|--|
| 31 kV        | < 35 kV       | $>$ 35 kV    |  |

Además del voltaje, otra división tarifaria que existe dentro de las industria y negocio son los tipos de tarifa, siendo estos de tipo Especificidad o Generales [15].

#### **2.7.1.1.1. Tarifas Específicas**

Esta tarifa va diseñada para cuando la energía eléctrica esta designada para un o varios componentes en específico. Actualmente se implementan para la facturación de alambrado público y el riego agrícola [16].

Haciendo una combinación del tipo de tarifa y el nivel de tensión (*Tabla 1*), es posible designar una tarifa energética en especifica la cual regirá la magnitud del cobro por cada determinado periodo. Cada una de estas tendrán un nombre y siglas diferentes, tal y como se aprecia en la siguiente tabla:

| Siglas      | Nombre completo                       | Descripción                                                                                                    |
|-------------|---------------------------------------|----------------------------------------------------------------------------------------------------|
| <b>APBT</b> | Alumbrado Público en<br>Baja Tensión  | Esta tarifa sólo se aplicará al suministro de energía eléctrica<br>de la tensión correspondiente, para el servicio a semáforos,                                              |
| <b>APMT</b> | Alumbrado Público en<br>Media Tensión | alumbrado y alumbrado ornamental por temporadas, de<br>calles, plazas, parques y jardines públicos en todo el país.                                                          |
| <b>RABT</b> | Riego Agrícola en Baja<br>Tensión     | Esta tarifa se aplicará exclusivamente a los servicios de la<br>tensión correspondiente que destinen la energía para el                                                      |
| <b>RAMT</b> | Riego Agrícola en<br>Media Tensión    | bombeo de agua utilizada en el riego de tierras dedicadas<br>al cultivo de productos agrícolas y el alumbrado del local<br>donde se encuentre instalado el equipo de bombeo. |

**Tabla 2:** Tarifas Específicas para baja y media tensión

#### **2.7.1.1.2. Tarifas Generales**

Esta tarifa se implementa cuando se busca dar energía eléctrica a una o varias edificaciones donde cada una de estas cuente con sus componentes eléctricos designados a diversos fines [16].

Haciendo una combinación del tipo de tarifa y el nivel de tensión (*Tabla 1*), es posible designar una tarifa energética en especifica la cual regirá la magnitud del cobro por cada determinado periodo. Cada una de estas tendrán un nombre y siglas diferentes, tal y como se aprecia en la siguiente tabla:

| Siglas                        | Nombre completo       | Descripción                                                |  |
|-------------------------------|-----------------------|------------------------------------------------------------|--|
|                               | Pequeña Demanda       | Esta tarifa se aplicará a todos los servicios que destinen |  |
| <b>PDBT</b>                   |                       | la energía en baja tensión a cualquier uso, con demanda    |  |
|                               | Baja Tensión hasta 25 | hasta 25 kilowatts, excepto los servicios para los cuales  |  |
|                               | kW/mes                | se fija específicamente su tarifa.                         |  |
|                               | Gran Demanda Baja     | Esta tarifa se aplicará a todos los servicios que destinen |  |
| <b>GDBT</b>                   | Tensión hasta 25      | la energía en baja tensión a cualquier uso, con demanda    |  |
|                               | kW/mes                | de más de 25 kilowatts, excepto los servicios para los     |  |
|                               |                       | cuales se fija específicamente su tarifa.                  |  |
|                               | Gran Demanda en       | Esta tarifa se aplicará a los servicios que destinen la    |  |
| <b>GDMTO</b>                  | Media Tensión         | energía a cualquier uso, suministrados en media tensión,   |  |
| Ordinaria                     |                       | con una demanda menor a 100 kilowatts.                     |  |
|                               | Gran Demanda en       | Esta tarifa se aplicará a los servicios que destinen la    |  |
| Media Tensión<br><b>GDMTH</b> |                       | energía a cualquier uso, suministrados en media tensión,   |  |
|                               | Horaria               | con una demanda igual o mayor a 100 kilowatts.             |  |
|                               |                       | Esta tarifa se aplicará a los servicios que destinen la    |  |
|                               | Demanda Industrial    | energía a cualquier uso, suministrados en alta tensión,    |  |
| <b>DIST</b>                   | en Subtransmisión     | nivel subtransmisión, y que por las características de     |  |
|                               |                       | utilización de su demanda soliciten inscribirse en este    |  |
|                               |                       | servicio, el cual tendrá vigencia mínima de un año.        |  |
|                               |                       | Esta tarifa se aplicará a los servicios que destinen la    |  |
|                               | Demanda Industrial    | energía a cualquier uso, suministrados en alta tensión,    |  |
| <b>DIT</b>                    | en Transmisión        | nivel transmisión, y que por las características de        |  |
|                               |                       | utilización de su demanda soliciten inscribirse en este    |  |
|                               |                       | servicio, el cual tendrá vigencia mínima de un año.        |  |

**Tabla 3:** Tarifas Específicas para baja, media y alta tensión

## **2.7.1.2. Doméstica**

Los Hogares manejan las tarifas en dependencia al nivel de consumo eléctrico en kiloWatts/hora (kWh) por cada bimestre de facturación. Los hogares utilizan un distinto sistema tarifario debido a que estos son clasificados en usuarios básicos ya que el consumo de energía eléctrica es bajo al compararlo con los usuarios industriales o negocios [17].

#### **2.7.1.2.1. Tarifas Domésticas**

CFE divide el territorio nacional por regiones, clasificadas de acuerdo con las características climatológicas y dependiendo de en qué región se encuentre la locación del contrato, se le asignara un tipo de tarifa.

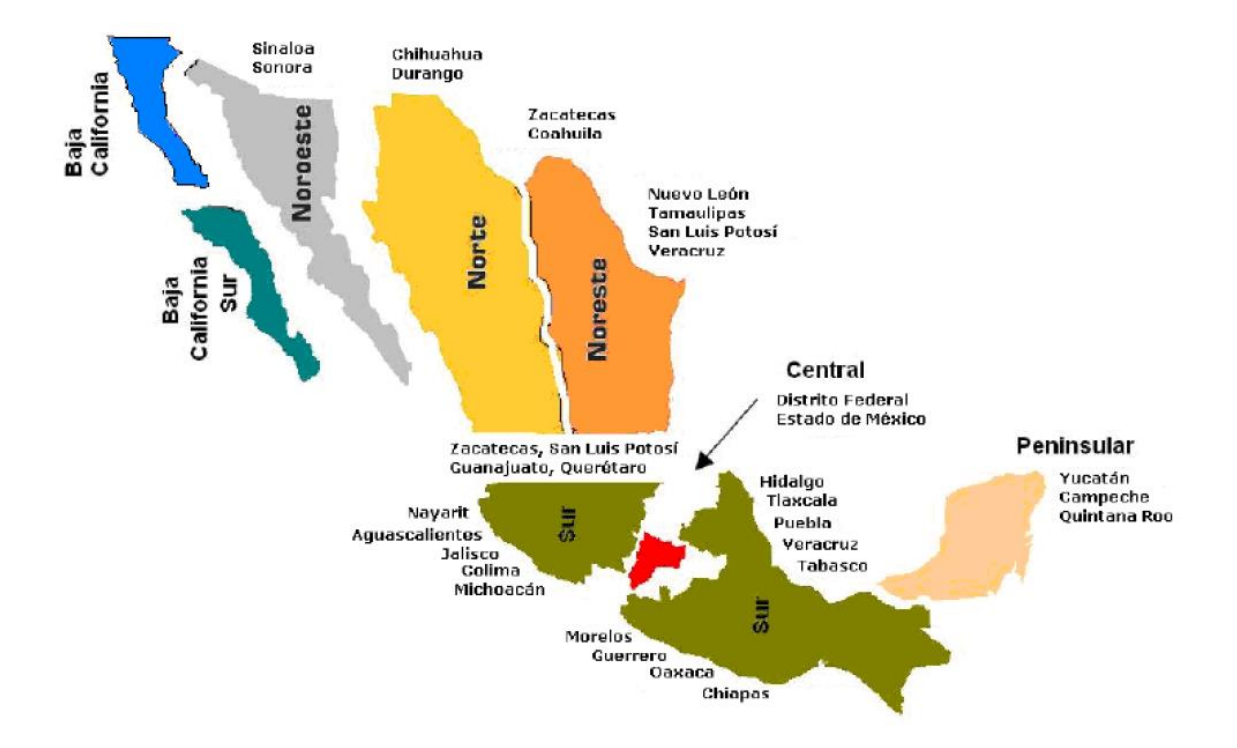

**Ilustración 11:** Mapa de Clasificación de las Regiones Tarifarias

La división de regiones se implementa debido a las temperaturas de verano de cada región. Todas las tarifas eléctricas tienen un subsidio gubernamental. En lugares con temperaturas extremas, gobierno proporciona un apoyo con el objetivo de ayudar a los usuarios que se ven en la necesidad de implementar sistemas de enfriamiento o calefacción en sus hogares, teniendo un mayor consumo de luz.

| Tarifa    | Temperatura media mínima en<br>verano | Consumo límite para aplicación de<br>Tarifa DAC |
|-----------|---------------------------------------|-------------------------------------------------|
| Tarifa 1  | Menores a 25 °C                       | 250 kWh al mes                                  |
| Tarifa 1A | $25^{\circ}$ C                        | 300 kWh al mes                                  |
| Tarifa 1B | 28 °C                                 | 400 kWh al mes                                  |
| Tarifa 1C | $30^{\circ}$ C                        | 850 kWh al mes                                  |
| Tarifa 1D | $31 \text{ °C}$                       | $1,000$ kWh al mes                              |
| Tarifa 1E | $32^{\circ}$ C                        | 2,000 kWh al mes                                |
| Tarifa 1F | $33^{\circ}$ C                        | 2,500 kWh al mes                                |

**Tabla 4:** Tarífas Domésticas y Eléctricas (extraidas de la página oficial de CFE)

Los rangos y límites de consumo es un factor importante al momento de calcular el monto de facturación. Hay distintos rangos de consumo según la cantidad de electricidad que se utilice. El precio de kWh de CFE aumenta conforme se vaya escalando en estos rangos de consumo, siendo estos:

- Consumo básico.
- Consumo Intermedio bajo/alto (en función de la temporada del año).
- Consumo Excedente.

Algunos meses, la facturación puede variar, aunque el consumo sea el mismo, esto es porque los precios por kWh dependen de las temporadas del año, ya sea "verano" o "fuera de verano". A continuación, se pondrán de ejemplo el precio por kWh del mes de marzo (fuera de verano) del 2021 comparado con el mes de junio (verano) del mismo año, con el objetivo de ver el contraste de precios por kWh. Cabe recalcar que todos los datos fueron obtenidos de la página web oficial de Comisión Federal de Electricidad.

| Tarifa    | Consumo Básico<br>$(\frac{\sqrt{2}}{N})$ | Consumo<br>Intermedio<br>$(\frac{\sqrt{2}}{N})$ | Consumo<br>Excedente<br>$(\frac{\sqrt{2}}{N})$ |
|-----------|------------------------------------------|-------------------------------------------------|------------------------------------------------|
| Tarifa 1  | 0.859                                    | 1.040                                           | 3.042                                          |
| Tarifa 1A | 0.859                                    | 1.040                                           | 3.042                                          |
| Tarifa 1B | 0.859                                    | 1.040                                           | 3.042                                          |
| Tarifa 1C | 0.859                                    | 1.040                                           | 3.042                                          |
| Tarifa 1D | 0.859                                    | 1.040                                           | 3.042                                          |
| Tarifa 1E | 0.859                                    | 1.040                                           | 3.042                                          |
| Tarifa 1F | 0.859                                    | 1.040                                           | 3.042                                          |

**Tabla 5:** Costo tarifario del mes de marzo del 2021 (extraido de la página oficial de CFE)

**Tabla 6:** Costo tarifario del mes de junio del 2021 (extraido de la página oficial de CFE)

| Tarifa    | Consumo<br><b>Básico</b><br>$(\frac{\sqrt{2}}{N})$ | Consumo<br>Intermedio<br>Bajo<br>$(\frac{\sqrt{2}}{N})$ | Consumo<br>Intermedio<br>Alto<br>$(\frac{\sqrt{2}}{N})$ | Consumo<br>Excedente<br>$(\frac{\sqrt{2}}{N})$ |
|-----------|----------------------------------------------------|---------------------------------------------------------|---------------------------------------------------------|------------------------------------------------|
| Tarifa 1  | 0.865                                              | 1.049                                                   |                                                         | 3.066                                          |
| Tarifa 1A | 0.769                                              | 0.894                                                   |                                                         | 3.066                                          |
| Tarifa 1B | 0.769                                              | 0.894                                                   |                                                         | 3.066                                          |
| Tarifa 1C | 0.769                                              | 0.894                                                   | 1.152                                                   | 3.066                                          |
| Tarifa 1D | 0.769                                              | 0.894                                                   | 1.152                                                   | 3.066                                          |
| Tarifa 1E | 0.637                                              | 0.798                                                   | 1.038                                                   | 3.066                                          |
| Tarifa 1F | 0.637                                              | 0.798                                                   | 1.942                                                   | 3.066                                          |

Los límites de consumo de cada rango cambian dependiendo la tarifa correspondiente, aunado a la temporada del año en que se encuentre, y como se mencionó anteriormente, el precio de kWh aumenta conforme se vaya escalando en estos rangos.

| Tarifa    | Consumo Básico<br>(kWh) | Consumo<br>Intermedio | Consumo<br>Excedente |
|-----------|-------------------------|-----------------------|----------------------|
|           |                         | (kWh)                 | (kWh)                |
| Tarifa 1  | $0 - 75$                | $75 - 140$            | > 140                |
| Tarifa 1A | $0 - 75$                | $75 - 150$            | > 150                |
| Tarifa 1B | $0 - 75$                | $75 - 175$            | >175                 |
| Tarifa 1C | $0 - 75$                | $75 - 175$            | >175                 |
| Tarifa 1D | $0 - 75$                | $75 - 200$            | > 200                |
| Tarifa 1E | $0 - 75$                | $75 - 200$            | > 200                |
| Tarifa 1F | $0 - 75$                | $75 - 200$            | > 200                |

**Tabla 7:** Rangos de Consumo en temporadas fuera de verano

**Tabla 8:** Rangos de Consumo en temporadas de verano

| Tarifa    | Consumo<br><b>Básico</b><br>(kWh) | Consumo<br>Intermedio<br>Bajo<br>(kWh) | Consumo<br>Intermedio<br>Alto<br>(kWh) | Consumo<br>Excedente<br>(kWh) |
|-----------|-----------------------------------|----------------------------------------|----------------------------------------|-------------------------------|
| Tarifa 1  | $0 - 75$                          | $75 - 140$                             |                                        | > 140                         |
| Tarifa 1A | $0 - 100$                         | $100 - 150$                            |                                        | > 150                         |
| Tarifa 1B | $0 - 125$                         | $125 - 225$                            |                                        | > 225                         |
| Tarifa 1C | $0 - 150$                         | $150 - 300$                            | $300 - 450$                            | > 450                         |
| Tarifa 1D | $0 - 175$                         | $175 - 400$                            | $400 - 600$                            | > 600                         |
| Tarifa 1E | $0 - 300$                         | $300 - 750$                            | $750 - 900$                            | > 900                         |
| Tarifa 1F | $0 - 300$                         | $300 - 1,200$                          | $1,200 - 2,500$                        | > 2,500                       |

Cabe recalcar que en las tarifas 1D, 1E y 1F hay un aumento significativo de la energía subsidiada para los meses de verano ya que su temperatura es mayor a 30 °C.

#### **2.7.1.2.2. Tarifa DAC**

La Tarifa DAC es la tarifa doméstica de alto consumo de CFE. Se aplican a los hogares que tengan consumos de energía eléctrica elevados y que superan los límites de consumo establecidos por CFE (proporcionados en las *Tablas 7* y *8*). La principal característica es que no tiene ningún subsidio por parte del gobierno como medida de amonestación [17].

Se considera que un hogar es de alto consumo cuando se registran por 12 meses consecutivos un consumo mensual promedio superior al límite de alto consumo definido en su localidad.

|           | Límite para considerarse de alto consumo |  |
|-----------|------------------------------------------|--|
| Tarifa    | (kWh/mes)                                |  |
| Tarifa 1  | 250 (doscientos cincuenta)               |  |
| Tarifa 1A | 300 (trescientos)                        |  |
| Tarifa 1B | 400 (cuatrocientos)                      |  |
| Tarifa 1C | 850 (ochocientos cincuenta)              |  |
| Tarifa 1D | $1,000$ (mil)                            |  |
| Tarifa 1E | $2,000$ (dos mil)                        |  |
| Tarifa 1F | 2,500 (dos mil quinientos)               |  |

**Tabla 9:** Límites de consumo para tarifa DAC

De igual manera, dependiendo de la temporada en la que se encuentre, el precio por kWh variará. A continuación, se pondrán de ejemplo el precio por kWh de las distintas regiones de la república mexicana. Es importante mencionar que los datos proporcionados fueron extraídos en el mes de junio del 2021, es posible que, en fechas posteriores, estos se vean modificados.

| Región              | Cargo Fijo | Cargo por energía consumida (\$/kWh) |                 |
|---------------------|------------|--------------------------------------|-----------------|
|                     | $(\$/mes)$ | Verano                               | Fuera de Verano |
| Baja California     | 119        | 5.176                                | 4.445           |
| Baja California Sur | 119        | 5.638                                | 4.445           |
| Central             | 119        | 5.324                                |                 |
| Noreste             | 119        | 4.988                                |                 |
| Norte y Noreste     | 119        | 4.861                                |                 |
| Sur y Peninsular    | 119        | 4.936                                |                 |

**Tabla 10:** Precios por kWh para tarifas DAC

## **2.8. LEY CERO DE LA TERMODINÁMICA**

La ley cero de la termodinámica establece que "si dos sistemas que están en equilibrio térmico con un tercer sistema también están en equilibrio térmico entre sí". También se la conoce como principio cero de la termodinámica.

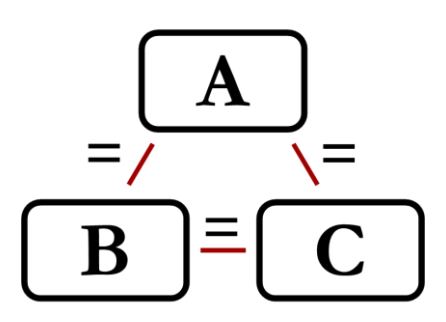

**Ilustración 12:** Diagrama de Equilibrio Térmico

En la *Ilustración 12* se presenta un diagrama con los cuerpos A, B y C. Si A está en equilibrio con B y A también está en equilibrio con C, se puede concluir que B está en equilibrio con C.

Dos cuerpos están en equilibrio térmico cuando, al ponerse en contacto, sus variables de estado no cambian. Si no están en equilibrio térmico, experimentarán un intercambio de calor o energía y alcanzarán el equilibrio térmico [18].

## **2.9. AIRES ACONDICIONADOS**

La empresa Preciogas (2022) informa que el aire acondicionado es un sistema de refrigeración que se utiliza para enfriar el ambiente de viviendas y locales. Actualmente se presenta como una de las maneras más eficaces de disminuir la temperatura al interior y se caracterizan por brindar un confort inmediato y prolongado a usuario, haciendo circular el aire uniformemente, sin corrientes incomodas o cambios bruscos de temperatura.

## **2.9.1.Funcionamiento general**

Según lo publicado por la compañía Preciogas en el 2020, los sistemas de aires acondicionados no introducen aire frio en la casa, si no que extraen el calor del aire de la estancia y lo expulsan al exterior gracias a una bomba de calor. Este proceso de expulsión del calor se conoce como "ciclo frigorífico" y este se explica en la siguiente ilustración [19].

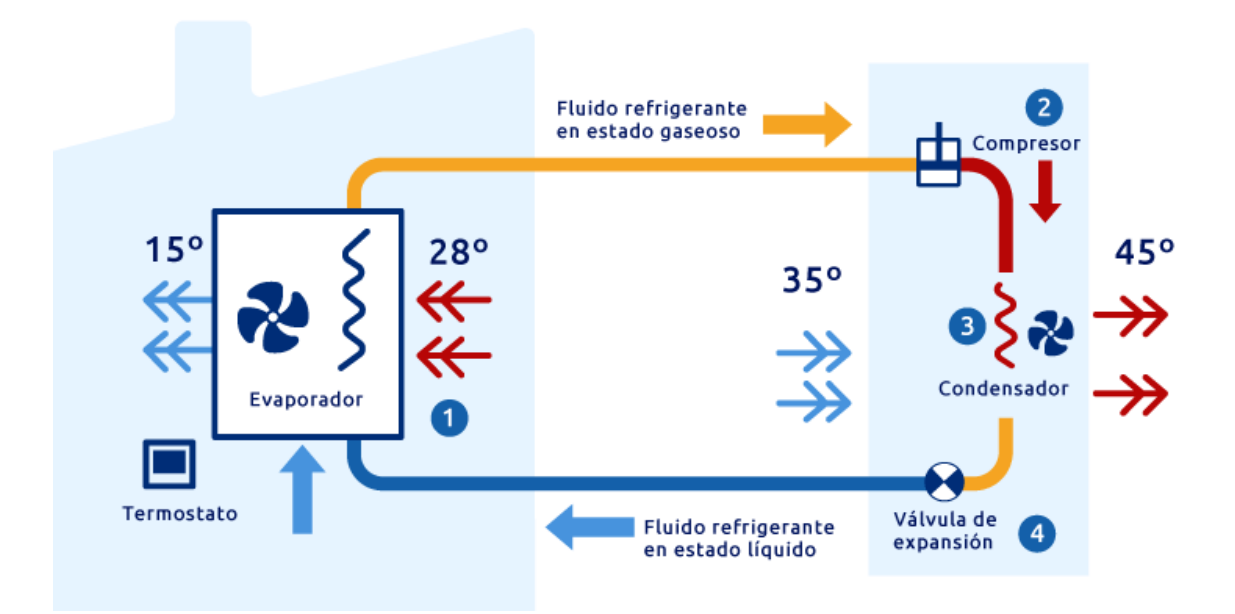

**Ilustración 13:** Diagrama del Ciclo Frigorífico

Cabe mencionar que entre la unidad interior y la exterior hay un circuito de cobre con gas refrigerante que pasa por diferentes estados de la materia (líquido y gaseoso en específico) dependiendo en que paso se encuentre. El refrigerante se encarga de absorber o ceder el calor extraído del aire. Actualmente, el refrigerante más utilizado es el gas R32.

A continuación, se explicarán el funcionamiento de cada componente que constituye a los sistemas de aires acondicionados:

#### • **Evaporador**

Esta unidad recoge el aire caliente de la estancia. Este aire entra en el conducto con el evaporador que contiene el líquido refrigerante a baja temperatura. Al entrar en contacto, el aire caliente cede el calor al fluido refrigerante.

El aire se enfría y es devuelto a la estancia mediante un ventilador. El fluido refrigerante se calienta, se evapora y es dirigido a otra parte del circuito para poder ser enfriado de nuevo y volver a hacer el mismo proceso.

#### • **Compresor**

El gas caliente llega al compresor, donde se le aumenta la presión para que eleve más su temperatura.

#### • **Condensador**

El gas sale muy caliente del compresor y llega a esta zona, que es donde se produce un intercambio de calor con el aire del exterior. El gas cede el calor al aire del exterior, por lo que el gas se enfría y pasa a estado líquido.

#### • **Válvula de expansión**

El refrigerante llega a una temperatura baja, pero aún no lo suficiente para llegar a la unidad interior y absorber el calor del aire de la estancia. Es por ello por lo que la válvula de expansión disminuye drásticamente su presión y con ello su temperatura. De esta forma el refrigerante está a la temperatura perfecta para volver al inicio del proceso.

Para que todo esto sea posible, es necesario un termostato que mida la temperatura y de las órdenes a la placa electrónica que contiene la unidad interior o split del aire acondicionado.

## **2.9.2.Funcionamiento de las partes de un aire acondicionado**

Los aires acondicionados tienen numerosos componentes y estos son diferentes en función del tipo de aparato. A continuación, se mostrarán las partes de un aire acondicionado split, ya que es el más común y son de los que se encuentran instalados en la ubicación donde se realizará el dimensionado fotovoltaico [19].

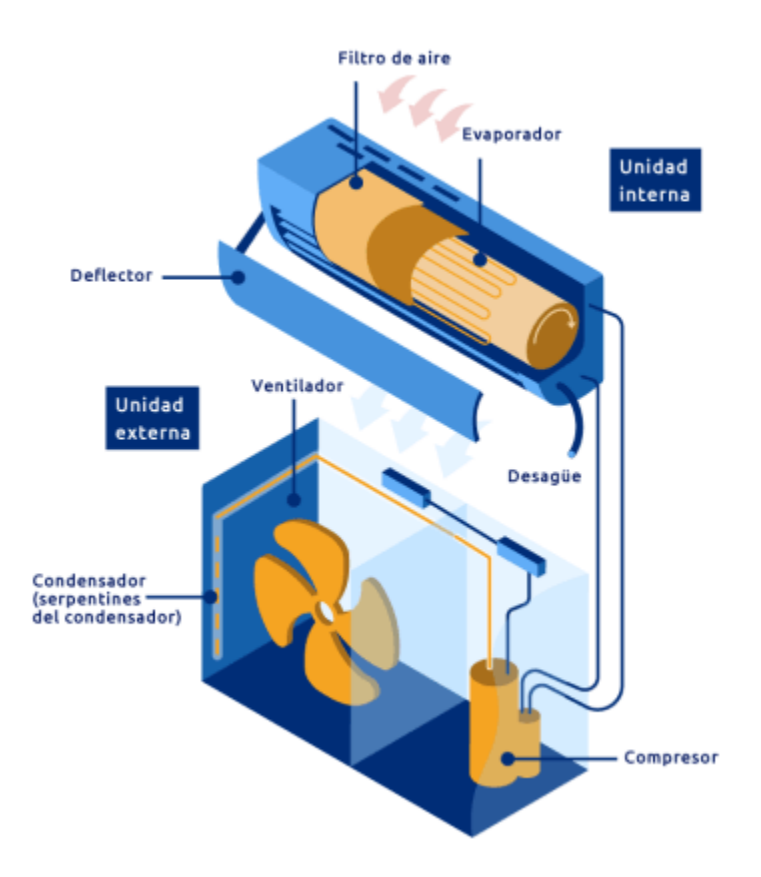

**Ilustración 14:** Diagrama de las partes de un aire acondicionado tipo split

#### • **Evaporador**

Se encuentra en la unidad interior y se encarga de realizar un intercambio de calor entre el aire caliente de la sala y el fluido refrigerante a baja temperatura, consiguiendo enfriar el aire.

#### • **Ventilador Interior**

La unidad interior cuenta con un ventilador que hace que el aire que se ha enfriado en el evaporador circule por la estancia.

#### • **Filtros**

Se encuentran en la unidad interior y sirven para atrapar las partículas de polvo y polen o bacterias.

#### • **Desagüe**

Se trata de un tubo que sale del evaporador y que dirige el agua que se produce en el proceso de evaporación, ya que la humedad relativa del aire asciende hasta alcanzar el punto de rocío. El desagüe impide que el agua se quede acumulada en el evaporador.

#### • **Deflector**

Es una pantalla que se coloca debajo de la unidad interior para que el flujo de aire frío no llegue al usuario de forma directa. Su uso es opcional.

#### • **Placa electrónica**

Se halla en la unidad interior y es la encargada de hacer funcionar todos los componentes del sistema.

#### • **Compresor**

Se encuentra en la unidad exterior y sirve para aumentar la presión del refrigerante y con ello su temperatura.

#### • **Condensador**

Realiza el intercambio de calor entre el aire del exterior y el líquido refrigerante a alta temperatura. Con este intercambio se consigue que el líquido refrigerante baje su temperatura.

#### • **Ventilador exterior**

Es necesario un ventilador para que el condensador pueda hacer el intercambio de calor y así expulsar el aire caliente.

#### • **Válvula de expansión**

Hace que el líquido refrigerante baje aún más su temperatura para que cuando llegue el evaporador pueda absorber el calor del aire del interior de la estancia.

#### • **Termostato**

Aparato con un sensor de temperatura que regula la actividad del aire acondicionado en función de los grados establecidos.

#### • **Funda**

En ocasiones se suele colocar una tela especial en la unidad exterior para cubrirla de las inclemencias meteorológicas o con fines estéticos.

## **2.9.3.Consumo Energético**

Hay dos factores fundamentales a la hora de saber el consumo de un aparato de aire acondicionado: la potencia de la máquina y su eficiencia energética.

Un aire acondicionado económico suele tener menos eficiencia que otro de gama alta, pero a veces hay excepciones. También hay que observar si se trata de un aire acondicionado inverter, ya que este reduce en gran medida el uso eléctrico.

La potencia del aire acondicionado determina cuánto aire puede enfriar y qué superficie puede abarcar y se mide en frigorías. Mientras que la eficiencia energética establece la energía que necesita el equipo para funcionar [19].

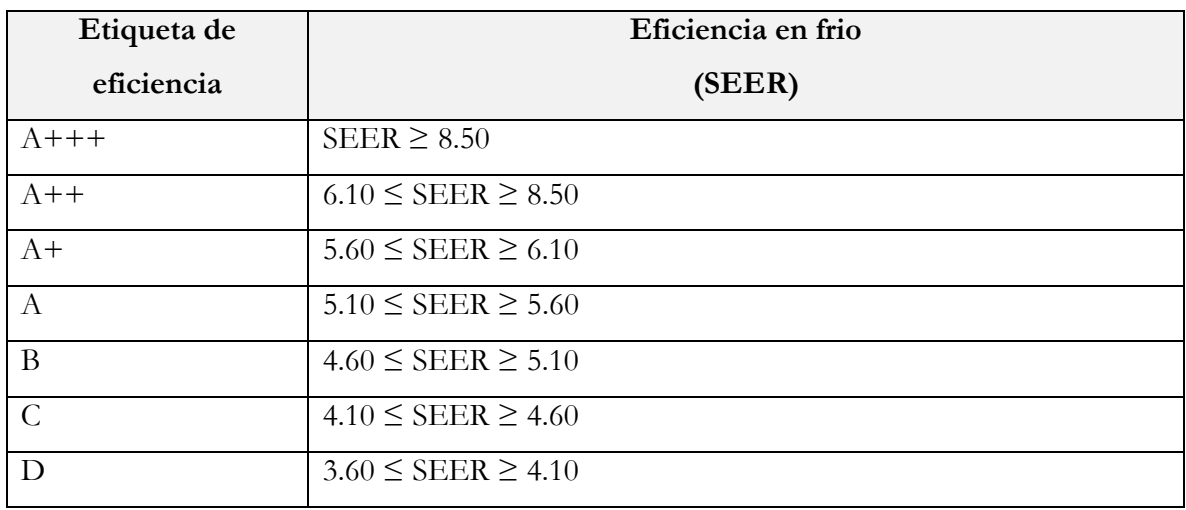

**Tabla 11:** Clases y Eficiencias en Frío de los aires acondicionados tipo Split

Tomando como ejemplo unos datos de un aire acondicionado mono Split de 4,719 W, es posible conocer cuánto puede consumir al mes si se conoce su etiqueta de eficiencia energética y las horas de funcionamiento.

Si se trata de un aparato con una eficiencia energética Tipo A (SEER de 5.2), su consumo será de la siguiente manera:

$$
Cosumo = \frac{4,719 W}{5.2} = 907 Wh = 0.907 kWh \tag{16}
$$

Si el uso diario es de 6 horas aproximadamente, el consumo mensual se estimaría de la siguiente manera:

$$
Consumo = (0.907 \, kWh) \cdot (6 \, h) \cdot (30 \, dias) = 163.26 \, kWh/mes \tag{17}
$$

## **2.9.4.Tipos de Sistemas de Aires Acondicionados**

Antes de analizar un aire acondicionado, es necesario saber que tipos existen y cuál es el más adecuado para nuestro hogar. Actualmente hay una gran variedad de aparatos entre los cuales elegir dependiendo de si lo necesitamos para un hogar o para una oficina [19].

# **2.9.4.1. Residencial**

#### **2.9.4.1.1. Mono Split**

Es el tipo de aire acondicionado más básico con una instalación sencilla. Por ello, es el más utilizado en la actualidad.

El aire acondicionado de tipo Mono Split tiene su nombre del inglés "split" que significa "dividir", ya que se trata de un sistema dividido en dos partes: la unidad que se coloca en el interior de la vivienda y una exterior que se suele instalar en la fachada.

La parte inferior es la que absorbe el aire caliente de la estancia para enfriarlo, mientras que la unidad exterior es la que expulsa aire caliente a la calle.

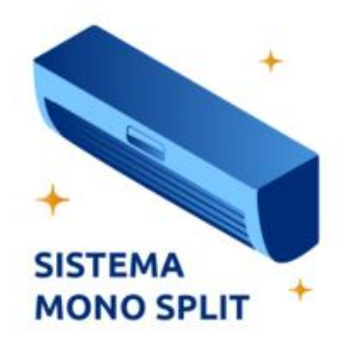

**Ilustración 15:** Dibujo de aire acondicionado tipo mono split

#### **2.9.4.1.2. Multi Split**

Funciona igual que el aire acondicionado de tipo Split, pero este tiene varias unidades interiores repartidas en diferentes estancias y una única unidad exterior.

Se suele utilizar en viviendas donde, además del salón se quiere climatizar algunas de las habitaciones. La ventaja de este sistema es que se reduce el ruido, ya que solo es necesario un compresor para varios splits.

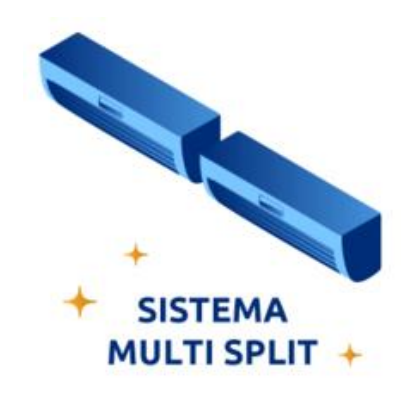

**Ilustración 16:** Dibujo de aire acondicionado tipo multi split

#### **2.9.4.1.3. Conducto**

El aire acondicionado por conducto solo necesita una unidad exterior que realiza todo el proceso y dirige el aire frío hasta las diferentes estancias mediante u falso techo por dónde van los conductos. Al final de cada conducto se disponen unas rejillas por donde sale el aire a baja temperatura.

El hecho de que haya que instalar un techo falso y los conductos hacen que sea necesario realizar una obra, este tipo de sistemas suele ser el más adecuado para remodelaciones o viviendas completamente nuevas.

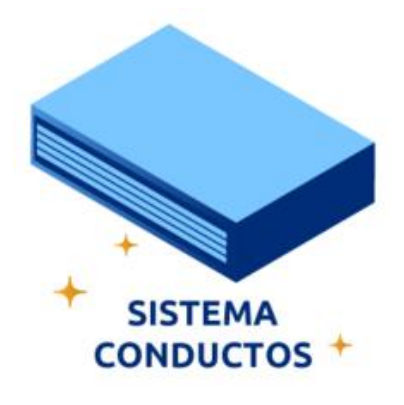

**Ilustración 17:** Dibujo de aire acondicionado tipo conducto

#### **2.9.4.1.4. Fancoil**

Los aires acondicionados de tipo fancoil son equipos de agua – aire que disponen de un intercambiador de calor, un ventilador y un filtro. A estos debe llegar el agua caliente o frío desde un generador como un boiler de gas, caldera de gas o un sistema de aerotermia.

El agua fría llega al aparato y, mediante el intercambiador de calor cede el frío al aire que lo rodea para luego expulsarlo al ambiente de la estancia mediante un ventilador.

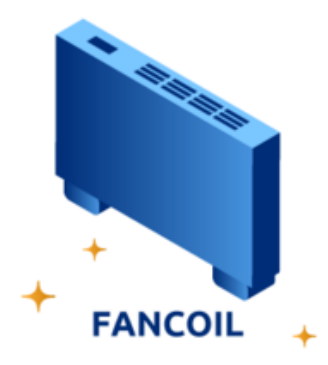

**Ilustración 18:** Dibujo de aire acondicionado tipo fancoil

#### **2.9.4.1.5. Portátil**

Función igual que un aire acondicionado al uso, pero solo tiene una unidad interior en lugar de tener un aparato exterior y uno interior.

El punto positivo del aire acondicionado portátil es que no es necesario hacer orificio en la pared para conectar ambas unidades como sucede en el aire acondicionado de tipo Split. Pero si es necesario un tupo que se acople en una ventana para poder sacar el aire caliente al exterior, esto hace que su instalación sea, por mucho, la más sencilla.

El punto negativo es que suelen tener menos potencia, por lo que es un poco más tardado enfriar el aire. Además, requiere un consumo un poco mayor que el Split y ocupan espacio dentro de la vivienda.

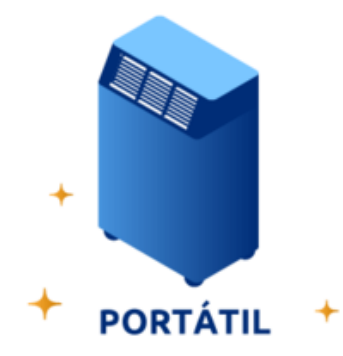

**Ilustración 19:** Dibujo de aire acondicionado tipo portátil

# **2.9.4.2. Negocios o servicios públicos**

#### **2.9.4.2.1. Multi Split de Cassette**

Se trata de un sistema dividido, pero la unidad interior se instala en el techo. Tiene un gran tamaño y potencia, por lo que distribuye mucho mejor el aire y abarca mayores superficies.

Se suele instalar en falsos techos dejando únicamente a la vista la consola que reparte el aire por sus cuatro salidas desde arriba hacia abajo. Es perfecto para locales y oficinas t, aunque también se pueden instalar en residencias, son bastante menos usadas en el ámbito doméstico.

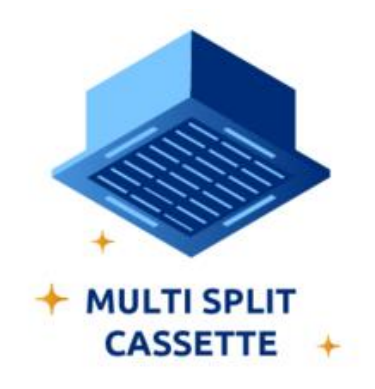

**Ilustración 20:** Dibujo de aire acondicionado tipo multi split de cassette

#### **2.9.4.2.2. VRV**

El sistema VRV cuenta con la unidad exterior de grandes dimensiones y varias unidades interiores. La particularidad de este sistema es que se puede regular la cantidad de refrigerante aportado, de ahí el nombre Volumen de Refrigerante Variable (VRV).

Tienen una gran potencia, por lo que suelen usarse en centros comerciales. Los sistemas de VRV de dos tupos pueden generar frio o calor, pero no ambos a la vez. Los tres tubos su pueden generar frio y calor a la vez pudiendo atender a las necesidades específicas de cada estancia.

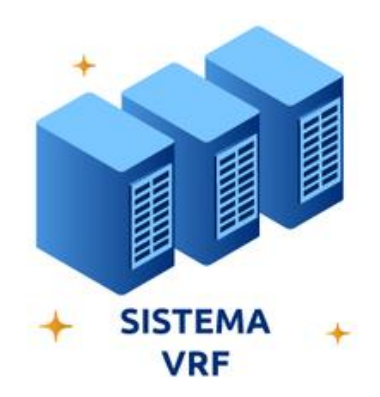

**Ilustración 21:** Dibujo de aire acondicionado tipo VRV

#### **2.9.4.2.3. Roof Top**

Es un sistema compacto de refrigeración. Dispone de una única unidad que realiza todo el proceso que puede tener una única toma de descarga o varias.

El aire acondicionado roof top se suele utilizar en pabellones deportivos, centros comerciales y naves industriales, ya que con este sistema es difícil zonificar para que haya diferentes temperaturas en función de la estancia. Es por ello por lo que su uso se suele limitar a edificios con estancias de gran amplitud.

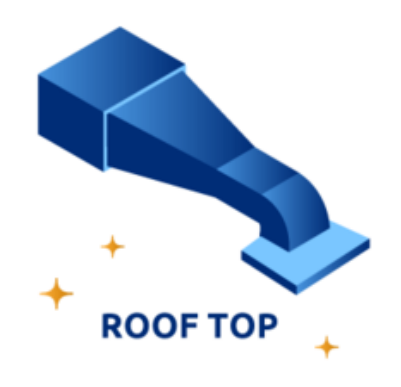

**Ilustración 22:** Dibujo de aire acondicionado tipo roof top

#### **2.9.4.2.4. Enfriadores de Agua**

Son aparatos cuya misión es enfriar aguapara llevarlo hasta ventilo convectores o fancoils que van a aprovechar esa agua fría para enfriar el aire mediante un intercambiador de calor y unos ventiladores.

Este tipo de unidad requiere de una gran instalación para poder funcionar, ya que esta necesita la unidad enfriadora de agua, red de tuberías para llevar el agua, colectores para establecer un control de la distribución del agua, bombas para que circule el agua y un vaso de expansión para amortiguar las subidas de presiones.

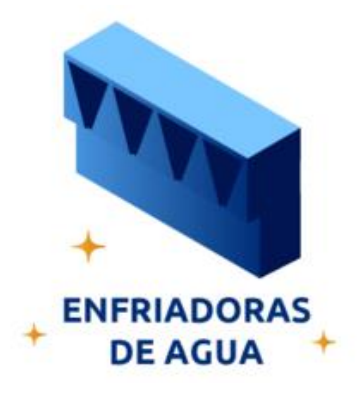

**Ilustración 23:** Dibujo de aire acondicionado tipo enfriador de agua

## **2.10.UBICACIÓN**

El estado de Chiapas es uno de los 32 estados de la República Mexicana. Chiapas está ubicado en la región suroeste del país, colindando al norte con Tabasco, al este y suroeste con Guatemala, al sur con el océano Pacífico, al oeste con Oaxaca y al noroeste con Veracruz.

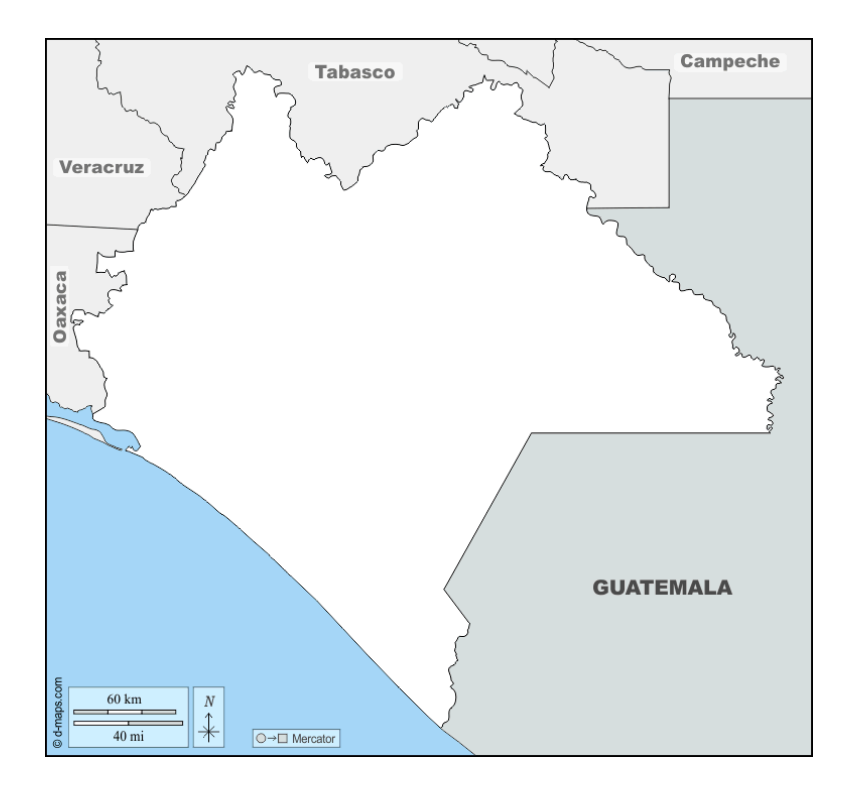

**Ilustración 24:** Mapa de Chiapas y sus fronteras con nombre

Tuxtla Gutiérrez es la ciudad capital del mencionado estado. Esta limita al norte con San Fernando y Osumacinta, al este con Chiapa de Corzo, al sur con Suchiapa y al oeste con Ocozocoautla y Berriozábal.

El clima predominante es cálido subhúmedo con lluvias en verano y la vegetación es de selva baja. La temperatura media anual es de 25.4 °C. La temporada cálida dura desde mediados de febrero hasta septiembre. El período más caluroso del año es desde abril hasta la segunda semana de mayo ya que en esa temporada oscila una temperatura de 40 °C. La temporada fresca dura desde mediados de noviembre hasta inicios de febrero. El período más frío del año es el mes de diciembre cuando la temperatura puede llegar a descender a 10 °C o menos.

## **2.10.1. Colegio de Estudios Científicos y Tecnológicos de Chiapas**

El Colegio de Estudios Científicos y Tecnológicos del Estado de Chiapas (CECyT Chiapas) es una institución que se encarga de impartir educación media superior tecnológica en 46 planteles repartidos en distintos lugares del estado de Chiapas.

El CECyT Chiapas Plantel 34 es uno de estos planteles y esta se encuentra ubicada en el fraccionamiento Real del Bosque en el municipio de Tuxtla Gutiérrez, Chiapas, México con las coordenadas 16.701792, -93.171406. El plantel 34 cuenta con un total de 25 espacios de trabajos divididos en salones de clases y lugares de actividades administrativas. El horario de trabajo del mencionado lugar es de 7:00 a 15:00 horas de lunes a viernes.
# **3.CAPÍTULO III**

## **METODOLOGÍA**

**En este capítulo se abordarán los procedimientos implementados para poder obtener resultados verídicos y relevantes para los resultados que se abordarán en el Capítulo IV.**

El objetivo primordial de este proyecto de investigación es diseñar un sistema fotovoltaico interconectado a la red que suministre energía a sistemas de aires acondicionados dentro de la institución CECyTE Chiapas Plantel 34, para ello es necesario realizar determinadas actividades para que este se pueda llevar a cabo de manera satisfactoria.

A continuación, se presenta un gráfico donde se despliegan de manera secuencial los pasos que se llevaron a cabo para este proyecto. Posteriormente se elaboró un apartado para cada punto en específico donde se abordó a profundidad y explicó la importancia que este tiene dentro del trabajo.

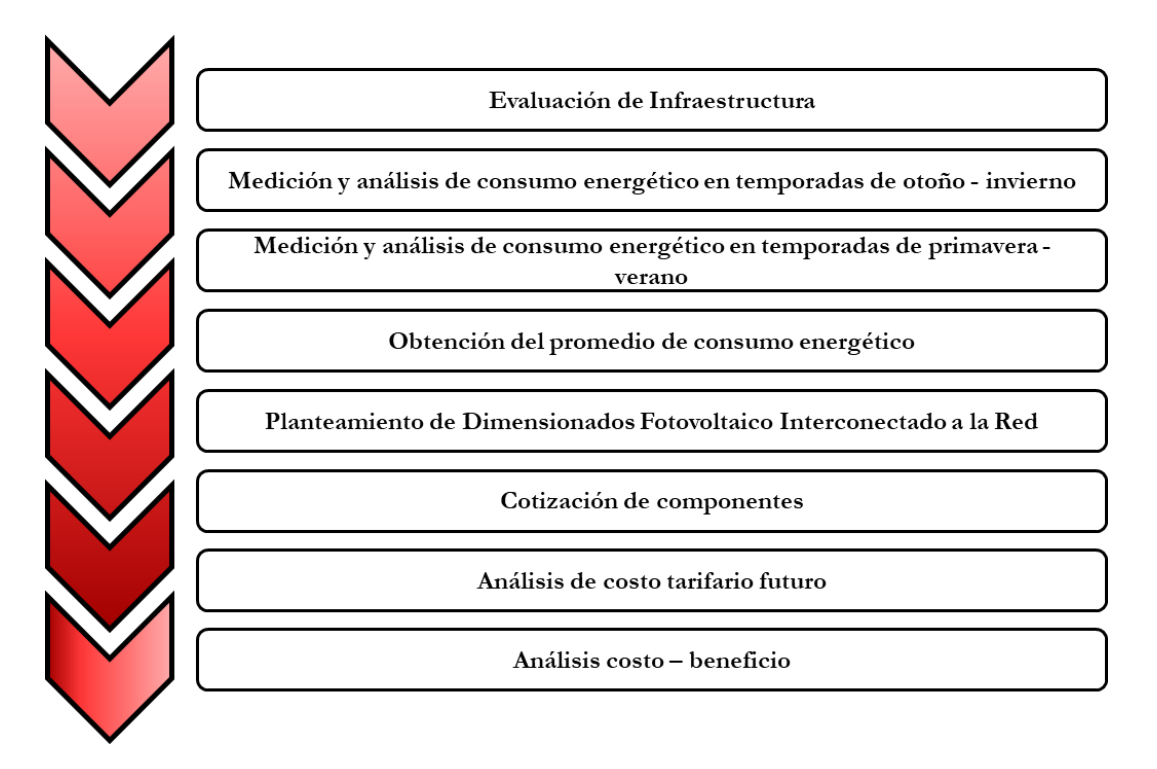

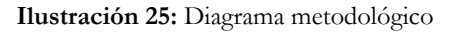

### **3.1. Evaluación de Infraestructura**

La primera visita a las instalaciones siempre es la más importantes, en este caso se realizó con el objetivo de conocer y familiarizarse con el espacio de trabajo. Al ser un lugar completamente nuevo fue necesario ubicar las zonas donde se realizaron las mediciones.

Otro motivo importante es que en esta visita se obtuvo el número total de equipos de aires acondicionados dentro de la instalación aunado a la marca y modelo de estos, los cuales son los siguientes:

- Mirage línea VLU modelo CHF261P
- PRIME modelo CMPRC242 T1
- Mirage línea Absolut modelo SMCC1821X
- Hyundai modelo CMHYC242 L

Cabe recalcar que, de los cuatro modelos mencionados anteriormente, los que mayor presencia tienen en el plantel son el de marca Mirage línea VLU y PRIME.

Como agregado se realizó el conteo de aulas y oficinas que el plantel tiene, es necesario mencionar que cada aula y oficina cuenta con un sistema de aire acondicionado, es decir, el número de aulas y oficinas es directamente proporcional al número de aires acondicionados dentro del plantel. El número de aulas u oficinas dentro del plantel son los siguientes:

| Aula/Oficina                  | Cantidad |
|-------------------------------|----------|
| Salón de Clases               | 20       |
| Dirección                     | 1        |
| Biblioteca                    |          |
| Bodega                        |          |
| Área de atención psicológica  |          |
| Área de atención a visitantes | 1        |
| <b>TOTAL</b>                  | 25       |

**Tabla 12:** División de aulas/oficinas dentro del plantel

La visita también fue útil para identificar específicamente las líneas de corriente donde se realizaron las mediciones con el multímetro de gancho. Cabe recalcar que cada aire acondicionado en la institución trabaja con un voltaje de 240 V aproximadamente, por lo tanto, este es de líneas bifásicas, por lo consiguiente se obtuvieron dos valores de corriente distintos los cuales sumados se obtendrá el consumo total de un aire acondicionado. Mas adelante se profundizará más sobre las mediciones obtenidas.

Otro factor de gran importancia es que el tipo de contrato que el plantel tiene con CFE es de conexión bifásica, es decir, que del medidos llegan al plantel dos fases, un neutro y una tierra.

En la *Ilustración 26* se encuentra una fotografía satelital del plantel en cuestión. Se puede apreciar que cuenta con cinco edificios principales y una estructura con techo de tipo domo (debajo se encuentra la cancha del plantel). Hablando de los edificios principales, estos cuentan con unas medidas de 24 metros de largo y 8 metros de ancho estando divididos en cuatro salones de 6 metros de largo y 8 metros de ancho. El edificio completo cuenta con techo tipo aguilón o dos aguas.

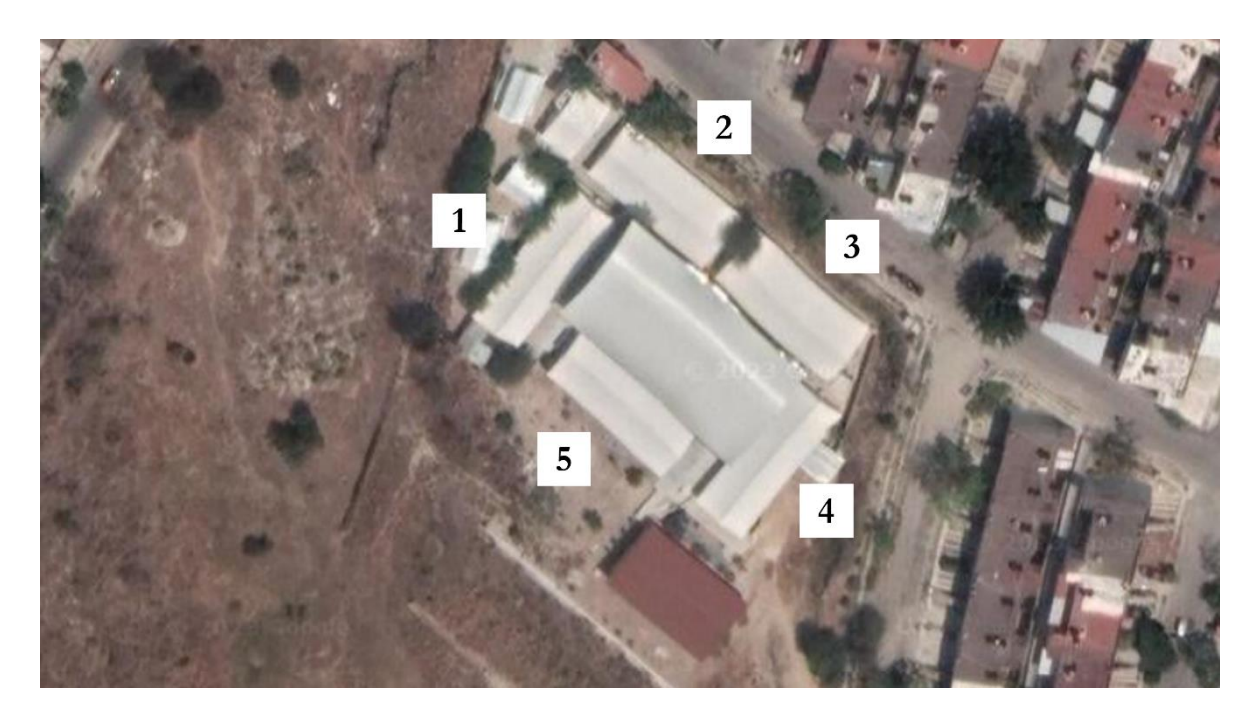

**Ilustración 26:** Fotografía Satelital de Colegio de Estudios Científicos y Tecnológicos de Chiapas Plantel 34 (extraida del servicio Maps de Google)

## **3.2. Mediciones de consumo energético**

Las mediciones de consumo energético se realizaron con el objetivo de obtener valores puntuales del consumo de los aires acondicionados funcionando de manera cotidiana. La manera de medir fue mediante dos sencillos pasos.

- Medición el voltaje del momento utilizando el multímetro y los cables con los pines correspondientes.
- Medición la corriente que fluye a través de ambas fases correspondientes utilizando el gancho del multímetro.

Posteriormente los resultados obtenidos se plasmaron en una base de datos utilizando el software Microsoft Excel de la paquetería de Microsoft Office 365 con el objetivo de facilitar el diseño e implementación las tablas dentro del apartado de resultados de este mismo documento. También se utilizó el programa Origin Pro 9.0, el cual sirvió para la creación de todas las gráficas dentro del *Capítulo III* y *Capítulo VI.*

En la *Ilustración 25* se aprecia que se implementaron mediciones tangibles en dos ocasiones del año, siendo la primera de estas en las temporadas de otoño e invierno y la segunda en primavera y verano. El motivo de esta metodología es debido a que al tratarse de un sistema de regulación de temperatura en un volumen concreto (en este caso las aulas del CECyTE Chiapas Plantel 34) influyen muchos factores que determinan el cómo se comportará un sistema de estos, entre los cuales se encuentran los siguientes.

#### • **Temperatura ambiente**

La temperatura ambiente podría ser el factor más determinante en cuando al funcionamiento de los aires acondicionados. Hay que recordar que los aires acondicionados se utilizan contrarrestar las elevadas temperaturas en un volumen específico y con eso aumentar el confort de las personas dentro de este volumen, por lo consiguiente, si se presentan temperaturas ambientes favorables para las personas, no verán la necesidad de acudir al uso de los aires acondicionados, entonces el consumo energético producido por estos será nulo. Por el otro lado, cuando se presenten temperaturas demasiado elevadas y sea necesario acudir al uso de los aires acondicionados, este se encontrará trabajando en circunstancias donde la extracción del aire caliente se esté presentando de manera continua debido a que no será posible alcanzar un balance de temperatura.

Como se mencionó anteriormente, en las diferentes temporadas se presentarán temperaturas diferentes, a continuación, las mediciones obtenidas:

- Durante las mediciones de las temporadas otoño invierno se tuvo un promedio de 26 °C con un cielo parcialmente nublado
- Durante las mediciones de las temporadas primavera verano se tuvieron un promedio de 31 °C con presencia de pocas nubes en el cielo

Mas adelante en el apartado de *Resultados* dentro de este mismo documento se analizará más a fondo la influencia de la temperatura.

#### • **Número de personas dentro del aula**

Todas las personas cuentan con una temperatura corporal. La termodinámica dice que los cuerpos presentes en determinada área buscarán un equilibrio térmico y que el cuerpo caliente desprenderá energía para equilibrar al cuerpo frio. Aplicando dicha lógica en este caso, cada persona dentro del aula desprenderá una determinada temperatura, mientras mayor sea el número de personas dentro del aula, mayor será la temperatura que el aire acondicionado tendrá que extraer del aula.

### **3.2.1. Consumo Energético de las temporadas otoño – invierno**

Las mediciones fueron hechas en tres días distintos en la cual se obtuvieron tres mediciones diferentes, a continuación, se presentarán los resultados obtenidos.

### **3.2.1.1. Mediciones de 12 del enero del 2022**

El miércoles 12 de enero del 2022 se realizó la primera medición del consumo energético de los aires acondicionados.

En la primera visita se realizó la medición en un aula de clases que contaba con un aire acondicionado marca PRIME modelo CMPRC242 – T1, de igual manera es necesario mencionar que el tiempo de medición fue de 2 horas, la cual fue la duración de la junta de consejo técnico mencionada y esta fue en el lapso de las 10:00 a las 12:00 horas. El día mencionado presentó las siguientes circunstancias: sin ser específico y recalcando el número de personas.

- Promedio de temperatura ambiente de 22 °C.
- El cielo se encontraba parcialmente nublado.
- Había un promedio de 30 personas dentro del aula.

En la *Tabla 33* dentro del apartado de *Apéndices* y en la *Ilustración 27* dentro de este documento se encuentran los datos obtenidos en la medición del intervalo mencionado y el respectivo promedio de cada fase del aire acondicionado. Con esos abre la posibilidad de hacer el siguiente análisis:

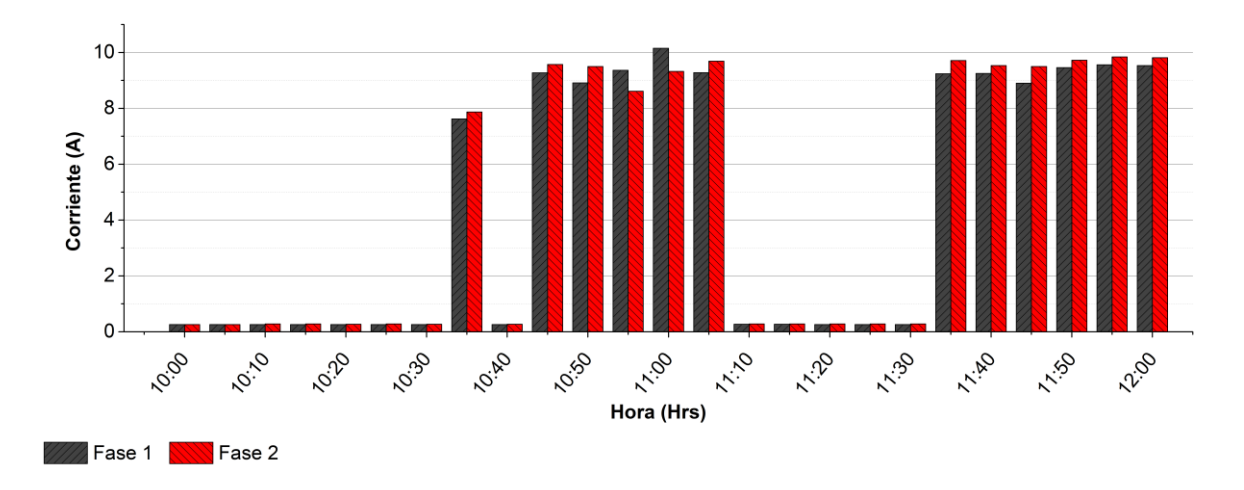

**Ilustración 27:** Gráfico de mediciónes del 12 de enero del 2022

*Corriente Promedio*: 
$$
4.56 Ah + 4.65 Ah = 9.21 Ah
$$
 (18)

$$
Consumo p/hora = (126.4 V)(9.21 Ah) = 1,164.14 Wh
$$
\n(19)

$$
Consumo = (8 h)(1,164.14 Wh) = 9,313.12 Wh/dia \qquad (20)
$$

Con el análisis anterior se deduce que en el aire acondicionado tuvo un consumo total de 9,313.12 Wh/día durante el día de medición.

### **3.2.1.2. Mediciones de 20 de enero del 2022**

El jueves 20 de enero del 2022 se realizó la segunda medición del consumo energético de los aires acondicionados.

En la segunda visita se realizaron mediciones de un aula de clases con un aire acondicionado marca Mirage línea VLU modelo CHF261P. El tiempo de mediciones fue de 2 horas consecutivas en el lapso de 11:10 a 13:10 horas. El día mencionado presentó las siguientes circunstancias:

- Promedio de temperatura ambiente de 23 °C.
- El cielo se encontraba parcialmente nublado.
- Había un promedio de 22 personas dentro del aula.

En la *Tabla 34* dentro del apartado de *Apéndices* y en la *Ilustración 28* dentro de este documento se encuentran los datos obtenidos en la medición del intervalo mencionado y el respectivo promedio de cada fase del aire acondicionado. Con esos abre la posibilidad de hacer el siguiente análisis:

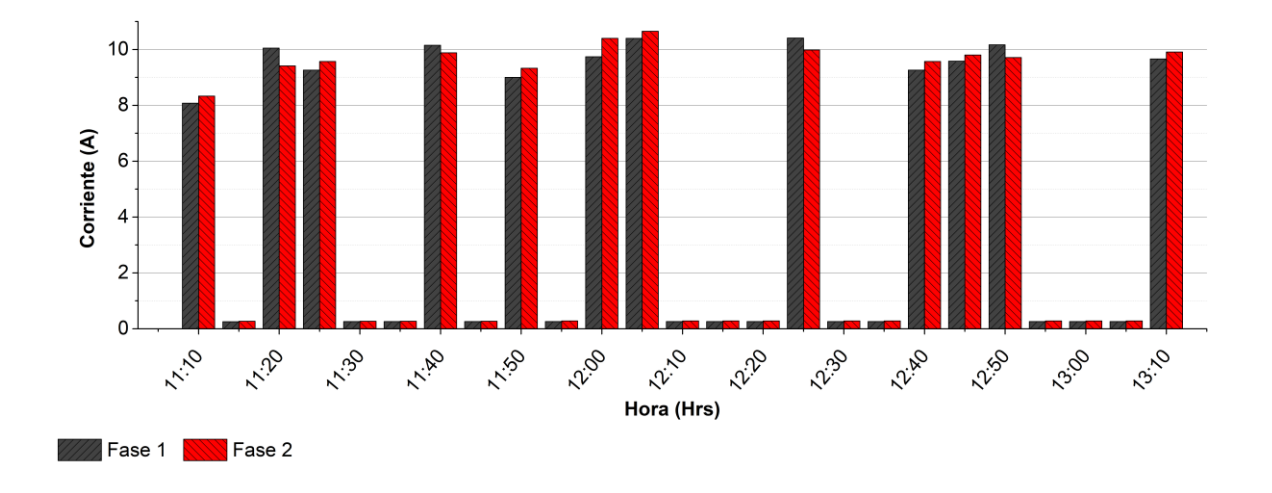

**Ilustración 28:** Gráfico de mediciónes del 20 de enero del 2022  $\text{Corriente Promedio: } 4.77 \text{ } Ah + 4.81 \text{ } Ah = 9.58 \text{ } Ah$  (21)

$$
Consumo p/hora = (127.3 V)(9.58 Ah) = 1,219.53 Wh
$$
\n(22)

$$
Consumo = (8 h)(1,219.53 Wh) = 9,756.24 Wh/dia \tag{23}
$$

Con el análisis anterior se deduce que en el aire acondicionado tuvo un consumo total de 9,756.24 Wh/día durante el día de medición.

### **3.2.1.3. Mediciones de 23 de febrero del 2022**

El miércoles 23 de febrero del 2022 se realizó la tercera medición del consumo energético de los aires acondicionados. En esta ocasión se aplicaron dos mediciones en diferentes tiempos.

De primera estancia se realizó una medición a un aula con un aire acondicionado marca Mirage línea VLU modelo CHF261P durante 1 hora en el lapso de 10:00 a 11:00 horas. Durante esta medición se tuvieron las siguientes circunstancias:

- Promedio de temperatura ambiente de 26 °C.
- El cielo se encontraba la presencia de pocas nubes.
- Había un promedio de 30 personas dentro del aula.

En la *Tabla 35* dentro del apartado de *Apéndices* y en la *Ilustración 29* dentro de este documento se encuentran los datos obtenidos en la medición del intervalo mencionado y el respectivo promedio de cada fase del aire acondicionado. Con esos abre la posibilidad de hacer el siguiente análisis:

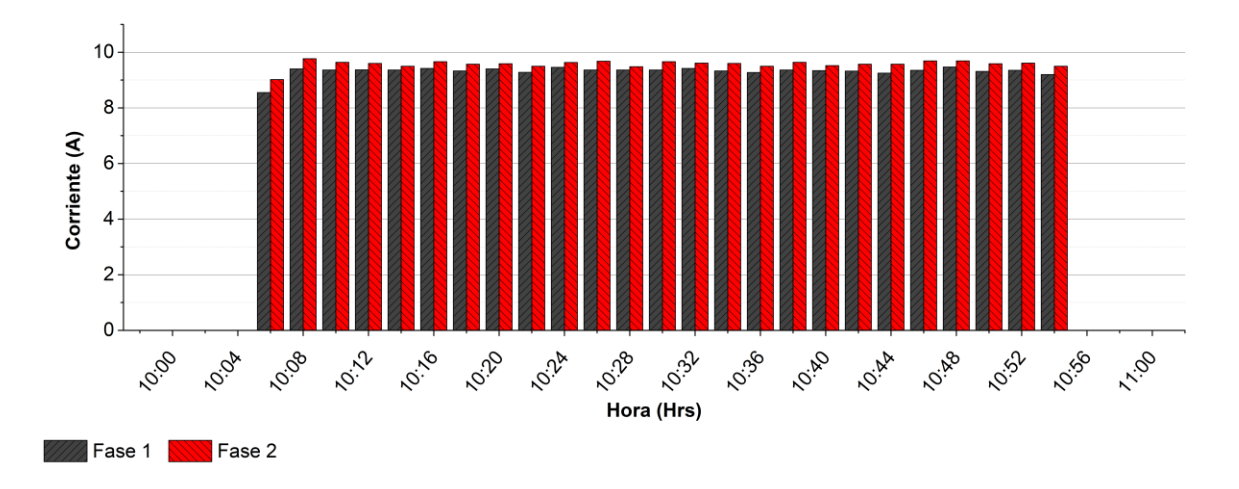

**Ilustración 29:** Gráfico de primera medición del 23 de febrero del 2022  $\text{Corriente Promedio: } 7.52 \text{ } Ah + 7.72 \text{ } Ah = 15.24 \text{ } Ah$  (24)

$$
Consumo p/hora = (127 V)(15.24 Ah) = 1,935.48 Wh
$$
\n(25)

Posterior a la primera medición, hubo un salto de tiempo hasta las 12:00 horas donde se realizaron pruebas a un aire acondicionado marca PRIME modelo CMPRC242 – T1 durante un lapso de 1 hora y media, siendo este de las 12:00 a las 13:30 horas. Durante esta medición se tuvieron las siguientes circunstancias:

- Promedio de temperatura ambiente de 30 °C.
- El cielo se encontraba la presencia de pocas nubes.
- Había un promedio de 32 personas dentro del aula.

En la *Tabla 36* dentro del apartado de *Apéndices* y en la *Ilustración 30* dentro de este documento se encuentran los datos obtenidos en la medición del intervalo mencionado y el respectivo promedio de cada fase del aire acondicionado. Con esos abre la posibilidad de hacer el siguiente análisis:

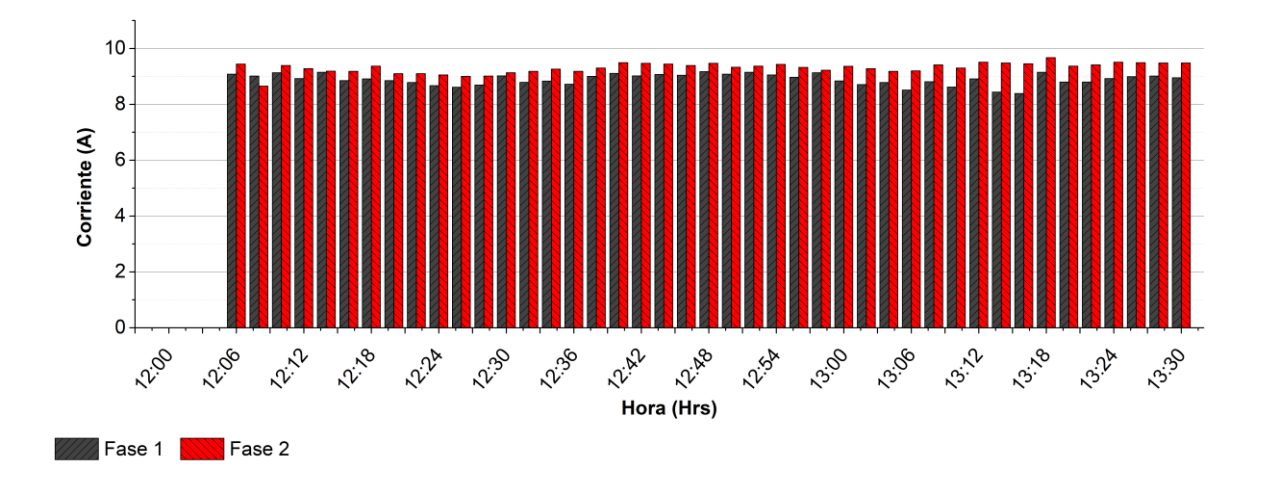

**Ilustración 30:** Gráfico de segunda medición del 23 de febrero del 2022  $Corriente Promedio: 8.31 Ah + 8.70 Ah = 17.01 Ah$  (26)

$$
Consumo p/hora = (127 V)(17.01 Ah) = 2,160.27 Wh
$$
\n(27)

Con las mediciones y cálculos realizados, es posible estimar el consumo de los aires acondicionados usados sacando el promedio del consumo por hora de los evaluados.

Consmo promedio p/hora: 
$$
\left(\frac{1,935.48 \text{ Wh} + 2,160.27 \text{ Wh}}{2}\right)
$$

\n= 2,047.88 Wh

\n(28)

$$
Consumo = (8 h)(2,047.88 Wh) = 16,383.04 Wh/dia
$$
\n(29)

Con el análisis anterior se deduce que los aires acondicionados tuvieron un consumo total de 16,383.04 Wh/día durante el día de medición.

## **3.2.2. Consumo Energético de las temporadas primavera – verano**

Las mediciones fueron hechas en dos días distintos en la cual se obtuvieron dos mediciones diferentes, a continuación, se presentarán los resultados obtenidos.

#### **3.2.2.1. Mediciones del 29 de abril del 2022**

El viernes 29 de abril del 2022 se realizó la cuarta medición del consumo energético de los aires acondicionados.

Los salones evaluados en específicamente fueron el salón de computación, la dirección y un aula de clases común. Cabe recalcar que el salón de computación contaba con un aire acondicionado marca PRIME modelo CMPRC242 – T y la dirección junto con el aula de clases contaban con un aire acondicionado marca Mirage línea VLU modelo CHF261P cada uno. El día mencionado presentó las siguientes circunstancias:

- Promedio de temperatura ambiente de 34 °C.
- El cielo se encontraba la presencia de pocas nubes casi despejado.
- Un promedio de 9 personas en el salón de computación, 4 personas en la dirección y 34 personas en el aula de clases.

En la *Tabla 37* dentro del apartado de *Apéndices* y en la *Ilustración 31* y *32* dentro de este documento se encuentran los datos obtenidos en la medición del intervalo mencionado y el respectivo promedio de cada fase del aire acondicionado para el salón de computación. Con esos abre la posibilidad de hacer el siguiente análisis:

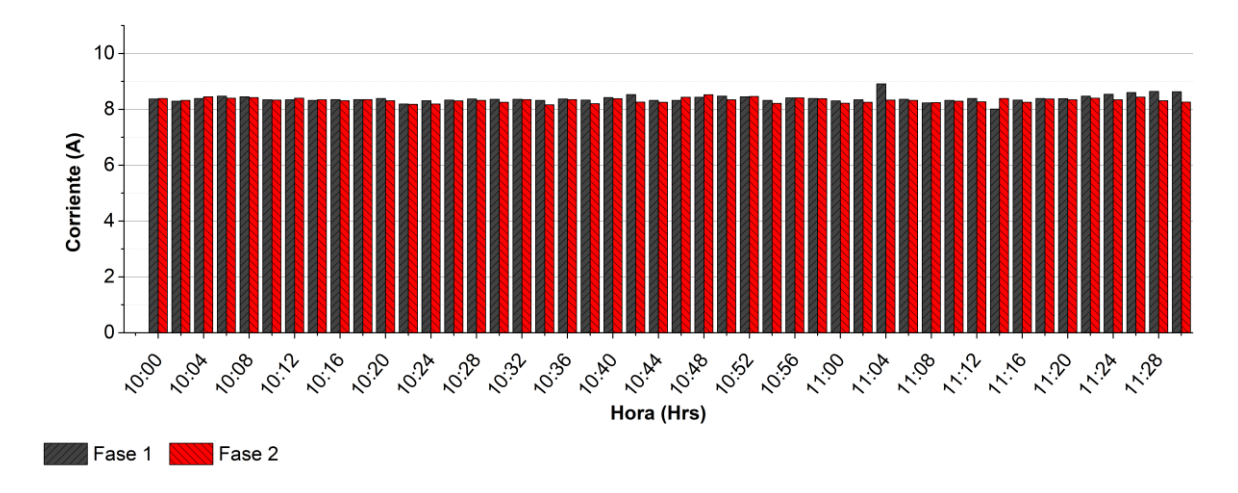

**Ilustración 31:** Primera parte de gráfico de medición del salón de computación del 29 de abril del 2022

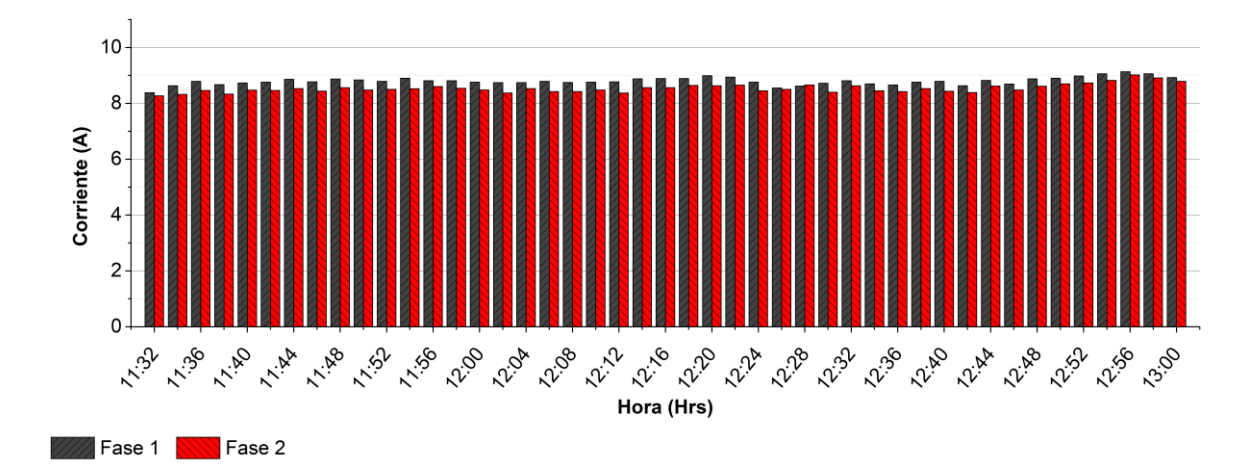

**Ilustración 32:** Segunda parte de gráfico de medición del salón de computación del 29 de abril del 2022  $Corriente Promedio: 8.59 Ah + 8.43 Ah = 17.02 Ah$  (30)

$$
Consumo p/hora = (123.5 V)(17.02 Ah) = 2,101.97 Wh
$$
\n(31)

En la *Tabla 38* dentro del apartado de *Apéndices* y en la *Ilustración 33* y *34* dentro de este documento se encuentran los datos obtenidos en la medición del intervalo mencionado y el respectivo promedio de cada fase del aire acondicionado para la dirección administrativa. Con esos abre la posibilidad de hacer el siguiente análisis:

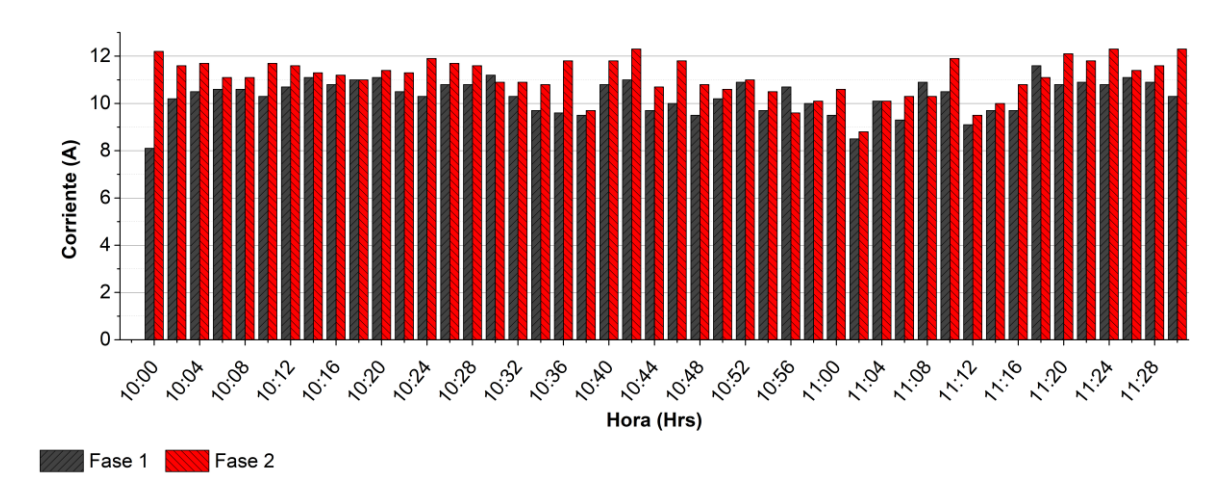

**Ilustración 33:** Primera parte de gráfico de medición de la dirección del 29 de abril del 2022

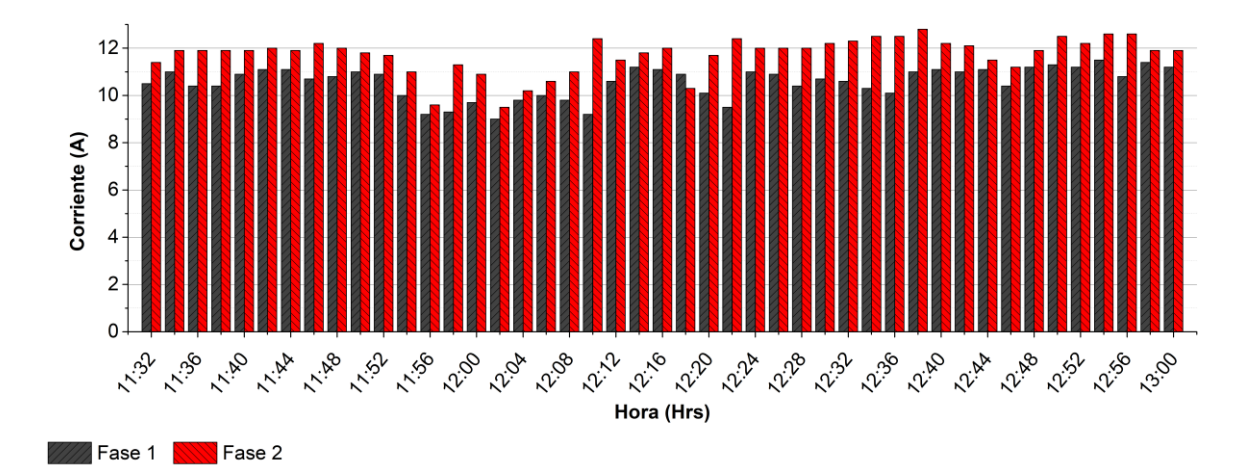

**Ilustración 34:** Segunda parte de gráfico de medición de la dirección del 29 de abril del 2022  $Corriente Promedio: 10.43 Ah + 11.41 Ah = 21.84 Ah$  (32)

$$
Consumo p/hora = (120.9 V)(21.84 Ah) = 2,640.46 Wh
$$
\n(33)

En la *Tabla 39* dentro del apartado de *Apéndices* y en la *Ilustración 35* y *36* dentro de este documento se encuentran los datos obtenidos en la medición del intervalo mencionado y el respectivo promedio de cada fase del aire acondicionado para el aula de clases. Con esos abre la posibilidad de hacer el siguiente análisis:

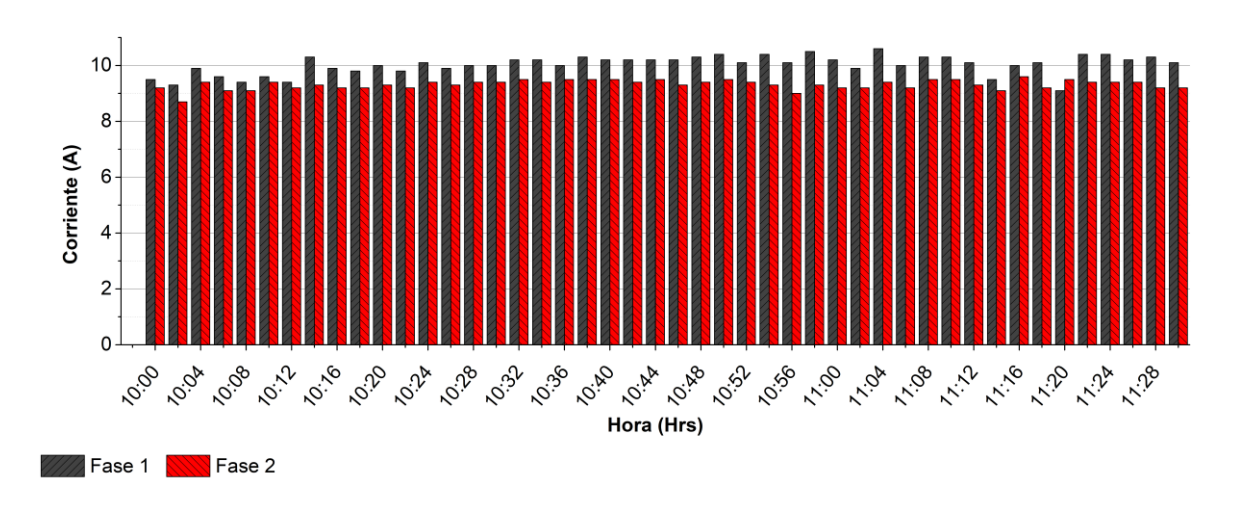

**Ilustración 35:** Primera parte de gráfico de medición del aula de clases del 29 de abril del 2022

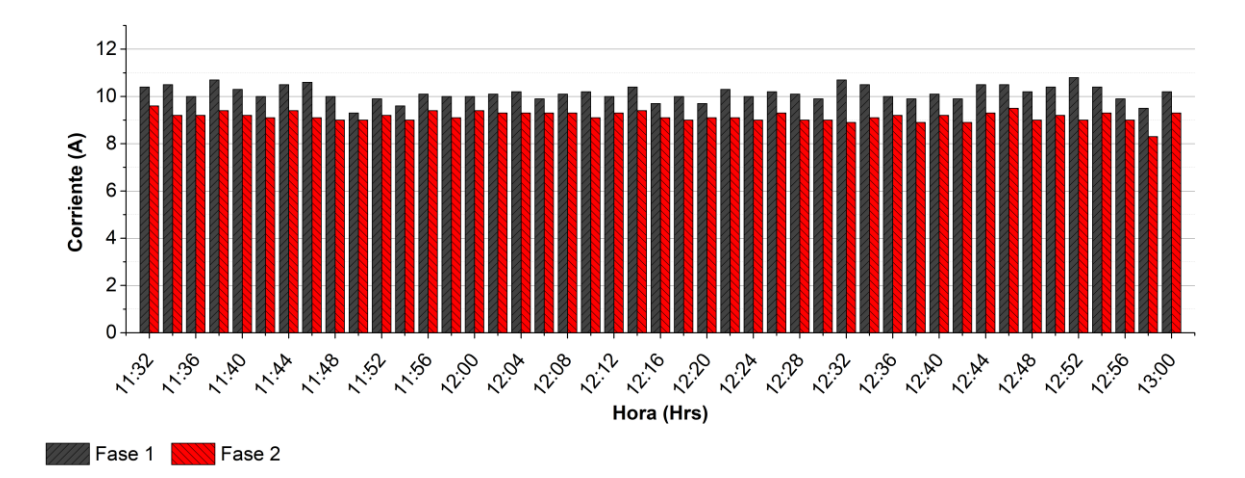

**Ilustración 36:** Segunda parte de gráfico de medición del aula de clases del 29 de abril del 2022 Corriente Promedio: 10.08  $Ah + 9.24 Ah = 19.32 Ah$  (34)

$$
Consumo p/hora = (121 V)(19.32 Ah) = 2,337.72 Wh
$$
\n(35)

Con las mediciones y cálculos realizados, es posible estimar el consumo de los aires acondicionados usados sacando el promedio del consumo por hora de los evaluados.

$$
Consmo promedio p/hora: \n\left(\frac{2,101.97 Wh + 2,640.46 Wh + 2,337.72 Wh}{3}\right) = 3,540.08 Wh
$$
\n(36)

$$
Consumo: (8 h) \cdot (3,540.08 Wh) = 28,320.64 Wh/dia \tag{37}
$$

Con el análisis anterior se deduce que los aires acondicionados en conjunto tuvieron un consumo total de 28,320.64 Wh/día durante el día de medición.

### **3.2.2.2. Mediciones del 2 de mayo del 2022**

El lunes 2 de mayo del 2022 se realizó la quinta y última medición del consumo energético de los aires acondicionados.

La medición se realizó a un salón de clases que contaba con un aire acondicionado marca Mirage línea VLU modelo CHF261P. El tiempo de medición fue de casi 2 horas, específicamente 1 hora y 50 minutos consecutivamente en el lapso de 10:30 a 12:20 horas. El día mencionado presentó las siguientes circunstancias:

- Promedio de temperatura ambiente de 37 °C.
- El cielo se encontraba despejado.
- Había un promedio de 18 personas dentro del aula.

En la *Tabla 40* dentro del apartado de *Apéndices* y en la *Ilustración 37* dentro de este documento se encuentran los datos obtenidos en la medición del intervalo mencionado y el respectivo promedio de cada fase del aire acondicionado para el aula de clases. Con esos abre la posibilidad de hacer el siguiente análisis:

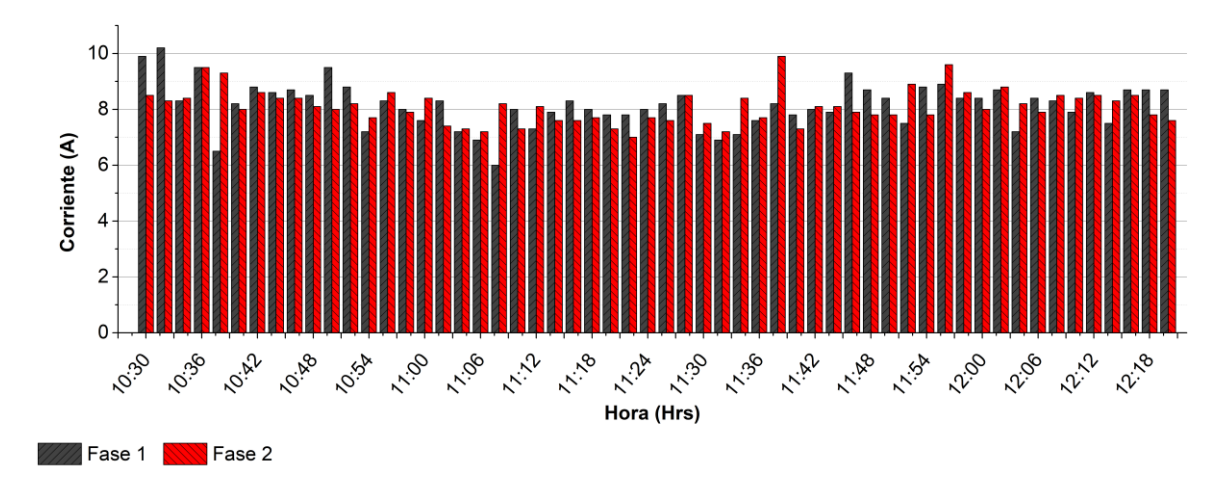

**Ilustración 37:** Gráfico de mediciónes del 2 de mayo del 2022

 $Corriente Promedio: 8.15 Ah + 8.11 Ah = 16.26 Ah$  (38)

$$
Consumo p/hora = (127 V)(16.26 Ah) = 2,065.02 Wh
$$
\n(39)

$$
Consumo = (8 h) \cdot (2,065.02 Wh) = 16,520.16 Wh/dia \tag{40}
$$

Con el análisis anterior se deduce en el aire acondicionado durante el periodo de medición tuvo un consumo de 16,520.16 Wh/día.

## **3.3. Obtención del Promedio del Consumo Energético**

Gracias a las mediciones realizadas, fue posible tener una pequeña idea de cómo se comporta el consumo de aires acondicionados durante pequeños lapsos de tiempo, cabe destacar que estos son simplemente ejemplos para demostrar el gran impacto en consumo que estos tienen en un tiempo no mayor a 3 horas.

En este apartado se realizará la obtención del promedio del consumo energético juntando las cinco mediciones realizadas, para la cual será de utilidad la potencia en Wh obtenida al multiplicar el voltaje medido por el promedio de los consumos energéticos. El motivo de estos es poder tener un valor numérico establecido que será considerado como la constante del consumo energético durante una hora sin importar en que temporada del año se encuentre.

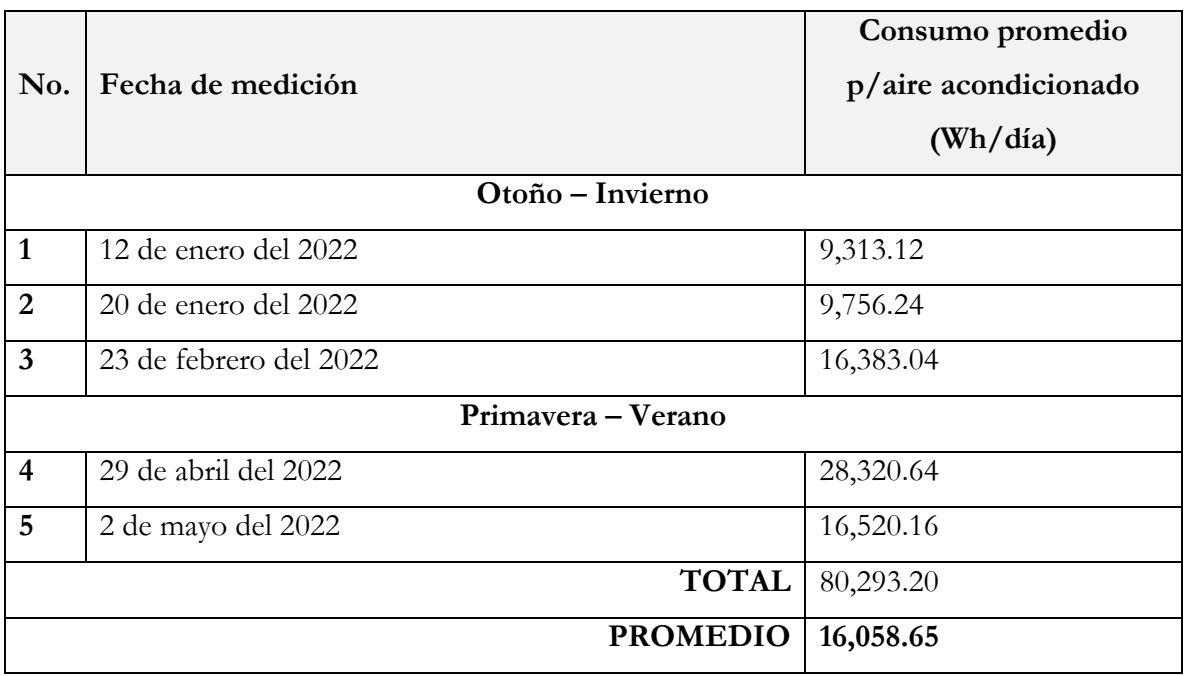

**Tabla 13:** Resumen de consumos obtenidos en mediciones

Como se aprecia en la *Tabla 13,* con ayuda de las mediciones se llegó a la conclusión que se tiene un promedio de consumo diario de 16,058.65 Wh/día únicamente de un solo aire acondicionado.

Aplicando la constante obtenida por las 25 unidades que cuenta el plantel, es posible estimar el consumo energético diario producido únicamente por aires acondicionados.

$$
Consumo Total: (25) \cdot (16,058.64 Wh/dia) = 401,466 Wh/dia \tag{41}
$$

Con el análisis anterior, se llegó a la conclusión de que en un día laboral se tendrá una Energía Promedio Diaria de consumo de poco más de 401 kWh únicamente de los sistemas de aires acondicionados.

## **3.4. Planteamiento de dimensionados fotovoltaicos interconectados a la red**

Como se mencionó en el tema *2.6. Métodos de Dimensionado* dentro del *Capítulo II,* existen tres maneras de realizar un dimensionado fotovoltaico. En el caso específico del plantel 34, se trata de un instituto que cuenta con una conexión a la red general de electricidad, por lo tanto, se descartan los dimensionados por método I – V y de Potencia, dejando únicamente el de Interconexión a la Red. En el tema *2.6.3. Método de Interconectado a la Red,* es necesario contar con un historial de consumo energético para poder determinar a Energía Promedio Diaria (EPD), sin embargo, en este caso se aplicará de una manera distinta debido a que el objetivo es contrarrestar el impacto únicamente de los aires acondicionados, no de todos los componentes eléctricos, por lo tanto, el análisis hecho en el tema *3.3. Obtención del Promedio del Consumo Energético*  será de gran utilidad, ya que con ello se estimó la energía promedio diaria del conjunto de aires acondicionados, siendo esta 401,466 Wh.

Una vez determinada la EPD, con ayuda de la *Ecuación 15* se podrá determinar la potencia del inversor y del arreglo fotovoltaico. Cabe mencionar que se tomará como hora solar pico el valor de 4.7.

$$
P_{inv} = P_{FV} = \frac{(401,466 Wh) \cdot (1.2)}{4.7} = 102,501.96 W \approx 103 kW \tag{42}
$$

Para poder contrarrestar de manera efectiva el impacto de todos los aires acondicionados, es necesario una instalación fotovoltaica de aproximadamente 103 kW.

Cabe mencionar que el inversor de corriente será de la misma marca y línea para todos los dimensionados propuestos, la principal diferencia será en las potencias de trabajo de estos. En el apartado de *Apéndices* se encuentran capturas de las fichas técnicas de los componentes.

Antes de proceder los dimensionados, es necesario plantear la principal limitante con la que se contó para la delimitación los inversores centrales seleccionados, siendo esta que el plantel posee un tipo de conexión bifásica dada por CFE, por lo tanto, el uso de inversores con salida trifásica o superior quedan automáticamente descartadas.

## **3.4.1. Dimensionado Fotovoltaico con Módulos de 545 W e Inversor Central de 8 kW**

Se propone el uso de módulos fotovoltaicos de marca CONNERA de la línea ASTRAL modelo ASTRALX545-MH144. A continuación, se anexa ficha técnica y en el apartado de *Apéndices* se anexará la ficha técnica de toda la línea.

| <b>CONNERA ASTRALX545-MH144</b>        |                                   |  |
|----------------------------------------|-----------------------------------|--|
| Potencia máxima (P <sub>m</sub> )      | 545 W                             |  |
| Voltaje a máxima potencia ( $V_{mp}$ ) | 41.93 Vcc                         |  |
| Corriente a máxima potencia $(I_{mp})$ | $13.00 \text{ A}$                 |  |
| Voltaje a circuito abierto $(V_{oc})$  | $49.90$ Vcc                       |  |
| Corriente a corto circuito $(I_{sc})$  | $13.92 \text{ A}$                 |  |
| <b>Dimensiones</b>                     | $2,256 \times 1,133 \times 35$ mm |  |
| Peso                                   | $27 \text{ kg}$                   |  |

**Tabla 14:** Ficha Técnica de módulo fotovoltaico CONNERA ASTRALX545-MH114

Para el inversor central, se propondrán el inversor marca CONNERA línea BEYOND modelo BEYOND8KM2/2. A continuación, se anexará su ficha técnica y también se podrá encontrar completa en el apartado de *Apéndices.*

**Tabla 15:** Ficha Técnica de Inversor Central CONNERA BEYOND8KM2/2

| BEYOND8KM2/2                          |                        |
|---------------------------------------|------------------------|
| Voltaje de entrada máxima             | $550$ Vcc              |
| Rango de voltaje MPPT                 | $70 - 540$ Vcd         |
| Número de canales de MPPT             | $\overline{2}$         |
| Corriente máxima de entrada por canal | 15A                    |
| Rango de voltaje de red               | $160 - 300$ Vca        |
| Máxima potencia de entrada            | $12,000 \,\mathrm{Wp}$ |
| Potencia nominal de salida            | $8,000 \,\mathrm{Wp}$  |
| Voltaje nominal de salida             | $1 \times 230$ Vca     |
| Peso                                  | $16 \text{ kg}$        |

Para determinar la cantidad de módulos fotovoltaicos e inversores de corriente, se procede a realizar una simple medición de la potencia del arreglo fotovoltaico entre la magnitud del componente.

Número de Módulos = 
$$
\frac{103,000 \text{ W}}{545 \text{ W}}
$$
 = 188.99  $\approx$  189 unidades (43)

Número de Inversores = 
$$
\frac{103,000 \, W}{12,000 \, W} = 8.5 \approx 9 \, \text{unidades}
$$
 (44)

Con el análisis anterior, se plantea que se necesitan 189 módulos fotovoltaicos y 9 inversores centrales para la instalación fotovoltaica.

Una vez obtenidos la cantidad de módulos fotovoltaicos necesarios, se procede a obtener la cantidad de arreglos de módulos en serie, para ello se multiplicará la cantidad de inversores necesarios por el número de canales MPPT, posteriormente se realizará la división entre la cantidad de módulos fotovoltaicos.

$$
Arreglos en serie = \left[\frac{189 \text{ módulos}}{(9 \text{ inversores} \cdot 2 \text{ lineas } MPT)}\right]
$$

$$
= 10.5 \text{ arreglos}
$$
(45)

Debido a que un módulo fotovoltaico no puede ser dividido en varios pedazos, se hace la adecuación de tal manera que se pueda obtener un número entero en la división, en este caso, agregar 9 módulos fotovoltaicos extras.

$$
Arreglos en serie = \left[\frac{198 módulos}{(9 inversores \cdot 2 lines MPPT)}\right]
$$
  
= 11 arreglos (46)

Con lo calculado en la *Ecuación 47* se plantea que habrá 18 líneas MPPT de arreglos fotovoltaicos de 11 módulos fotovoltaicos, teniendo un total de 198 módulos fotovoltaicos.

Cada línea MPPT contará con un arreglo fotovoltaico de 11 módulos en serie. Con ayuda de la *Tabla 14* será posible calcular las especificaciones del arreglo en serie total para posteriormente estimar la magnitud de los arreglos en serie.

$$
V_T = (41.93 \, V) \cdot (11) = 461.23 \, V \tag{47}
$$

Gracias a la *Ecuación 48* se determina que el voltaje total de cada línea MPPT será de 461.23 V y tendrá una corriente de 13.00 A (no se ve modificada debido al tipo de circuito).

Para la obtención de supresor de pico, se tomará en cuenta la corriente y el voltaje del conjunto, en este caso se tomará el supresor de pico de marca CONNERA de la línea SHIELD modelo SHIELD-SP-2P-6. En la *Tabla 16* se anexó su ficha técnica y también se podrá encontrar completa en el apartado de *Apéndices*.

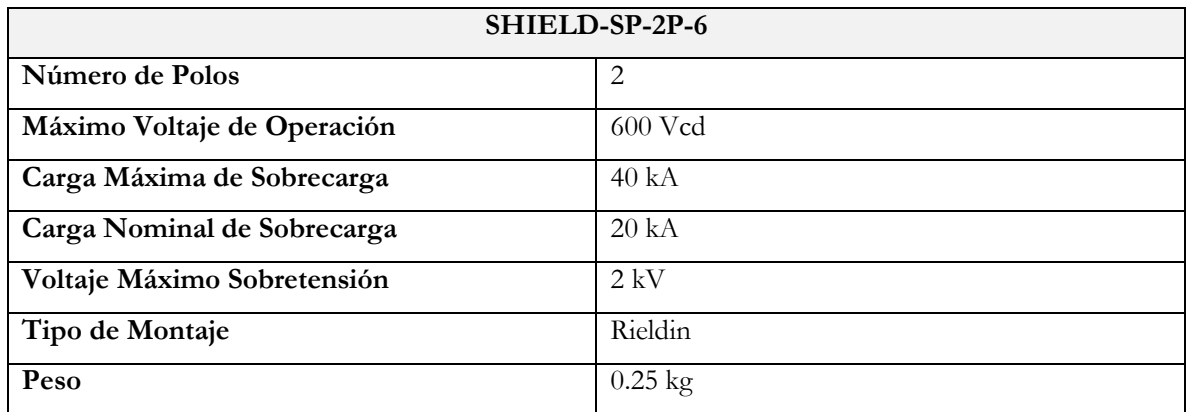

**Tabla 16:** Ficha Técnica de Supresor de Picos marca CONNERA modelo SHIELD-SP-2P-6

La determinación del fusible será mediante la intensidad de corriente de la línea MPPT. El fusible que se empleará será de 15 A trabajando en voltaje de corriente directa.

La *Ilustración 38* se muestra el conjunto de arreglos en serie que corresponderá a cada línea MPPT y estas se verán representadas de en la *Ilustración 40* como un módulo fotovoltaico compuesto (descripción de simbología en el apartado de *Apéndices*).

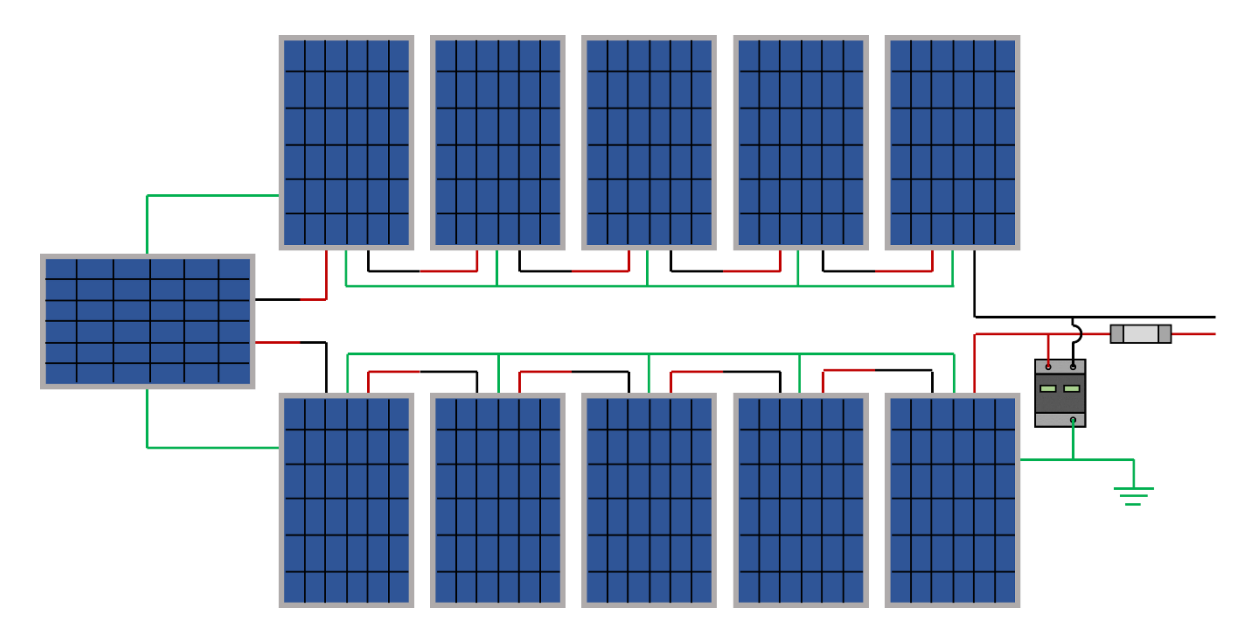

**Ilustración 38:** Diagrama Fotovoltaico de línea MPPT de once módulos fotovoltaicos de 545 W para dimensionado con Inversor Central de 8 kW

La aplicación de Desconectores de Corriente Directa será empleada para dos líneas MPPT ya que para eso están diseñados. El desconector que se empleará será marca CONNERA línea SHIELD modelo SHIEDL-DC-AP32A-10. En la *Tabla 17* se anexó su ficha técnica y también se podrá encontrar completa en el apartado de *Apéndices*.

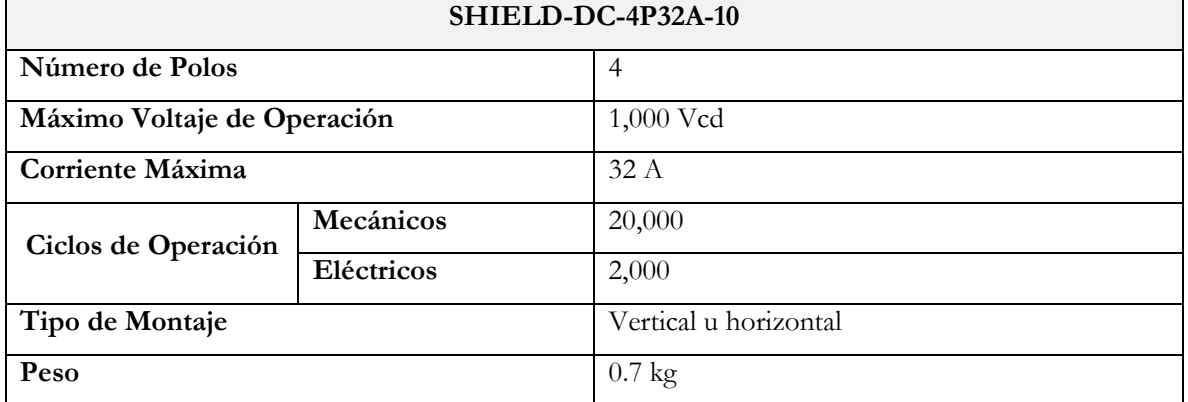

**Tabla 17:** Ficha Técnica de Desconector de Corriente Directa marca CONNERA modelo SHIELD-DC-4P32A-10

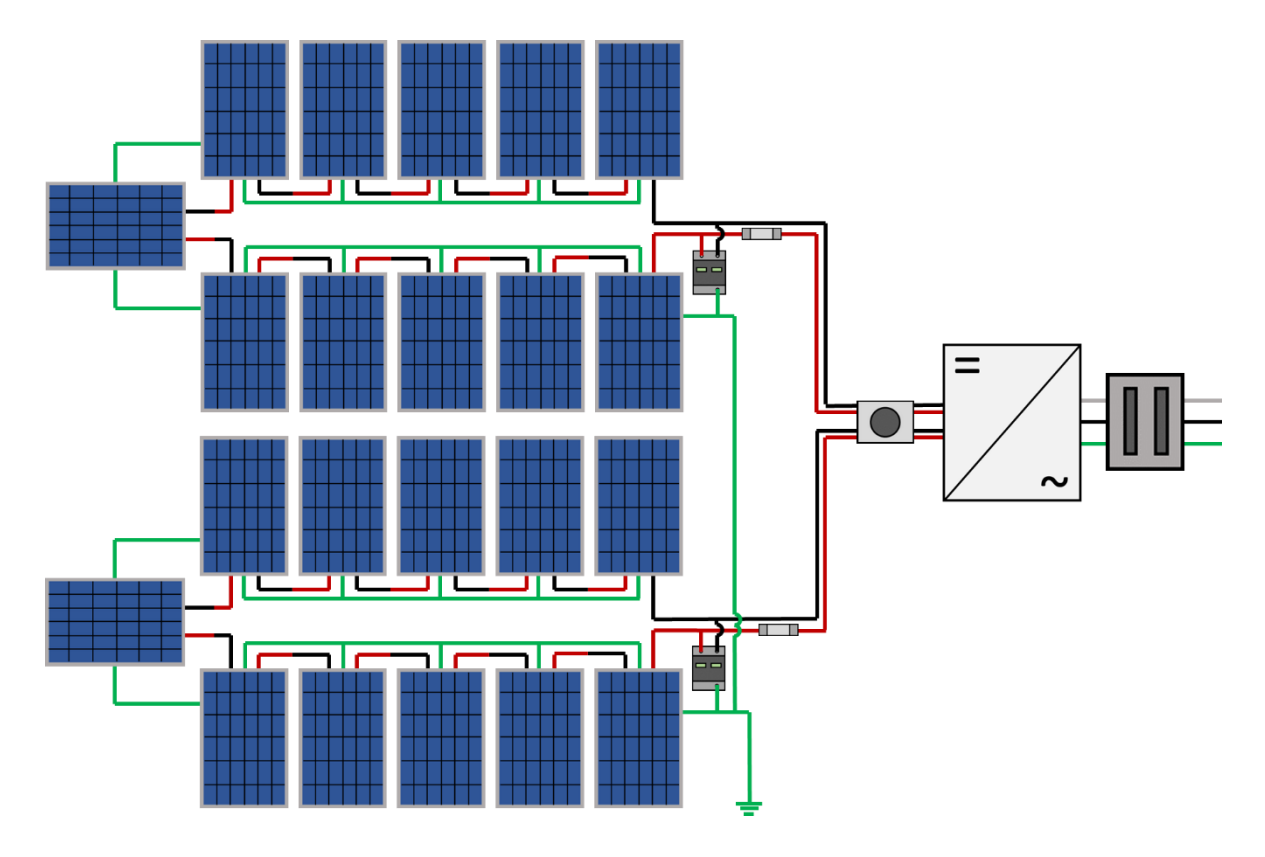

**Ilustración 39:** Diagrama Fotovoltaico de dos líneas MPPT que equivalen a un Inversor de Corriente Central para dimensionado de modulos fotovoltaicos de 545 W e Inversor Central de 8 kW

En la *Ilustración 39* se aprecia el diagrama fotovoltaico de dos líneas MPPT, estas son el equivalente de un Inversor de Corriente Central, de igual manera se aprecia que antes del inversor de corriente y después del arreglo fotovoltaico se encuentra el desconectador de corriente directa conectado de manera adecuada, ya que en la *Tabla 17* se lee que es para cuatro polos (dos líneas positivas y dos negativas).

En la *Ilustración 40* se aprecia el diagrama fotovoltaico completo del dimensionado, cabe recordar que los símbolos de módulos fotovoltaicos contorneados de amarillo representan un arreglo mostrado en la *Ilustración 38*.

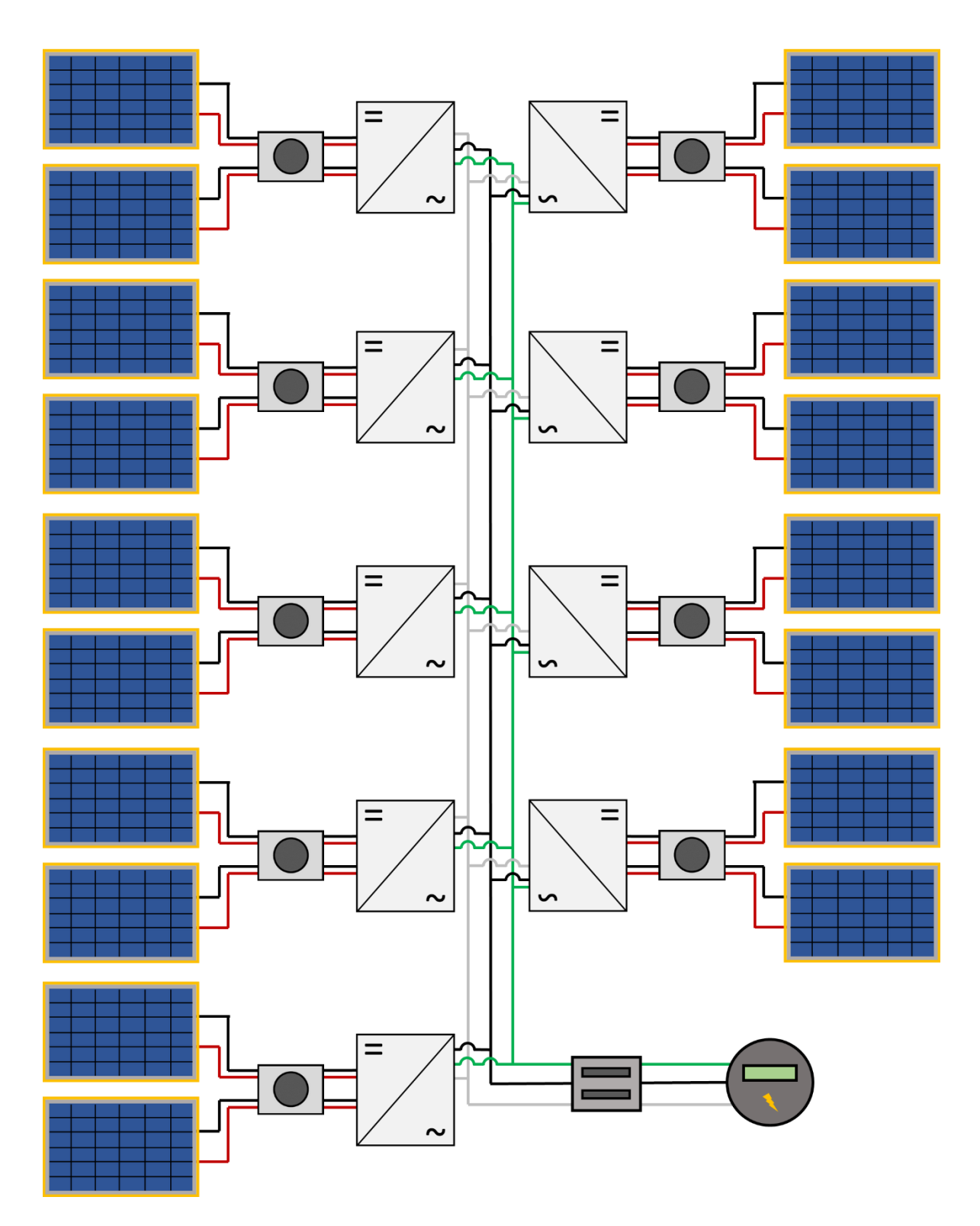

**Ilustración 40:** Diagrama fotovoltaico de Dimensionado Fotovoltaico con módulos de 545 W e Inversor Central de 8 kW

## **3.4.2. Dimensionado Fotovoltaico con Módulos de 545 W e Inversor Central de 10 kW**

De igual manera que en el dimensionado fotovoltaico anterior, se propone el uso de módulos fotovoltaicos de marca CONNERA de la línea ASTRAL modelo ASTRALX545- MH144. En la *Tabla 14* se encuentra la ficha técnica de este y de igual manera de *Apéndices* se anexará la ficha técnica de toda la línea.

Para el inversor central, se propondrán el inversor marca CONNERA línea BEYOND modelo BEYOND10KM2/2. A continuación, se anexará su ficha técnica y también se podrá encontrar completa en el apartado de *Apéndices*.

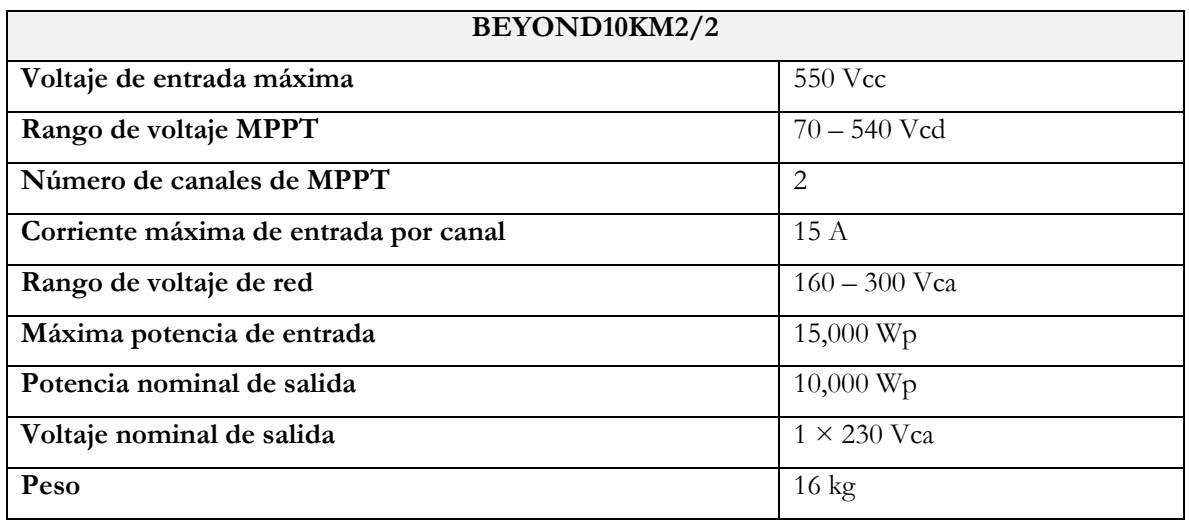

**Tabla 18:** Ficha Técnica de Inversor Central CONNERA BEYOND10KM2/2

Para determinar la cantidad de módulos fotovoltaicos e inversores de corriente, se procede a realizar una simple medición de la potencia del arreglo fotovoltaico entre la magnitud del componente.

$$
Número de Módulos = \frac{103,000 W}{545 W} = 188.99 \approx 189 \text{ unidades}
$$
\n(48)

Número de Inversores = 
$$
\frac{103,000 \, W}{15,000 \, W} = 6.8 \approx 7 \, \text{unidades}
$$
 (49)

Con el análisis anterior, se plantea que se necesitan 189 módulos fotovoltaicos y 7 inversores centrales para la instalación fotovoltaica

Una vez obtenidos la cantidad de módulos fotovoltaicos necesarios, se procede a obtener la cantidad de arreglos de módulos en serie, para ello se multiplicará la cantidad de inversores necesarios por el número de canales MPPT, posteriormente realizar la división entre la cantidad de módulos fotovoltaicos.

$$
Arreglos en serie = \left[\frac{189 \text{ módulos}}{(7 \text{ inversores} \cdot 2 \text{ lineas MPT})}\right]
$$

$$
= 13.5 \text{ arreglos}
$$
(50)

Debido a que un módulo fotovoltaico no puede ser dividido en varios pedazos, se hace la adecuación de tal manera que se pueda obtener un número entero en la división, en este caso, agregar 7 módulos fotovoltaicos extras.

$$
Arreglos en serie = \left[\frac{196 módulos}{(7 inversores \cdot 2 lines MPPT)}\right]
$$
  
= 14 arreglos (51)

Con lo calculado en la *Ecuación 52* se plantea que habrá 14 líneas MPPT de arreglos fotovoltaicos de 14 módulos fotovoltaicos, teniendo un total de 196 módulos fotovoltaicos.

Cada línea MPPT contará con un arreglo fotovoltaico de 14 módulos en serie. Con ayuda de la *Tabla 14* será posible calcular las especificaciones del arreglo en serie total para posteriormente estimar la magnitud de los arreglos en serie.

$$
V_T = (41.93 \, V) \cdot (14) = 587.02 \, V \tag{52}
$$

Gracias a la *Ecuación 53* se determina que el voltaje total de cada línea MPPT será de 587.02 V y tendrá una corriente de 13.00 A (no se ve modificada debido al tipo de circuito).

Para la obtención de supresor de pico, se tomará en cuenta la corriente y el voltaje del conjunto, en este caso se tomará el supresor de pico de marca CONNERA de la línea SHIELD

modelo SHIELD-SP-2P-6. En la *Tabla 16* se anexó su ficha técnica y también se podrá encontrar completa en el apartado de *Apéndices*.

La determinación del fusible será mediante la intensidad de corriente de la línea MPPT. El fusible que se empleará será de 15 A trabajando en voltaje de corriente directa.

La *Ilustración 41* se muestra el conjunto de arreglos en serie que corresponderá a cada línea MPPT y estas se verán representadas de en la *Ilustración 43* como un módulo fotovoltaico compuesto (descripción de simbología en el apartado de *Apéndices*).

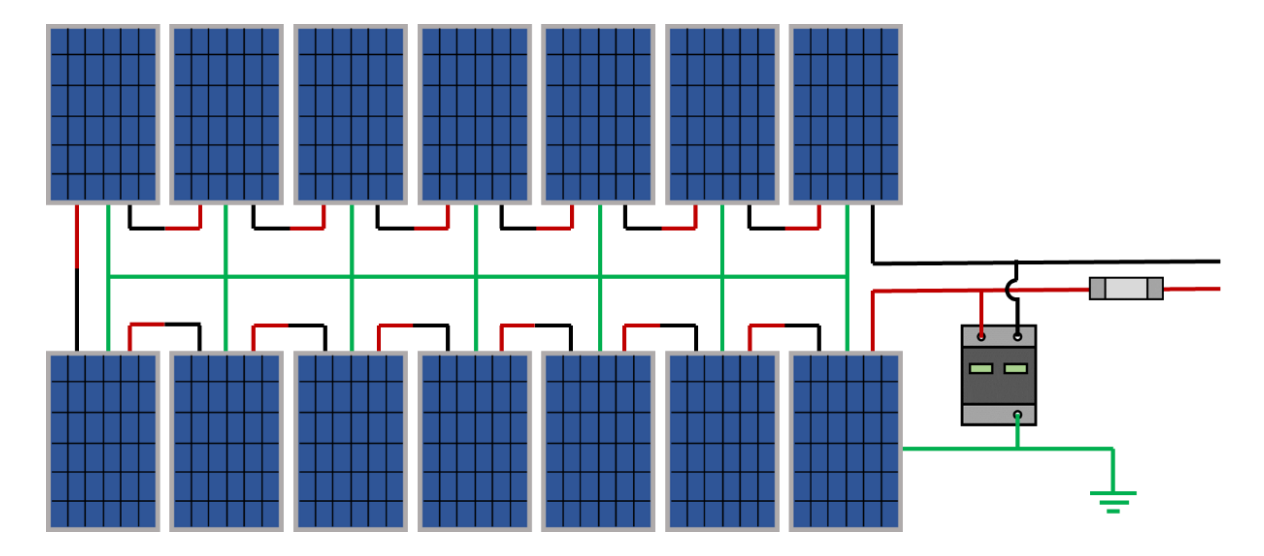

**Ilustración 41:** Diagrama Fotovoltaico de línea MPPT de catorce módulos fotovoltaicos de 545 W para dimensionado con Inversor Central de 10 kW

La aplicación de Desconectores de Corriente Directa será empleada para dos líneas MPPT ya que para eso están diseñados. El desconector que se empleará será marca CONNERA línea SHIELD modelo SHIEDL-DC-AP32A-10. En la *Tabla 17* se anexó su ficha técnica y también se podrá encontrar completa en el apartado de *Apéndices*.

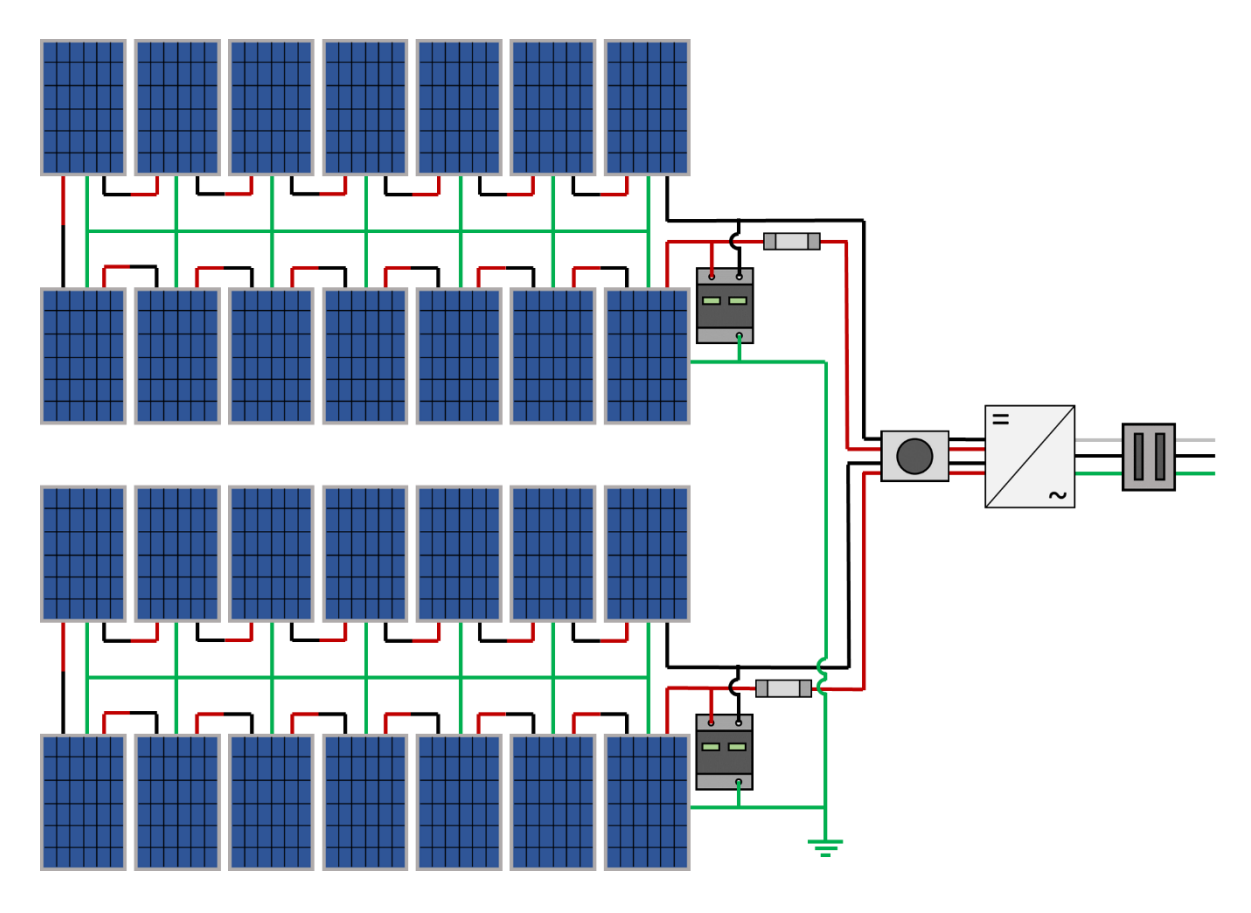

**Ilustración 42:** Diagrama Fotovoltaico de dos líneas MPPT que equivalen a un Inversor de Corriente Central para dimensionado de modulos fotovoltaicos de 545 W e Inversor Central de 10 kW

En la *Ilustración 42* se aprecia el diagrama fotovoltaico de dos líneas MPPT, estas son el equivalente de un Inversor de Corriente Central, de igual manera se aprecia que antes del inversor de corriente y después del arreglo fotovoltaico se encuentra el desconectador de corriente directa conectado de manera adecuada, ya que en la *Tabla 17* se lee que es para cuatro polos (dos líneas positivas y dos negativas).

En la *Ilustración 43* se aprecia el diagrama fotovoltaico completo del dimensionado, cabe recordar que los símbolos de módulos fotovoltaicos contorneados de amarillo representan un arreglo mostrado en la *Ilustración 41.*

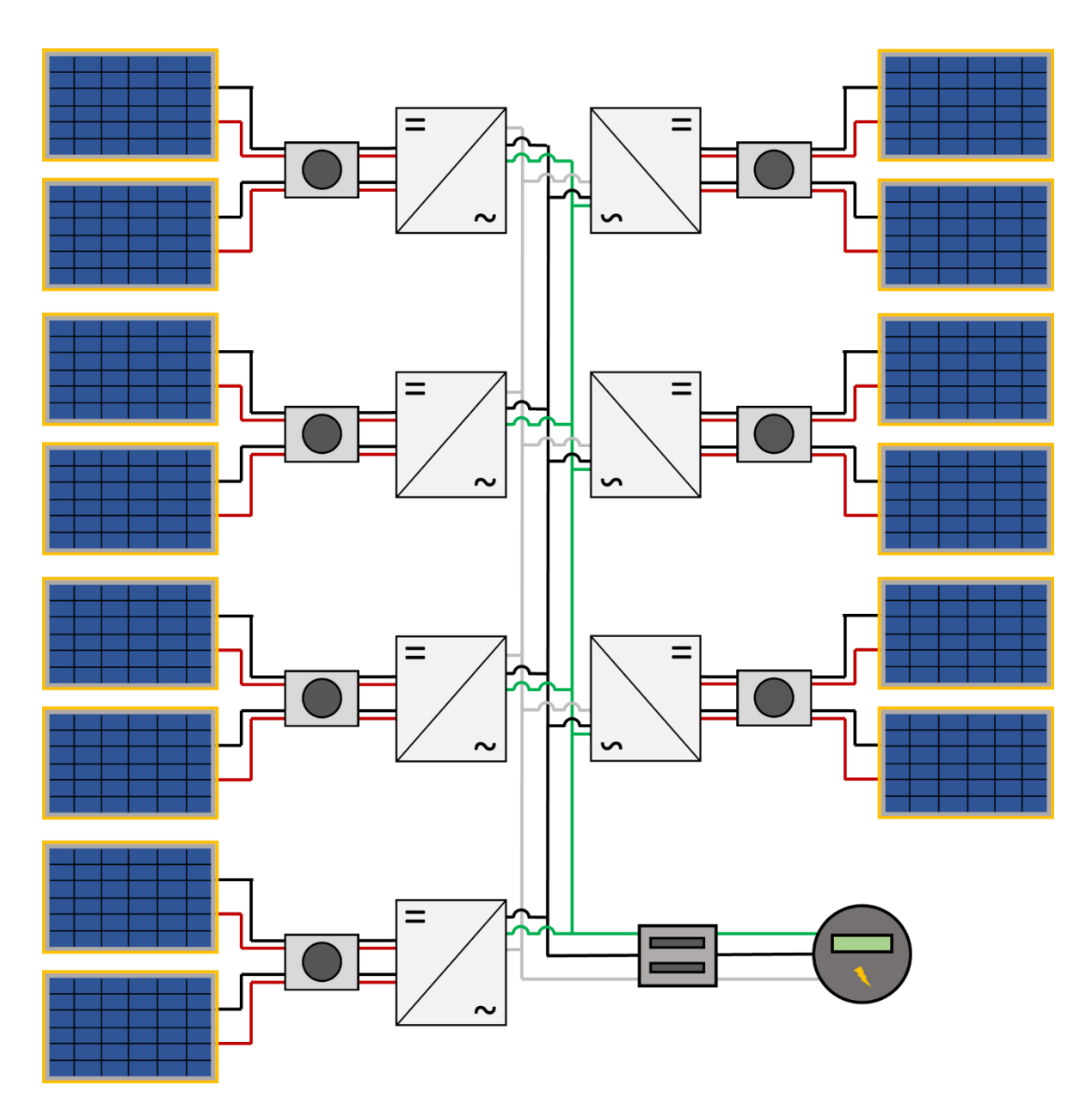

**Ilustración 43:** Diagrama fotovoltaico de Dimensionado Fotovoltaico con módulos de 545 W e Inversor Central de 10 kW

## **3.4.3. Dimensionado Fotovoltaico con Módulos de 550 W e Inversor Central de 8 kW**

Se propone el uso de módulos fotovoltaicos de marca CanadianSolar de la línea HiKu6 modelo CS6W-550MS. A continuación, se anexa ficha técnica y en el apartado de *Apéndices* se anexará la ficha técnica de toda la línea.

| CanadianSolar CS6W-550MS                     |                                   |  |
|----------------------------------------------|-----------------------------------|--|
| Potencia máxima $(P_m)$                      | 550 W                             |  |
| Voltaje a máxima potencia (V <sub>mp</sub> ) | 41.7 Vcc                          |  |
| Corriente a máxima potencia $(I_{mp})$       | $13.20 \text{ A}$                 |  |
| Voltaje a circuito abierto $(V_{oc})$        | 49.6 Vcc                          |  |
| Corriente a corto circuito $(I_{sc})$        | 14.00 A                           |  |
| <b>Dimensiones</b>                           | $2,261 \times 1,134 \times 35$ mm |  |
| Peso                                         | $27.8 \text{ kg}$                 |  |

**Tabla 19:** Ficha Técnica de módulo fotovoltaico CanadianSolar CS6W-550MS

Para el inversor central, se propondrán el inversor marca CONNERA línea BEYOND modelo BEYOND8KM2/2. En la *Tabla 18* se anexó su ficha técnica y también se podrá encontrar completa en el apartado de *Apéndices*.

Para determinar la cantidad de módulos fotovoltaicos e inversores de corriente, se procede a realizar una simple medición de la potencia del arreglo fotovoltaico entre la magnitud del componente.

$$
Número de Módulos = \frac{103,000 W}{550 W} = 187.27 \approx 187 \text{ unidades}
$$
\n(53)

Número de Inversores = 
$$
\frac{103,000 \ W}{12,000 \ W} = 8.5 \approx 9 \text{ unidades}
$$
 (54)

Con el análisis anterior, se plantea que se necesitan 187 módulos fotovoltaicos y 9 inversores centrales para la instalación fotovoltaica.

Una vez obtenidos la cantidad de módulos fotovoltaicos necesarios, se procede a obtener la cantidad de arreglos de módulos en serie, para ello se multiplicará la cantidad de inversores necesarios por el número de canales MPPT, posteriormente realizar la división entre la cantidad de módulos fotovoltaicos.

$$
Arreglos en serie = \left[\frac{187 \text{ módulos}}{(9 \text{ inversores} \cdot 2 \text{ lineas } MPT)}\right]
$$

$$
= 10.3 \text{ arreglos}
$$
(55)

Debido a que un módulo fotovoltaico no puede ser dividido en varios pedazos, se hace la adecuación de tal manera que se pueda obtener un número entero en la división, en este caso, agregar 11 módulos fotovoltaicos extras.

$$
Arreglos en serie = \left[\frac{198 módulos}{(9 inversores \cdot 2 lines MPPT)}\right]
$$

$$
= 11 \, \text{arreglos} \tag{56}
$$

Con lo calculado en la *Ecuación 57* se plantea que habrá 18 líneas MPPT de arreglos fotovoltaicos de 11 módulos fotovoltaicos, teniendo un total de 198 módulos fotovoltaicos.

Cada línea MPPT contará con un arreglo fotovoltaico de 11 módulos en serie. Con ayuda de la *Tabla 19* será posible calcular las especificaciones del arreglo en serie total para posteriormente estimar la magnitud de los arreglos en serie.

$$
V_T = (41.70 \, V) \cdot (11) = 458.7 \, V \tag{57}
$$

Gracias a la *Ecuación 58* se determina que el voltaje total de cada línea MPPT será de 458.7 V y tendrá una corriente de 13.20 A (no se ve modificada debido al tipo de circuito).

Para la obtención de supresor de pico, se tomará en cuenta la corriente y el voltaje del conjunto, en este caso se tomará el supresor de pico de marca CONNERA de la línea SHIELD

modelo SHIELD-SP-2P-6. En la *Tabla 16* se anexó su ficha técnica y también se podrá encontrar completa en el apartado de *Apéndices*.

La determinación del fusible será mediante la intensidad de corriente de la línea MPPT. El fusible que se empleará será de 15 A trabajando en voltaje de corriente directa.

La *Ilustración 44* se muestra el conjunto de arreglos en serie que corresponderá a cada línea MPPT y estas se verán representadas de en la *Ilustración 46* como un módulo fotovoltaico compuesto (descripción de simbología en el apartado de *Apéndices*).

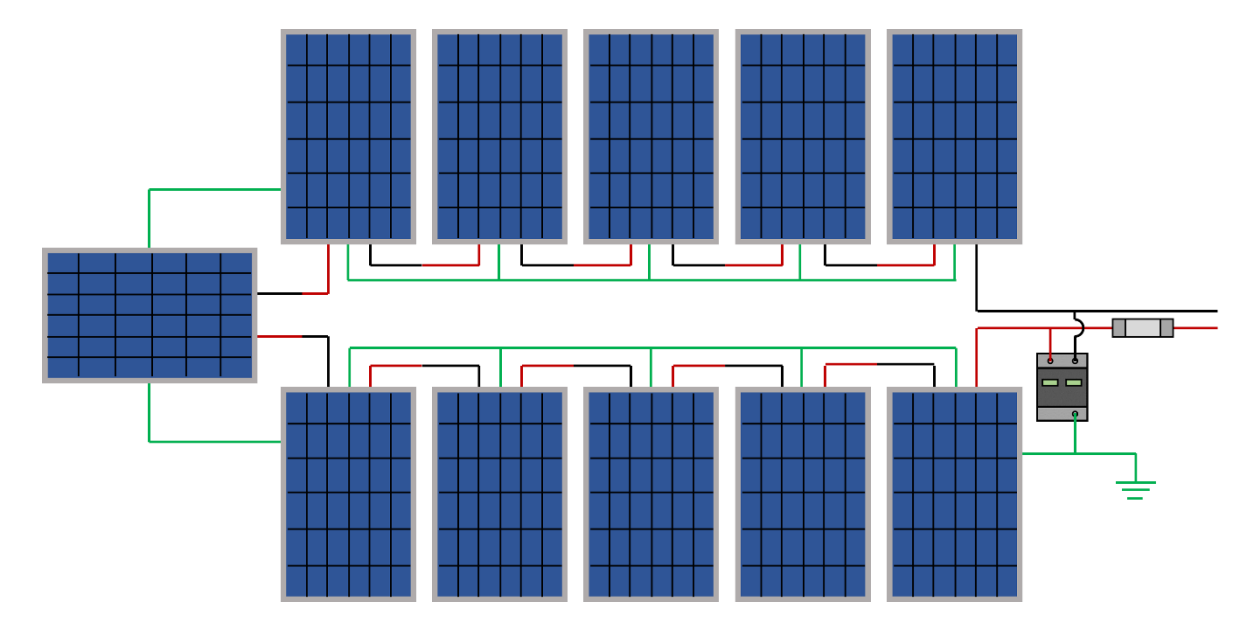

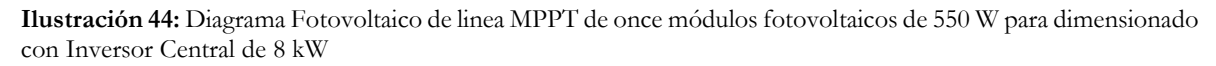

La aplicación de Desconectores de Corriente Directa será empleada para dos líneas MPPT ya que para eso están diseñados. El desconector que se empleará será marca CONNERA línea SHIELD modelo SHIEDL-DC-AP32A-10. En la *Tabla 17* se anexó su ficha técnica y también se podrá encontrar completa en el apartado de *Apéndices*.

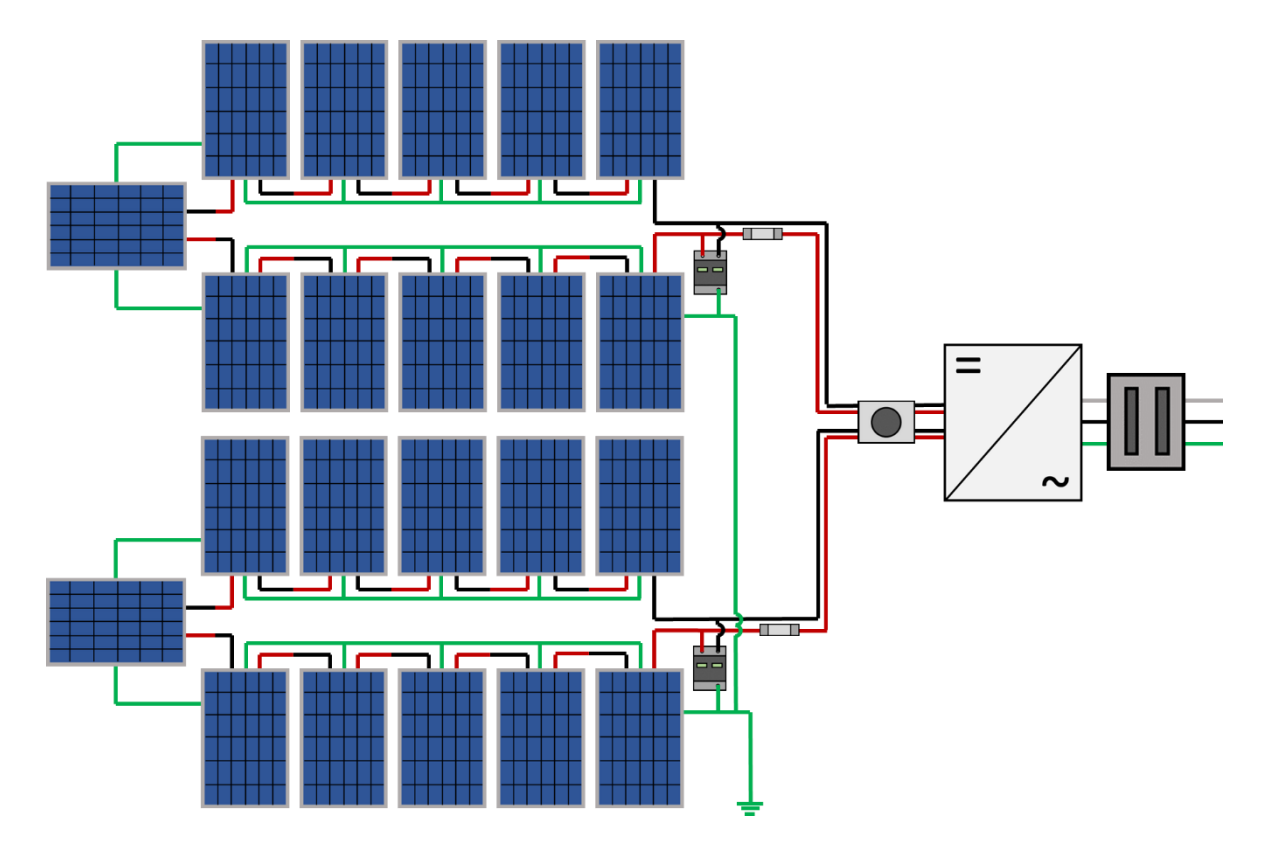

**Ilustración 45:** Diagrama Fotovoltaico de dos líneas MPPT que equivalen a un Inversor de Corriente Central para dimensionado de módulos fotovoltaicos de 550 W e Inversor Central de 8 kW

En la *Ilustración 45* se aprecia el diagrama fotovoltaico de dos líneas MPPT, estas son el equivalente de un Inversor de Corriente Central, de igual manera se aprecia que antes del inversor de corriente y después del arreglo fotovoltaico se encuentra el desconectador de corriente directa conectado de manera adecuada, ya que en la *Tabla 17* se lee que es para cuatro polos (dos líneas positivas y dos negativas).

En la *Ilustración 46* se aprecia el diagrama fotovoltaico completo del dimensionado, cabe recordar que los símbolos de módulos fotovoltaicos contorneados de amarillo representan un arreglo mostrado en la *Ilustración 44*.

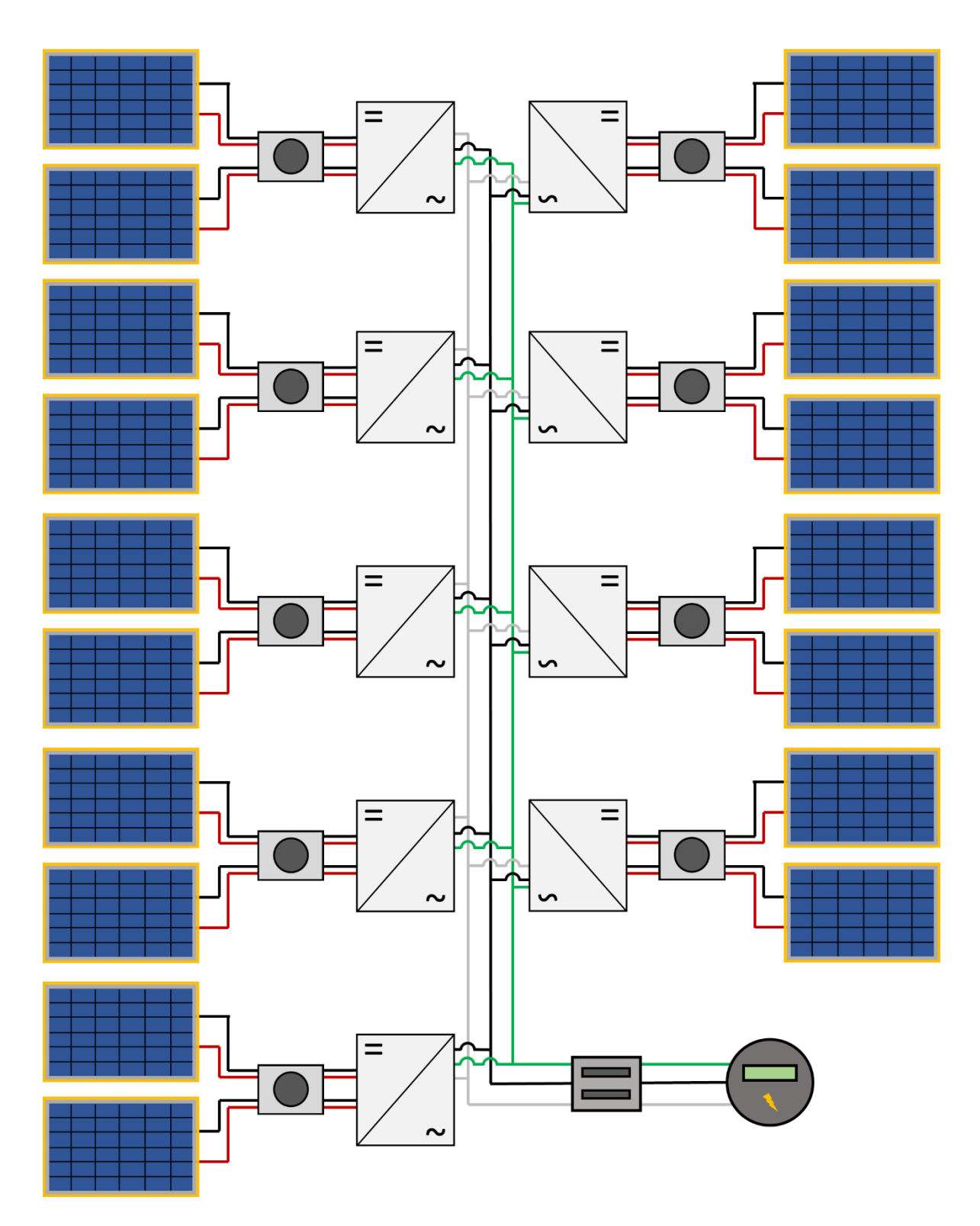

**Ilustración 46:** Diagrama fotovoltaico de Dimensionado Fotovoltaico con módulos de 550 W e Inversor Central de 8 kW

## **3.4.4. Dimensionado Fotovoltaico con Módulos de 550 W e Inversor Central de 10 kW**

De igual manera que en el dimensionado fotovoltaico anterior, se propone el uso de módulos fotovoltaicos de marca CanadianSolar de la línea HiKu6 modelo CS6W-550MS. En la *Tabla 19* se encuentra la ficha técnica de este y de igual manera de *Apéndices* se anexará la ficha técnica de toda la línea.

Para el inversor central, se propondrán el inversor marca CONNERA línea BEYOND modelo BEYOND10KM2/2. En la *Tabla 18* se anexó su ficha técnica y también se podrá encontrar completa en el apartado de *Apéndices*.

Para determinar la cantidad de módulos fotovoltaicos e inversores de corriente, se procede a realizar una simple medición de la potencia del arreglo fotovoltaico entre la magnitud del componente.

Número de Módulos = 
$$
\frac{103,000 \, W}{550 \, W}
$$
 = 187.2  $\approx$  187 unidades (58)

Número de Inversores = 
$$
\frac{103,000 \, W}{15,000 \, W} = 6.8 \approx 7 \, \text{unidades}
$$
 (59)

Con el análisis anterior, se plantea que se necesitan 187 módulos fotovoltaicos y 7 inversores centrales para la instalación fotovoltaica

Una vez obtenidos la cantidad de módulos fotovoltaicos necesarios, se procede a obtener la cantidad de arreglos de módulos en serie, para ello se multiplicará la cantidad de inversores necesarios por el número de canales MPPT, posteriormente realizar la división entre la cantidad de módulos fotovoltaicos.

$$
Arreglos en serie = \left[\frac{189 \text{ módulos}}{(7 \text{ inversores} \cdot 2 \text{ lineas MPT})}\right]
$$

$$
= 13.5 \text{ arreglos}
$$
(60)

Debido a que un módulo fotovoltaico no puede ser dividido en varios pedazos, se hace la adecuación de tal manera que se pueda obtener un número entero en la división, en este caso, agregar 7 módulos fotovoltaicos extras.

$$
Arreglos en serie = \left[\frac{196 módulos}{(7 inversores \cdot 2 \text{ lineas } MPPT)}\right]
$$

$$
= 14 \text{ arreglos}
$$
(61)

Con lo calculado en la *Ecuación 62* se plantea que habrá 14 líneas MPPT de arreglos fotovoltaicos de 14 módulos fotovoltaicos, teniendo un total de 196 módulos fotovoltaicos.

Cada línea MPPT contará con un arreglo fotovoltaico de 14 módulos en serie. Con ayuda de la *Tabla 19* será posible calcular las especificaciones del arreglo en serie total para posteriormente estimar la magnitud de los arreglos en serie.

$$
V_T = (41.70 V) \cdot (14) = 583.8 V \tag{62}
$$

Gracias a la *Ecuación 63* se determina que el voltaje total de cada línea MPPT será de 583.8 V y tendrá una corriente de 13.20 A (no se ve modificada debido al tipo de circuito).

Para la obtención de supresor de pico, se tomará en cuenta la corriente y el voltaje del conjunto, en este caso se tomará el supresor de pico de marca CONNERA de la línea SHIELD modelo SHIELD-SP-2P-6. En la *Tabla 16* se anexó su ficha técnica y también se podrá encontrar completa en el apartado de *Apéndices*.

La determinación del fusible será mediante la intensidad de corriente de la línea MPPT. El fusible que se empleará será de 15 A trabajando en voltaje de corriente directa.

La *Ilustración 47* se muestra el conjunto de arreglos en serie que corresponderá a cada línea MPPT y estas se verán representadas de en la *Ilustración 49* como un módulo fotovoltaico compuesto (descripción de simbología en el apartado de *Apéndices*).
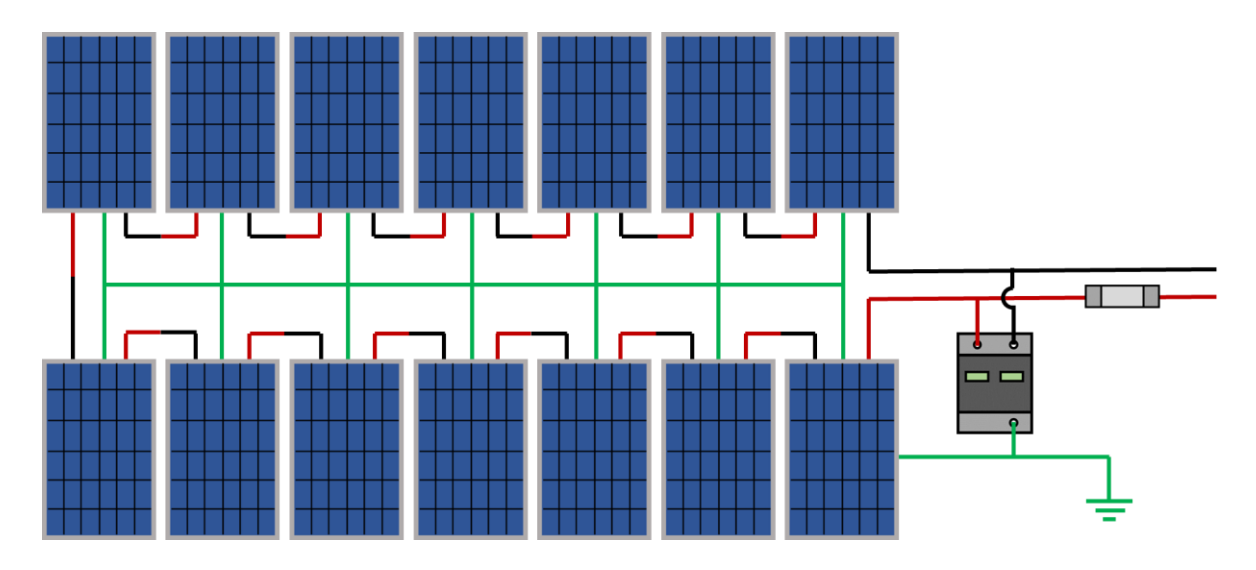

**Ilustración 47:** Diagrama Fotovoltaico de línea MPPT de catorce módulos fotovoltaicos de 550 W para dimensionado con Inversor Central de 10 kW

La aplicación de Desconectores de Corriente Directa será empleada para dos líneas MPPT ya que para eso están diseñados. El desconector que se empleará será marca CONNERA línea SHIELD modelo SHIEDL-DC-AP32A-10. En la *Tabla 17* se anexó su ficha técnica y también se podrá encontrar completa en el apartado de *Apéndices*

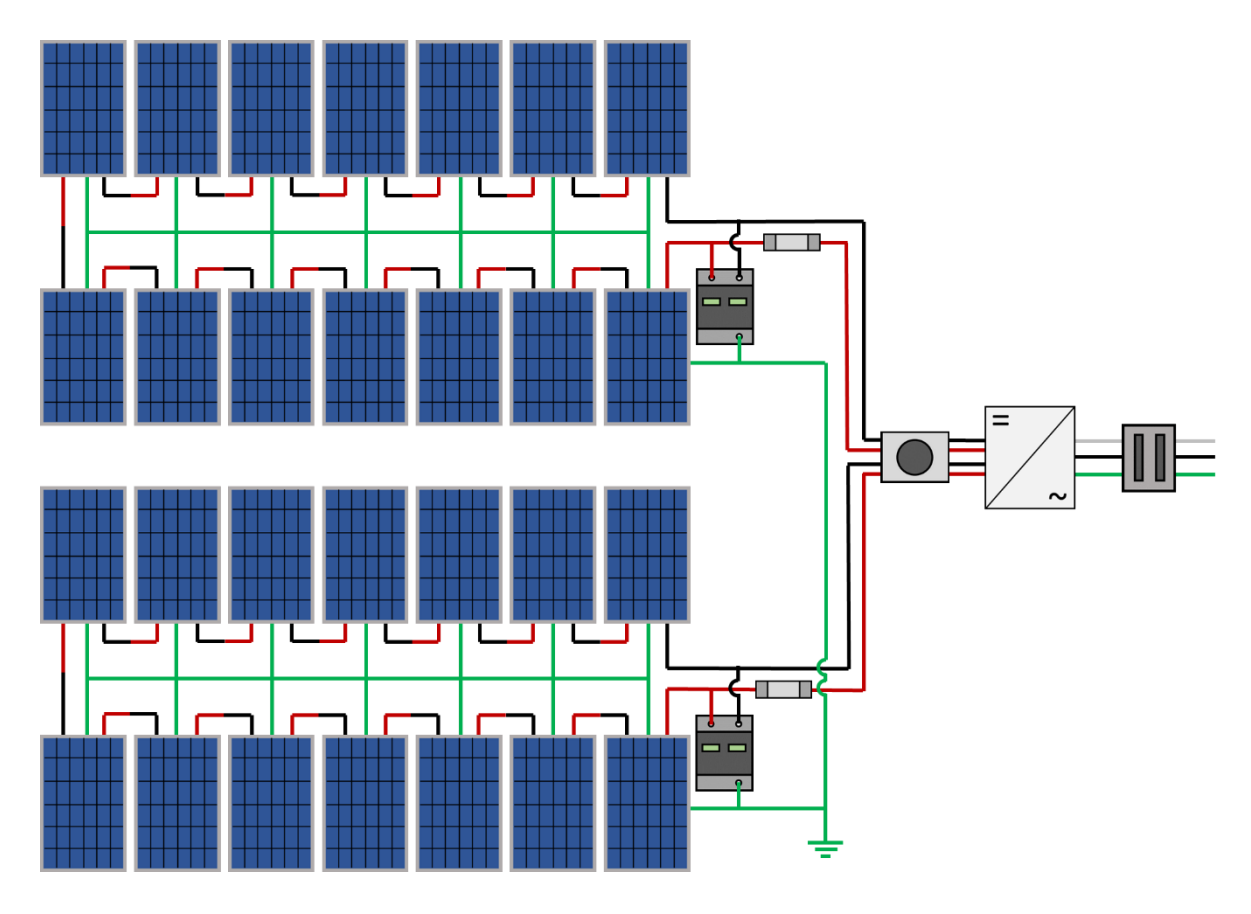

**Ilustración 48:** Diagrama Fotovoltaico de dos líneas MPPT que equivalen a un Inversor de Corriente Central para dimensionado de módulos fotovoltaicos de 550 W e Inversor Central de 10 kW

En la *Ilustración 49* se aprecia el diagrama fotovoltaico de dos líneas MPPT, estas son el equivalente de un Inversor de Corriente Central, de igual manera se aprecia que antes del inversor de corriente y después del arreglo fotovoltaico se encuentra el desconectador de corriente directa conectado de manera adecuada, ya que en la *Tabla 17* se lee que es para cuatro polos (dos líneas positivas y dos negativas).

En la *Ilustración 49* se aprecia el diagrama fotovoltaico completo del dimensionado, cabe recordar que los símbolos de módulos fotovoltaicos contorneados de amarillo representan un arreglo mostrado en la *Ilustración 47.*

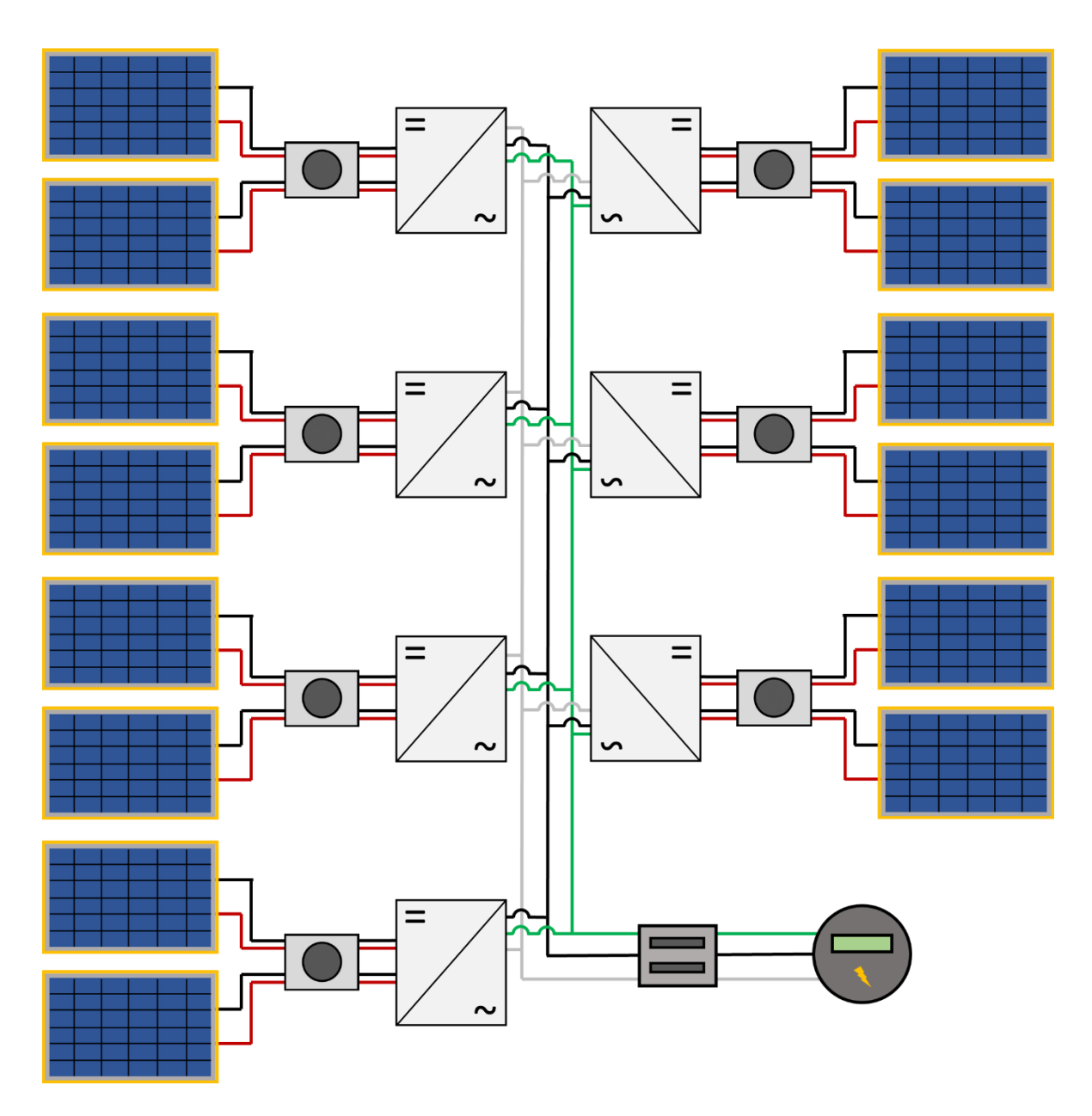

**Ilustración 49:** Diagrama fotovoltaico de Dimensionado Fotovoltaico con módulos de 550 W e Inversor Central de 10 kW

#### **3.5. Cotización de componentes**

En este apartado se encontrarán los precios proporcionados por proveedores de sistemas energéticos renovables, cabe mencionar que los precios proporcionados se aplicaron de manera unitaria por cada componente empleado en cada dimensionado fotovoltaico, con el objetivo de ahorrar tiempo y hacer más simple la delimitación de los precios de cada sistema.

La manera de determinar el precio final de cada sistema fotovoltaico se obtuvo mediante una simple multiplicación en donde se tomaron en cuenta la cantidad unitaria de componentes por el precio del componente. Es importante remarcar que los precios expuestos en este documento pueden verse modificado aplicado en un caso real, debido a que en un caso real existe la posibilidad que se aplique algún descuento a partir de determinado número de unidades. Otro factor de vital importancia es que los precios también pueden verse con el paso del tiempo debido a factores como la devaluación de la moneda, excesiva o baja demanda, entre otros factores.

La cotización se podrá encontrar completas dentro del apartado de *Apéndices*. A continuación, se plantearán los datos relevantes que estos dos pudieron ofrecer:

| Código             | Descripción                                                        | Precio Unitario<br>(MXN) |
|--------------------|--------------------------------------------------------------------|--------------------------|
| ALTRALX545-MH144   | Panel Solar 545 W Monocristalino 144 Semiceldas                    | \$6,784.82               |
| BEYOND10KM2/2      | Inversor Inteligente de Interconexión a la Red 10<br>$kW$ 1x230VCA | \$30,180.87              |
| BEYOND8KM2/2       | Inversor Inteligente de Interconexión a la Red 8<br>$kW$ 1x230VCA  | \$27,487.97              |
| SHIELD-SP-2P-6     | Supresor de Picos 600VCD 40 kA                                     | \$937.89                 |
| SHIELD-DC-4P32A-10 | Desconectador 32A 1,000VCD                                         | \$1,195.00               |
| PS550144           | Panel Solar 550W Monocristalino 144 Semiceldas                     | \$7,116.25               |

**Tabla 20:** Resumen de cotización

Anexando a los precios, mediante la búsqueda de vendedores no especializados en sistemas energéticos renovables, se obtuvieron los precios de los fusibles con portafusibles, pastillas termomagnéticas y los cables.

| Producto                     | Descripción                                                                                                    | Precio Unitario<br>(MXN) |
|------------------------------|----------------------------------------------------------------------------------------------------|--------------------------|
| Fusible y Porta fusible      | Porta fusible con fusibles de 15A                                                                                                    | \$298.00                 |
| Cable 12AWG                  | 100 metros de cable eléctrico calibre 12 para<br>instalaciones<br>residenciales,<br>comerciales<br>e<br>industriales. Colores negro, rojo, verde y blanco | \$449.00                 |
| Pastillas<br>Termomagnéticas | Interruptor termomagnético de 1 polo 20A                                                                                                    | \$173.36                 |

**Tabla 21:** Precios de accesorios eléctricos

Cabe mencionar que se tomarán en cuenta 100 metros de cables de cada color para cada dimensionado, pero este podrá variar en circunstancia real.

#### **3.6. Análisis costo tarifario futuro**

Antes de comenzar el análisis partículas de cada sistema, se procedió a calcular el costo estimado que tendrá en un futuro la tarifa DAC y la 1B, las cuales fueron proporcionadas en el recibo de CFE. Este proceso se lleva a cabo debido a que el incremento del costo por kWh no es lineal y es necesario aproximar su costo para poder determinar el tiempo en el que el plantel tendrá su inversor de regreso. Cabe recalcar que todo lo que se mencionó en el apartado son aproximaciones de lo que puede suceder.

De primera estancia se realizó una gráfica la cual proporcionó la tendencia lineal de las tarifas de CFE para tarifa DAC y 1B. en años futuros. Para la obtención de la gráfica fue necesario acudir a la base de datos proporcionada por CFE mediante su portal en línea. El dicho portal proporciona al usuario el historial de los costos del kWh a partir del año 2017. Las tablas con los costos extraídos se podrán encontrar en el apartado de *Apéndices*.

Debido a que se están manejando demasiados datos, se procede calcular el promedio de los costos de las divisiones tarifarias, obteniendo con ello un valor puntual correspondiente a cada año de historial.

| Año  |               | Divisiones Tarifarias (\$/kWh) |           |  |  |
|------|---------------|--------------------------------|-----------|--|--|
|      | <b>Básico</b> | Intermedio                     | Excedente |  |  |
| 2017 | 0.745         | 0.889                          | 2.802     |  |  |
| 2018 | 0.745         | 0.889                          | 2.802     |  |  |
| 2019 | 0.765         | 0.911                          | 2.874     |  |  |
| 2020 | 0.794         | 0.944                          | 2.980     |  |  |
| 2021 | 0.818         | 0.972                          | 3.070     |  |  |
| 2022 | 0.862         | 1.025                          | 3.239     |  |  |

**Tabla 22:** Promedio del costo por kWh anual por cada división tarifaria de Tarifa 1B del 2017 al 2022

Posteriormente se procede a hacer una gráfica puntual para cada división tarifaria donde se pueda obtener la ecuación de la tendencia de los costos por cada una, con el objetivo de poder hacer estimaciones para años futuros.

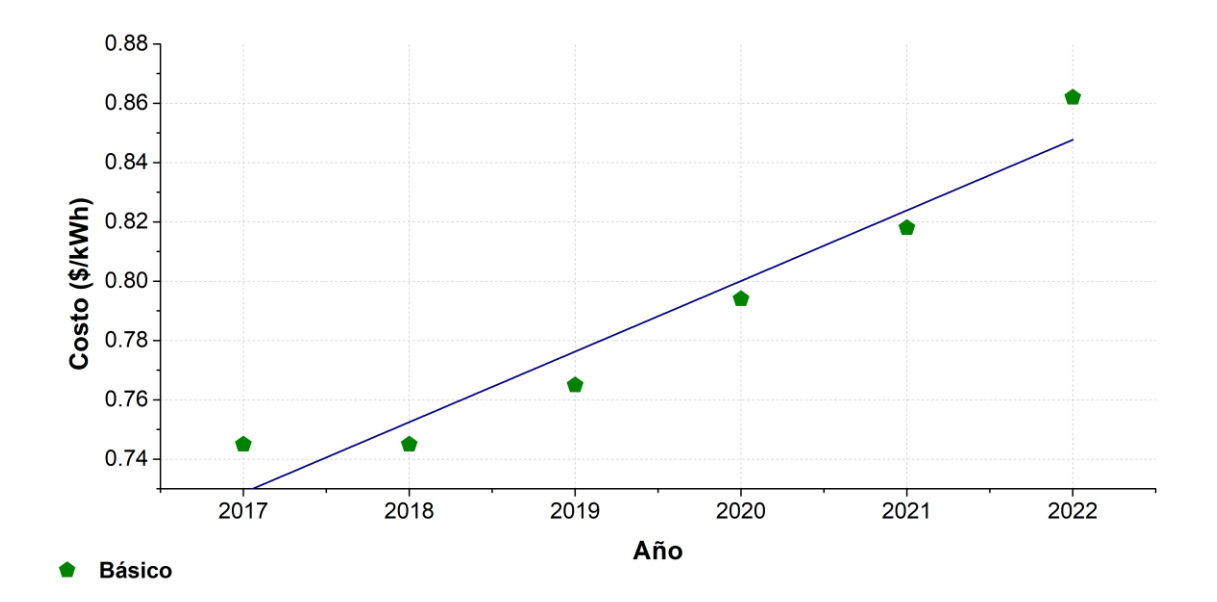

**Ilustración 50:** Tendencia línea de división tarifaria Basica de Tarifa 1B

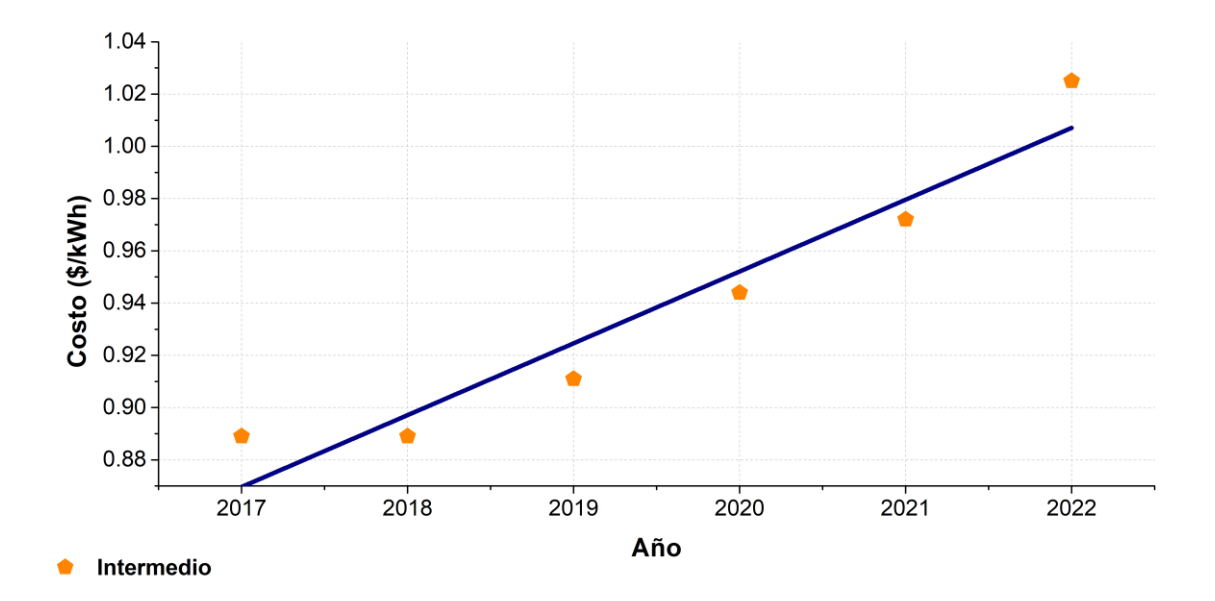

**Ilustración 51:** Tendencia línea de división tarifaria Intermedia de Tarifa 1B

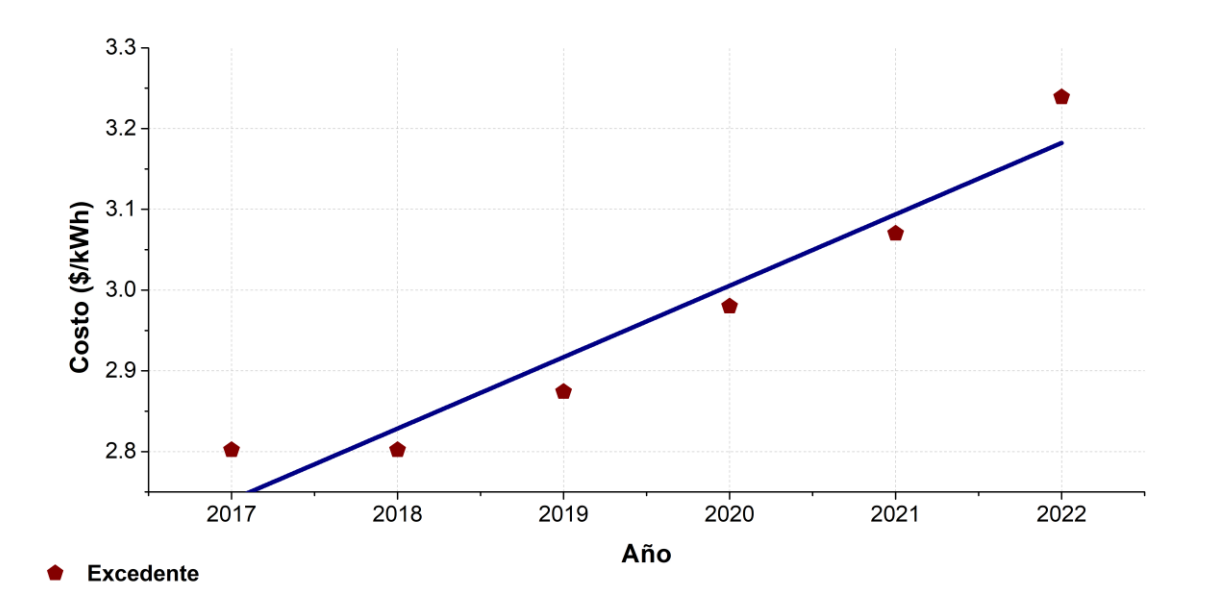

**Ilustración 52:** Tendencia línea de división tarifaria Excedente de Tarifa 1B

Con ayuda del software Microsoft Excel se determinó la ecuación de la curva lineal de las gráficas expuestas anteriormente con el objetivo de poder obtener una manera de poder estimar el costo de kWh en año futuros. Las ecuaciones resultantes fueron las siguientes.

• **Básica**

$$
y = 0.0238x + 0.7048\tag{63}
$$

• **Intermedia**

$$
y = 0.275x + 0.8423\tag{64}
$$

• **Excedente**

$$
y = 0.0884x + 2.6515\tag{65}
$$

Guiándonos de las ecuaciones planteadas, será posible estimar cuánto costará el kWh en el futuro aplicando las fórmulas obtenidas gracias a la curva de tendencia lineal. Aplicando las ecuaciones se obtiene la siguiente tabla de costos futuros.

| Año  |               | Divisiones Tarifarias (\$/kWh) |           |
|------|---------------|--------------------------------|-----------|
|      | <b>Básico</b> | Intermedio                     | Excedente |
| 2021 | 0.818         | 0.972                          | 3.070     |
| 2022 | 0.862         | 1.025                          | 3.239     |
|      |               | <b>Estimaciones</b>            |           |
| 2023 | 0.871         | 2.767                          | 3.270     |
| 2024 | 0.895         | 3.042                          | 3.359     |
| 2025 | 0.919         | 3.317                          | 3.447     |
| 2026 | 0.943         | 3.592                          | 3.536     |
| 2027 | 0.967         | 3.867                          | 3.624     |
| 2028 | 0.990         | 4.142                          | 3.712     |
| 2029 | 1.014         | 4.417                          | 3.801     |
| 2030 | 1.038         | 4.692                          | 3.889     |

**Tabla 23:** Costo por kWh anual de cada división tarifaria de Tarifa 1B a partir del 2023 al 2030

La *Tabla 27* será de utilidad para estimar el tiempo del retorno de inversión de cada sistema.

Posteriormente se procede a hacer el mismo procedimiento para la tarifa DAC. Cabe mencionar que esta tarifa cuenta con un cargo fijo y un solo precio por kWh, a partir de ellos es que se hará el análisis.

| Año  | Cargo Fijo (\$) | DAC $(\frac{\sqrt{2}}{N})$ |
|------|-----------------|----------------------------|
| 2017 | 98.454          | 4.038                      |
| 2018 | 103.782         | 4.405                      |
| 2019 | 107.777         | 4.524                      |
| 2020 | 112.188         | 4.244                      |
| 2021 | 119.075         | 5.039                      |
| 2022 | 130.759         | 6.358                      |

**Tabla 24:** Promedio del costo por kWh anual del Cargo Fijo y tarifa DAC del 2017 al 2022

Se procede a hacer una gráfica puntual del cargo fijo y el costo por kWh para obtener la ecuación de la tendencia del costo y así poder estimar la tarifa a futuro.

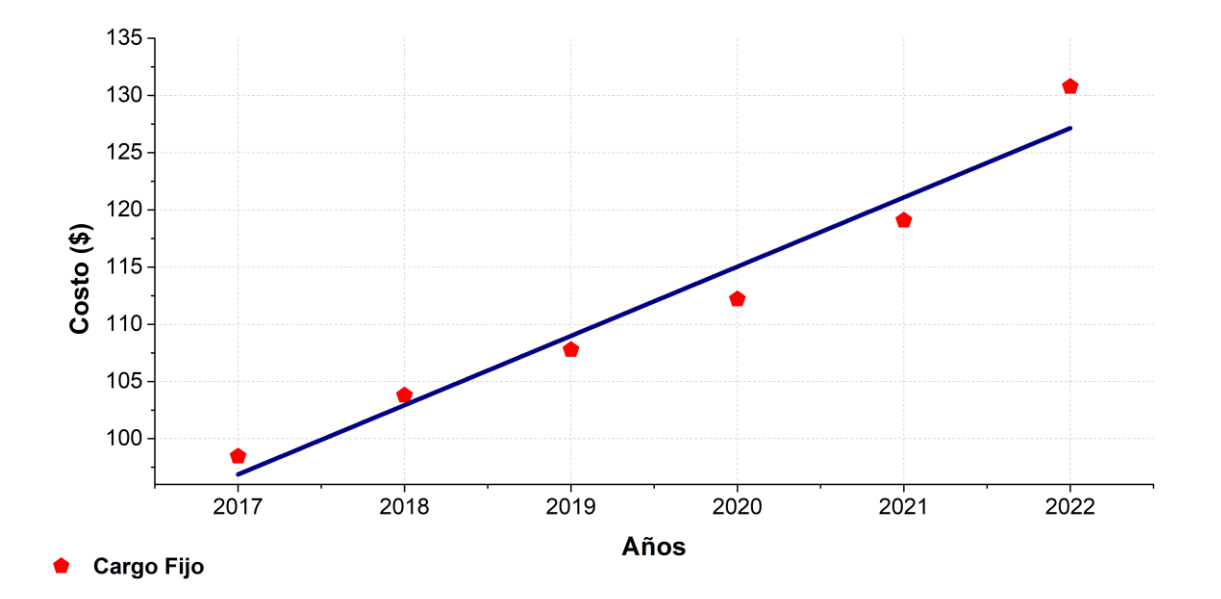

**Ilustración 53:** Tendencia línea del Cargo Fijo de tarifa DAC

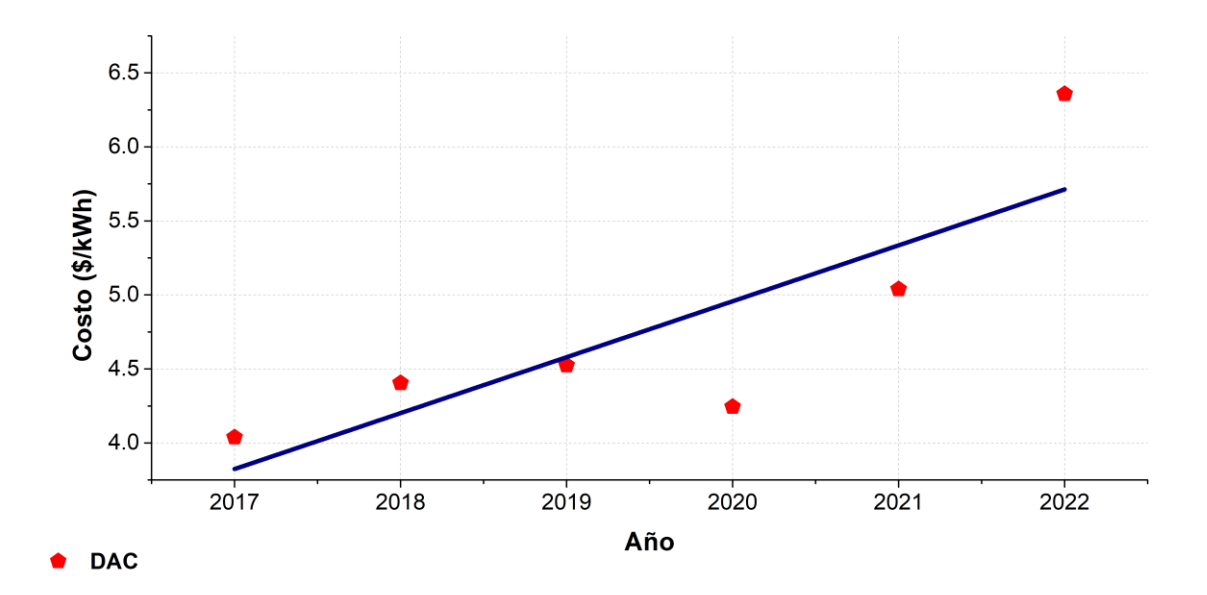

**Ilustración 54:** Tendencia línea del costo para tarifa DAC

Con ayuda del software Microsoft Excel se determinó la ecuación de la curva lineal de las gráficas expuestas anteriormente con el objetivo de poder obtener una manera de poder estimar el costo de kWh en año futuros. Las ecuaciones resultantes fueron las siguientes.

• **Cargo Fijo**

$$
y = 6.0519x + 90.824\tag{66}
$$

• **DAC**

$$
y = 0.3777x + 3.446 \tag{67}
$$

Guiándonos de las ecuaciones planteadas, será posible estimar cuánto costará el kWh en el futuro aplicando las fórmulas obtenidas gracias a la curva de tendencia lineal. Aplicando las ecuaciones se obtiene la siguiente tabla de costos futuros.

| Año  | Cargo Fijo (\$) | DAC $(\frac{\sqrt{2}}{N})$ |
|------|-----------------|----------------------------|
| 2021 | 119.075         | 5.039                      |
| 2022 | 130.759         | 6.358                      |
|      | Estimación      |                            |
| 2023 | 133.187         | 6.090                      |
| 2024 | 139.239         | 6.468                      |
| 2025 | 145.291         | 6.845                      |
| 2026 | 151.343         | 7.223                      |
| 2027 | 157.395         | 7.601                      |
| 2028 | 163.447         | 7.978                      |
| 2029 | 169.499         | 8.356                      |
| 2030 | 175.551         | 8.734                      |

**Tabla 25:** Costo por kWh anual del Cargo Fijo y tarifa DAC a partir del 2023 al 2030

La *Tabla 25* será de utilidad para estimar el tiempo del retorno de inversión de cada sistema.

Ya con la información presentada, es posible proceder al análisis de costo – beneficio para cada dimensionado, y posteriormente hacer la selección del dimensionado fotovoltaico que mayor se acople.

#### **3.7. Análisis de costo – beneficio**

Antes de proceder al retorno de inversión, es necesario aclarar que el tipo de contrato que se tiene en el plantel es de tipo bimestral, es decir, los cargos se realizan cada dos meses. De igual manera se menciona que durante el primer año de retorno se aplicará la tarifa de tipo DAC ya que, según CFE, deben de transcurrir total de seis periodos para poder salir de tarifa DAC y regresar a 1B. Lo mencionado anteriormente se obtuvo gracias a la fotografía del recibo de CFE ubicado en el apartado de *Apéndices*.

Cabe mencionar que para cada propuesta de dimensionado viene acompañado con un nuevo contrato ante CFE en donde únicamente conectados los sistemas de aires acondicionados dejándolos apartados de la red principal del plantel. Por lo tanto, es necesario hacer el análisis de cuanto será su consumo aproximado durante cada periodo de facturación, para ello se requerirá el Consumo Promedio Diario calculado en la *Ecuación 41,* con este valor será posible estimar el consumo por periodo mediante el siguiente análisis.

$$
Consumo Bimestral = 2 \cdot \left[ (22 \text{ días}) \cdot \left( 401 \frac{kWh}{dia} \right) \right]
$$
  
= 17,644 kWh/bim (68)

No está de más recordar que se toman 22 días del mes debido a que el plantel únicamente trabaja de lunes a viernes, es decir, sábados y domingos no se tendrá uso de los aires acondicionados, por lo tanto, el consumo en cero.

Debido a que se el retorno de inversión se está analizando de manera anual, se procede a calcular el consumo anual que los aires acondicionados tendrán.

$$
Consumo Anual = (6 \text{ bimesteps}) \cdot \left(17,644 \frac{kWh}{bim}\right)
$$
  
= 105,864 kWh/año (69)

A continuación, se presentarán los retornos de inversión para cada dimensionado mediante unas tablas las cuales tendrá el periodo, inversión, ingresos y flujo activo.

Los periodos son los años que han transcurrido empezando por el primer año de instalación. La inversión es el gasto fuerte realizado por el cliente, en este caso, se usarán los precios finales de las cotizaciones previamente mostradas. Los ingresos serán la diferencia que habrá entre lo producido por el sistema fotovoltaico y lo consumido por el plantel si todos los días se utilizaran los aires acondicionados. El flujo activo será lo restante para recuperar la inversión, los primeros años se tendrá en números negativos porque la inversión inicial significo una pérdida de capital, sin embargo, cuando se presenten números positivos, es que la inversión fue recuperada y está teniendo producción con saldo a favor para el plantel. Para el caso del primer flujo activo, al no tener ganancias aun, se toma en cuenta la inversión inicial.

Un punto de vital importancia que hay que dejar claro es que para la columna de "Ingresos" se considerará que costo tarifario del plantel se mantiene en Tarifa DAC debido a que se plantea el escenario de qué pasaría si el plantel comenzara a usar todos los aires acondicionados todos los días manteniendo el mismo contrato y sin presencia del sistema fotovoltaicos versus con la presencia del sistema fotovoltaico y teniendo el contrato nuevo exclusivo de aires acondicionados.

$$
Ingreso = Cargo Fijo + (Consumo) \cdot (Precio por kWh)
$$
 (70)

$$
Flujo Active Presente = Flujo Active \text{ } Pasado + Ingreso
$$
 (71)

# **4.CAPÍTULO IV**

### **RESULTADOS**

**En este capítulo se compararán todos los dimensionados fotovoltaicos y seleccionará el que más cumpla con los requisitos abordados anteriormente, para que finalmente se dé una respuesta final a toda la investigación abordada.**

## **4.1. ANÁLISIS DE RESULTADOS**

En la siguiente tabla se hará un pequeño resumen los dimensionados realizados.

|                         | Dimensionado Fotovoltaico con Módulos de 545 W e Inversor Central de 8 kW  |                |                |             |               |  |
|-------------------------|----------------------------------------------------------------------------|----------------|----------------|-------------|---------------|--|
| No.                     | Equipos                                                                    | Cantidad       | Potencia (W)   | Voltaje (V) | Corriente (A) |  |
| $\mathbf{1}$            | Módulo Fotovoltaico                                                        | 198            | 545            | 41.93       | 13.00         |  |
| 2                       | Inversor de Corriente                                                      | 9              | 12 k (entrada) | $70 - 540$  | 15            |  |
| 3                       | Supresor de Picos                                                          | 18             |                | 600         | 20            |  |
| 4                       | Fusible                                                                    | 18             |                |             | 15            |  |
| 5                       | Desconector de CC                                                          | 9              |                | 1,000       | 32            |  |
|                         | Dimensionado Fotovoltaico con Módulos de 545 W e Inversor Central de 10 kW |                |                |             |               |  |
| No.                     | Equipos                                                                    | Cantidad       | Potencia (W)   | Voltaje (V) | Corriente (A) |  |
| 1                       | Módulo Fotovoltaico                                                        | 196            | 545            | 41.93       | 13.00         |  |
| 2                       | Inversor de Corriente                                                      | $\overline{7}$ | 15 k (entrada) | $70 - 540$  | 15            |  |
| 3                       | Supresor de Picos                                                          | 14             |                | 600         | 20            |  |
| 4                       | Fusible                                                                    | 14             |                |             | 15            |  |
| 5                       | Desconector de CC                                                          | $\overline{7}$ |                | 1,000       | 32            |  |
|                         | Dimensionado Fotovoltaico con Módulos de 550 W e Inversor Central de 8 kW  |                |                |             |               |  |
| No.                     | Equipos                                                                    | Cantidad       | Potencia (W)   | Voltaje (V) | Corriente (A) |  |
| $\mathbf{1}$            | Módulo Fotovoltaico                                                        | 198            | 550            | 41.70       | 13.20         |  |
| 2                       | Inversor de Corriente                                                      | 9              | 12 k (entrada) | $70 - 540$  | 15            |  |
| 3                       | Supresor de Picos                                                          | 18             |                | 600         | 20            |  |
| 4                       | Fusible                                                                    | 18             |                |             | 15            |  |
| 5                       | Desconector de CC                                                          | 9              |                | 1,000       | 32            |  |
|                         | Dimensionado Fotovoltaico con Módulos de 550 W e Inversor Central de 10 kW |                |                |             |               |  |
| No.                     | Equipos                                                                    | Cantidad       | Potencia (W)   | Voltaje (V) | Corriente (A) |  |
| $\mathbf{1}$            | Módulo Fotovoltaico                                                        | 196            | 550            | 41.70       | 13.20         |  |
| $\overline{2}$          | Inversor de Corriente                                                      | $\overline{7}$ | 15 k (entrada) | $70 - 540$  | 15            |  |
| $\mathbf{3}$            | Supresor de Picos                                                          | 14             |                | 600         | 20            |  |
| $\overline{\mathbf{4}}$ | Fusible                                                                    | 14             |                |             | 15            |  |
| $5\phantom{.0}$         | Desconector de CC                                                          | $\overline{7}$ | $\overline{a}$ | 1,000       | 32            |  |

**Tabla 26:** Resumen de los Dimensionados Fotovoltaicos

Regresando al apartado *3.4 Planteamiento de dimensionados fotovoltaicos Interconectados a la Red,*  se plantearon un total de seis dimensionados similares entre ellos mismos.

- En los dimensionados con inversor central de 8 kW se calcularon 9 inversores centrales y 18 líneas MPPT constituyentes de 11 módulos fotovoltaicos.
- En los dimensionados con inversor central de 10 kW se calcularon 7 inversores centrales y 14 líneas MPPT constituyentes de 14 módulos fotovoltaicos.

De primera estancia, si se analizan las características eléctricas de los inversores (*Tabla 15*  y *Tabla 18*), se puede apreciar que ambos componentes cuentan con un rango de voltaje de 70 – 540 Vcd por cada línea MPPT y un máximo de 550 Vcd. En el caso de los arreglos fotovoltaicos planteados en los dimensionados con inversores centrales de 10 kW, todos sobrepasan el rango de voltaje mencionado (587.02 y 583.8 Vcd para el segundo y cuarto dimensionado respectivamente), por lo tanto, los dimensionados hechos con inversores centrales de 10 kW quedan automáticamente descartados.

Quedando dos dimensionados restantes, se procederá a analizar el entorno en el que este pretenderá ser instalado con el objetivo de ver cuál de los dos resulta el adecuado.

Hablando de la infraestructura, la propuesta de instalación consiste en utilizar los edificios dos, tres y cuatro en la parte del techo mirando hacia la zona suroeste (ver *Ilustración 26*). Con ayuda de las dimensiones de los techos y de los módulos fotovoltaicos, se estima que acomodando los módulos como se muestra en la *Ilustración 55,* cada techo tendrá una capacidad aproximada de 66 módulos fotovoltaicos.

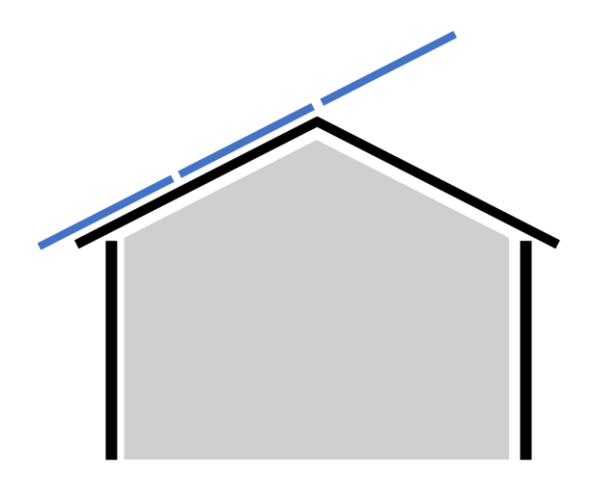

**Ilustración 55:** Propuesta de acomodo de módulos fotovoltaicos sobre techo tipo dos aguas

### **4.1.1. Cálculo de costo de Propuesta Fotovoltaica con Módulos de 545 W e Inversor Central de 8 kW**

Se anexará una tabla donde se pueda estimar aproximadamente el costo que tendrá el sistema fotovoltaico propuesto, cabe mencionar que no se tomará en cuenta la mano de obra ni estructuras requerida de su instalación.

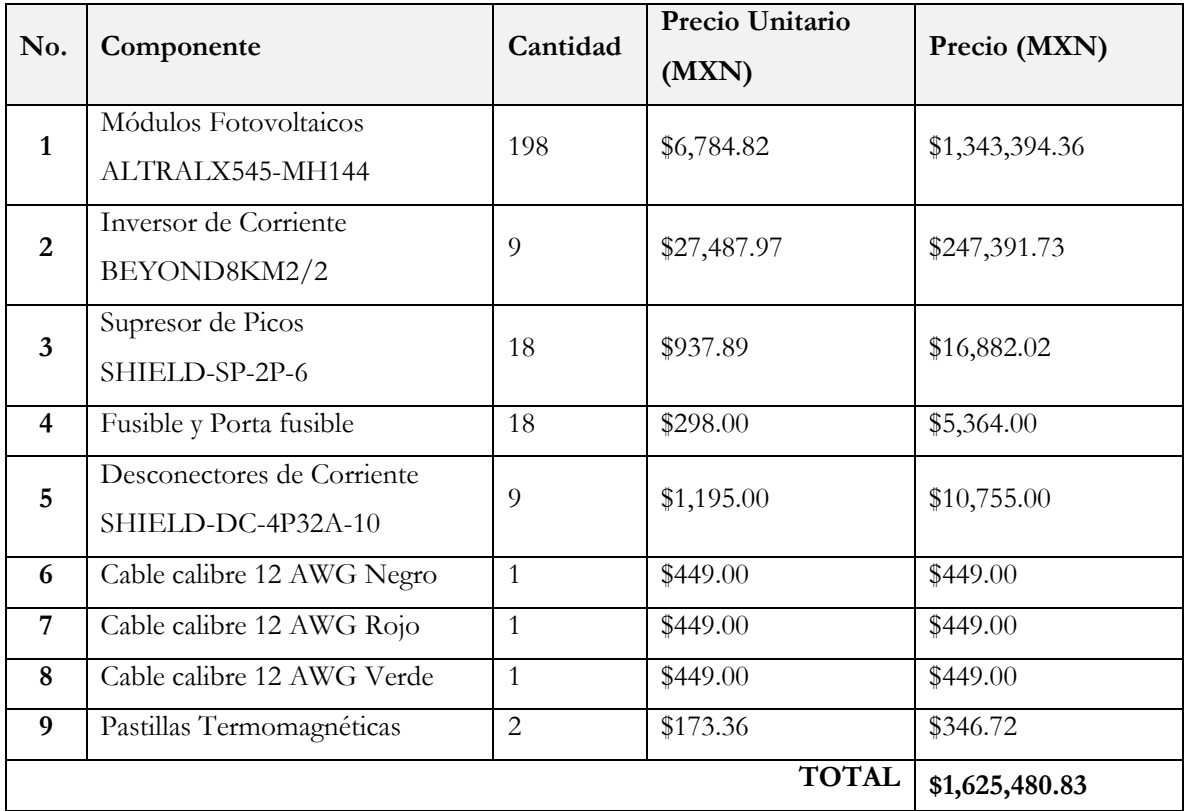

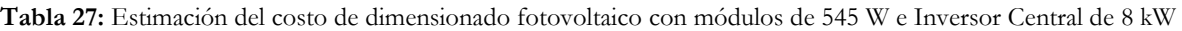

Con lo proyectado en la *Tabla 27,* se estima que el dimensionado fotovoltaico tendrá un costo aproximado a \$1,625,480.83 pesos (un millón seiscientos veinticinco mil cuatrocientos ochenta con ochenta y tres centavos).

### **4.1.2. Cálculo de costo de Propuesta Fotovoltaica con Módulos de 550 W e Inversor Central de 8 kW**

Se anexará una tabla donde se pueda estimar aproximadamente el costo que tendrá el sistema fotovoltaico propuesto, cabe mencionar que no se tomará en cuenta la mano de obra ni estructuras requerida de su instalación.

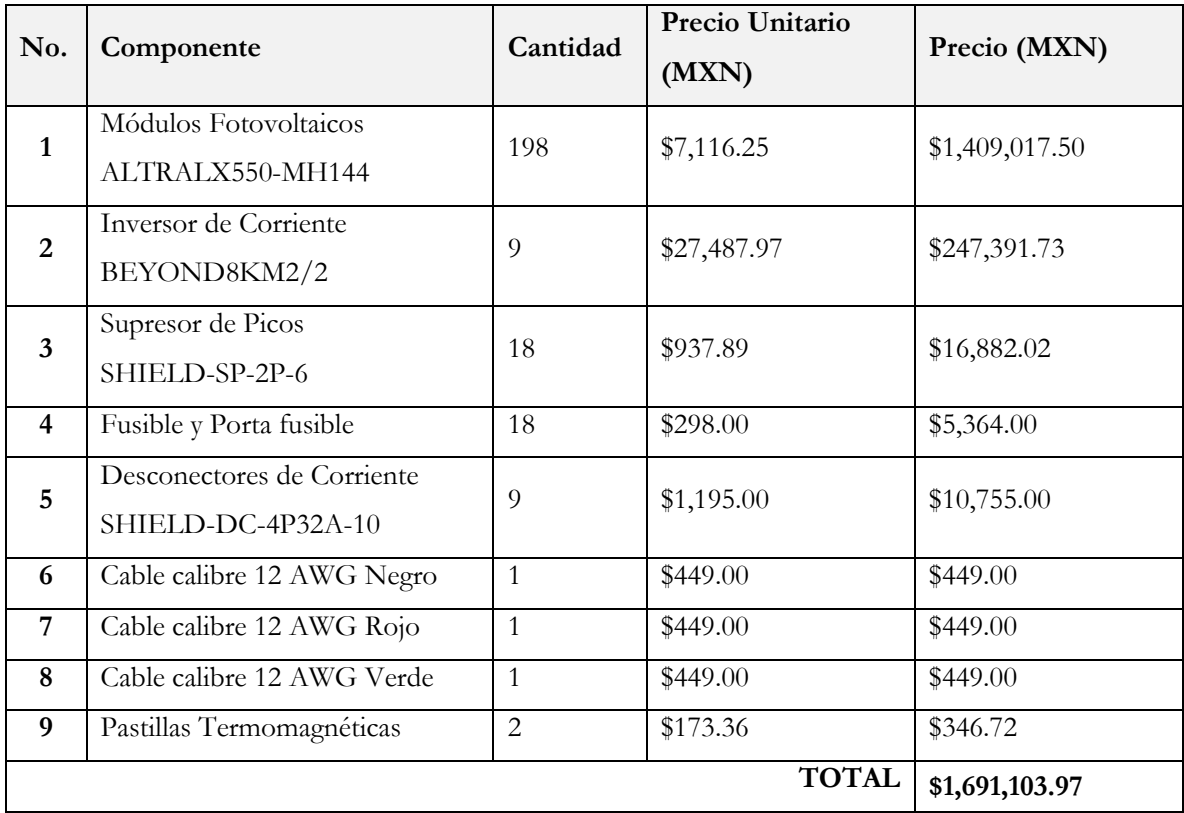

**Tabla 28:** Estimación del costo de dimensionado fotovoltaico con módulos de 550 W e Inversor Central de 8 kW

Con lo proyectado en la *Tabla 28,* se estima que el dimensionado fotovoltaico tendrá un costo aproximado a \$1,691,103.97 pesos (un millón seiscientos noventa y un mil ciento tres con noventa y siete centavos).

### **4.1.3. Cálculo del Retorno de Inversión de Propuesta Fotovoltaica con Módulos de 545 W e Inversor Central de 8 kW**

A continuación, se desplegará la tabla del retorno de inversión para el Dimensionado Fotovoltaico con Módulos de 545 W e Inversor Central de 8 kW. Es necesario mencionar que este tiene un costo aproximado de \$1,625,480.83 pesos (un millón seiscientos veinticinco mil cuatrocientos ochenta con ochenta y tres centavos). Costo obtenido en la *Tabla 27.*

**Tabla 29:** Retorno de Inversión para el Sistema Fotovoltaico con Módulos de 545 W e Inversor Central de 8 kW

| Periodos          |      | Inversión<br>Ingreso |              | <b>Flujo Activo</b> |
|-------------------|------|----------------------|--------------|---------------------|
| No. de<br>periodo | Año  | $(\$)$               | $($ \$)      | $(\$)$              |
| $\bf{0}$          | 2023 | 1,625,480.83         |              | $-1,625,480.83$     |
|                   | 2024 |                      | 644,834.36   | $-980,646.47$       |
| 2                 | 2025 |                      | 684, 825. 25 | $-295,821.22$       |
| 3                 | 2026 |                      | 724,816.13   | 428,994.91          |
| $\overline{4}$    | 2027 |                      | 764,807.02   | 1,193,801.92        |

Con la *Tabla 29* se obtiene que después del tercer año de instalación se regresa la inversión y se contará con saldo a favor. Apoyando lo que dice la tabla*,* se hizo una gráfica de doble línea donde se exponga el retorno de inversión y la tarifa energética a futuro. En la mencionada se demuestra que aproximadamente a poco menos de tres años y medio se recupera la inversión en su totalidad.

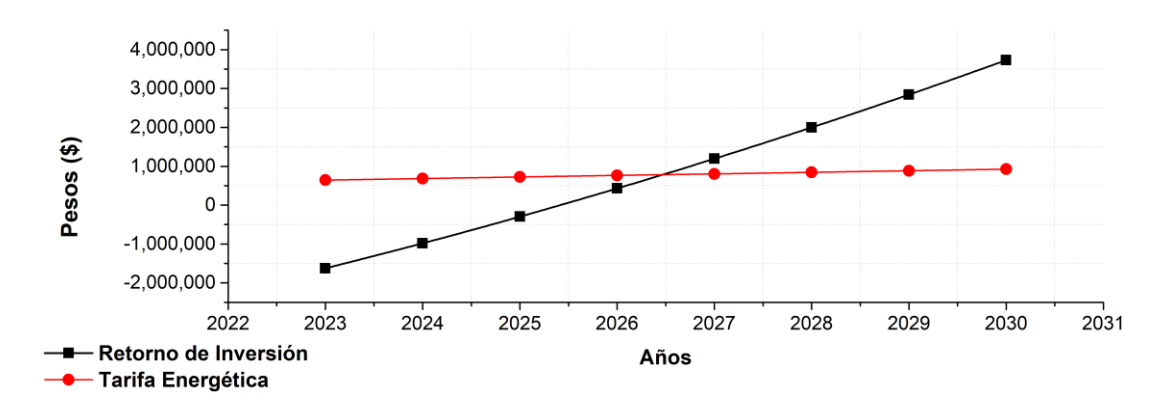

**Ilustración 56:** Gráfica doble lineal de Retorno de Inversión vs. Tarífa Energética para el Sistema Fotovoltaico con Módulos de 545 W e Inversor Central de 8 kW

### **4.1.4. Cálculo del Retorno de Inversión de Propuesta Fotovoltaica con Módulos de 550 W e Inversor Central de 8 kW**

A continuación, se desplegará la tabla del retorno de inversión para el Dimensionado Fotovoltaico con Módulos de 550 W e Inversor Central de 8 kW. Es necesario mencionar que este tiene un costo aproximado de \$1,691,103.97 pesos (un millón seiscientos noventa y un mil ciento tres con noventa y siete centavos). Costo obtenido en la *Tabla 28.*

**Tabla 30:** Retorno de Inversión para el Sistema Fotovoltaico con Módulos de 550 W e Inversor Central de 10 kW

| Periodos          |      | Inversión<br>Ingreso |              | <b>Flujo Activo</b> |
|-------------------|------|----------------------|--------------|---------------------|
| No. de<br>periodo | Año  | $($ \$)              | $($ \$)      | $($ \$)             |
| $\bf{0}$          | 2023 | 1,691,103.97         |              | $-1,691,103.97$     |
| 1                 | 2024 |                      | 644,834.36   | $-1,046,269.61$     |
| $\overline{2}$    | 2025 |                      | 684, 825. 25 | $-361,444.36$       |
| 3                 | 2026 |                      | 724,816.13   | 363,371.77          |
| $\overline{4}$    | 2027 |                      | 764,807.02   | 1,128,178.78        |

Con la *Tabla 30* se obtiene que a partir del tercer año de instalación se regresa la inversión y se contará con saldo a favor. Apoyando lo que dice la tabla, se hizo una gráfica de doble línea donde se exponga el retorno de inversión y la tarifa energética a futuro. En la mencionada se demuestra que aproximadamente a poco más de tres años y medio se recupera la inversión en su totalidad.

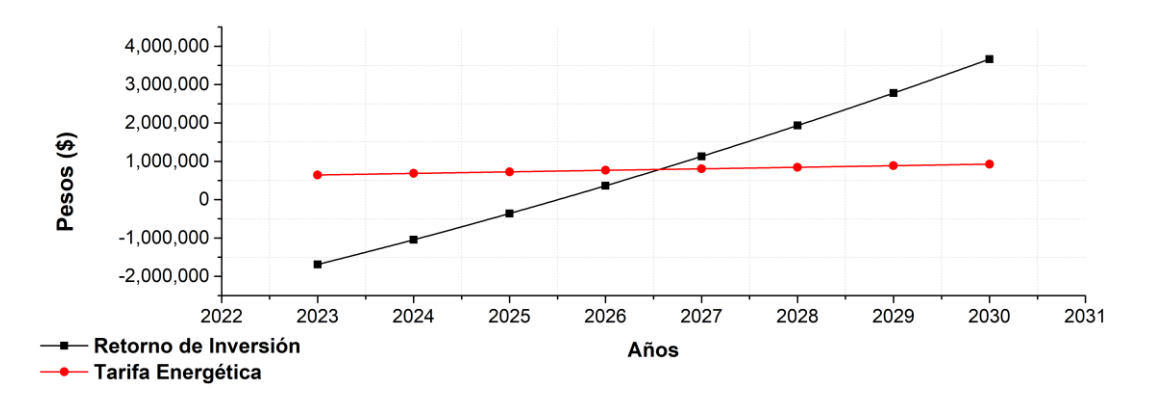

**Ilustración 57:** Gráfica doble lineal de Retorno de Inversión vs. Tarífa Energética para el Sistema Fotovoltaico con Módulos de 550 W e Inversor Central de 8 kW

### **CONCLUSIÓN**

Con base a los objetivos planteados, se concluye que:

- Gracias a las mediciones realizadas, se logra estimar que un solo sistema de aire acondicionad puede tener un consumo de 16,058.65 Wh en un día de trabajo funcionando durante el tiempo de labores del plantel (*Tabla 13*). Haciendo aproximaciones utilizando el consumo mencionado, se llegó a la conclusión de que el plantel puede presentar un consumo de 401,466 Wh (*Ecuación 70*) únicamente de los 25 sistemas de aires acondicionados.
- Con ayuda del Calculador de Equivalencia de Gases de Efecto Invernadero de la US EPA y tomando en cuenta el Cálculo del Consumo Anual de los Aires Acondicionados (*Ecuación 70*), se estima que el uso diario de todos los aires acondicionados durante 8 horas por 5 días a la semana tendrá un impacto de 50.5 toneladas de  $CO<sub>2</sub>$ , lo cual es equivalente a 5,153 galones de gasolina consumidos, 106 barriles de petróleo consumidos o 5.5 millones de smartphones cargados.
- Al inicio del proyecto se plantearon cuatro dimensionados fotovoltaicos de 103 kW utilizando componentes compartidos, sin embargo, dos de estos fueron descartados debido a capacidades y especificaciones técnicas.
- Ambos dimensionados proponen tener los mismos componentes exceptuando los módulos fotovoltaicos. Estos contarán con 198 módulos fotovoltaicos, 9 inversores de corriente central, 18 supresores de pico, 18 fusibles y 9 desconectores de corriente continua. La primera propuesta presenta módulos de 545 W y la segunda propuesta con módulos de 550 W.
- Un valor agregado que se tiene es que ambas propuestas presentan sobredimensionados, esto debido a que se tuvieron que hacer acoplamiento para poder tener un valor entero en la cantidad de unidades de los módulos fotovoltaicos (ver tema *3.4. Planteamiento de dimensionados fotovoltaicos interconectados a la red*).
- La primera propuesta tendrá una producción energética de 107.9 kW y resulta ser mayor por un 3.7% relacionada a la demanda energética.
- La segunda propuesta tendrá una producción energética de 108.9 kW y resulta ser mayor por un 4.7% relacionada a la demanda energética.
- El tiempo de recuperación de la inversión de ambas propuestas resulta ser un poco más de tres años. Para el primer dimensionado resultará ser poco menos de tres años y medio y para el segundo dimensionado será de poco más de tres y años y medio.
- A pesar de que ambos dimensionados se proponen se tengan un buen comportamiento en el plantel, es necesaria hacer la propuesta de únicamente uno, y este resulta ser la Propuesta de Sistema Fotovoltaico con Módulos de 545 W e Inversor Central de 8 kW. El motivo de la elección de esta propuesta es porque resulta ser la más económica y cumple con el objetivo principal del proyecto, el cual es, citando "Diseñar un sistema fotovoltaico interconectado a la red que suministre energía a los sistemas de aires acondicionados dentro de la institución CECyTE Chiapas Plantel 34". Agregado que tendrá una producción mayor a la demanda de aproximadamente 4 kW, lo cual se traduce como mayor saldo a favor conforme vaya pasando los períodos de facturación.

#### **REFERENCIAS**

[1] ACCIONA. (2020). *¿Qué es el cambio climático?.* https://acciona.com/cambio-climatico.

[2] Loaeza, A., Ramiro, C., & Tenorio, J. (2012). *Metodología de un sistema fotovoltaico conectado a la*  red (SFCR) para uso en luminarias del edificio 3 de la ESIME Zacatenco. Tesis de ingeniería. Instituto Politécnico Nacional.

[3] Cruz, M. (2012). *Modelo para el dimensionado de sistemas Fotovoltaicos con Interconexión a Red, aplicado a la UTNL para la difusión del uso de las Energías Renovables.* Tesis de maestría. Centro de Investigación en Materiales Avanzados.

[4] Ramos, H., & Luna R. (2014). *Diseño de un sistema fotovoltaico integrado a la red para el área de*  estacionamiento de la Universidad Tecnológica de Salamanca. Tesis de maestría. Centro de Investigación en Materiales Avanzados, S.C.

[5] Bautista, E., Gorrocino, M., Ramos, D., & Raygoza, J. (2015). *Implementación de un Sistema Fotovoltaico Interconectado de 40.77 kWp. Papas Selectas/Río Fuerte, S.A. de C.V. Monterrey, Nuevo León. SFVI-FIRCO.* Tesis de maestría. Centro de Investigación en Materiales Avanzados, S.C.

[6] Rojas, R., & Limón, J. (2017). *Diseño, selección, instalación y puesta en marcha de un sistema fotovoltaico para el Hotel Mesón San Sebastián con conexión a red de CFE.* Tesis de maestría. Centro de Investigación en Materiales Avanzados, S.C.

[7] Hincapie, C. (2015). *Propuesta para el análisis de eficiencia y retorno de inversión, para implementar una solución fotovoltaica para una sucursal Bancolombia ubicada en Enviegado, Antioquia.* Tesis de licenciatura. Universidad Pontificia Bolivariana.

[8] Fernández, L., & Cervantes A., (2017). *Proyecto de diseño e implementación de un sistema fotovoltaico de interconexión a la red eléctrica en la Universidad Tecnológica de Altamira.* Tesis de maestría. Centro de Investigación en Materiales Avanzados, S.C.

[9] Chacón, A. (2020). *Análisis y propuesta de diseño de sistemas interconectados a red para tarifa HM.*  Tesis de ingeniería. Universidad de Ciencias y Artes de Chiapas.

[10] Duffie, J. A., Beckman, W. A., & Blair, N. (2020). *Solar Engineering of Thermal Processes, Photovoltaics and Wind.* (5ª ed.) Canadá: Wiley.

[11] IBERDROLA. (s. f.). *¿Cómo funcionan las plantas fotovoltaicas?.*  https://www.iberdrola.com/medio-ambiente/que-es-energia-fotovoltaica.

[12] Honsberg, C. B., & Bowden, S. G. (2019). *Photovoltaics Education Website.* www.pveducation.org.

[13] Junta de Castilla y León. (2004). *Energía Solar Fotovoltaica: Manual de Instalador* (1ª ed., Vol. 1). Juta de Castilla y León. Consejería de Cultura y Turismo.

[14] Tecener SA de CV. (2015). *Tarifas Eléctricas – Tutorial para el trabajo en campo* (Vol. 1). COMPITE.

https://energypedia.info/images/f/fb/GIZ\_Tutorial\_Tarifas\_El%C3%A9ctricas\_2015.pdf

[15] Comisión Federal de Electricidad. (s. f.). *Industria.* Recuperado 20 de julio de 2022, de https://app.cfe.mx/Aplicaciones/CCFE/Tarifas/TarifasCREIndustria/Industria.aspx

[16] Comisión Federal de Electricidad. (s. f.). *Negocio.* Recuperado 20 de julio de 2022, de https://app.cfe.mx/Aplicaciones/CCFE/Tarifas/TarifasCRENegocio/Negocio.aspx

[17] Comisión Federal de Electricidad. (s. f.). *Hogar.* Recuperado 20 de julio de 2022, de https://app.cfe.mx/Aplicaciones/CCFE/Tarifas/TarifasCRECasa/Casa.aspx

[18] Planas, O. (2016). *Ley cero de la termodinámica.* Energía Solar. Recuperado 22 de mayo de 2021, de https://solar-energia.net/termodinamica/leyes-de-la-termodinamica/ley-cerotermodinamica

[19] Preciogas. (2022). *Aire acondicionado: tipos, funcionamiento y consumo.* Recuperado 23 de agosto de 2022, de https://preciogas.com/instalaciones/equipamiento/aire-acondicionado

[20] US EPA. (2022). *Calculador de equivalencia de gases de efecto invernadero.* Recuperado 8 de febrero de 2022, de https://espanol.epa.gov/la-energia-y-el-medioambiente/calculador-deequivalencias-de-gases-de-efecto-invernadero

## **APÉNDICES**

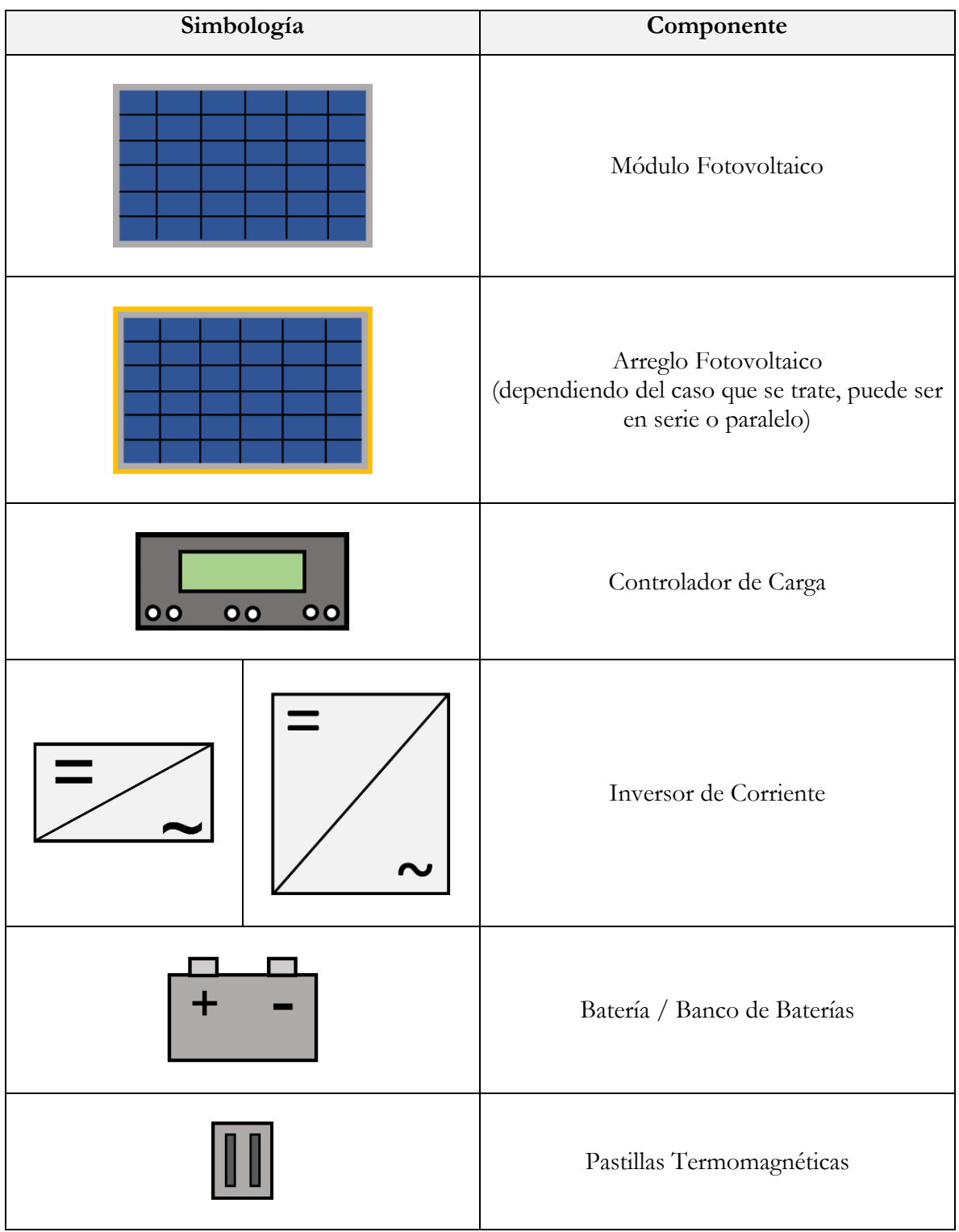

#### **Tabla 31:** Simbología de diagramas

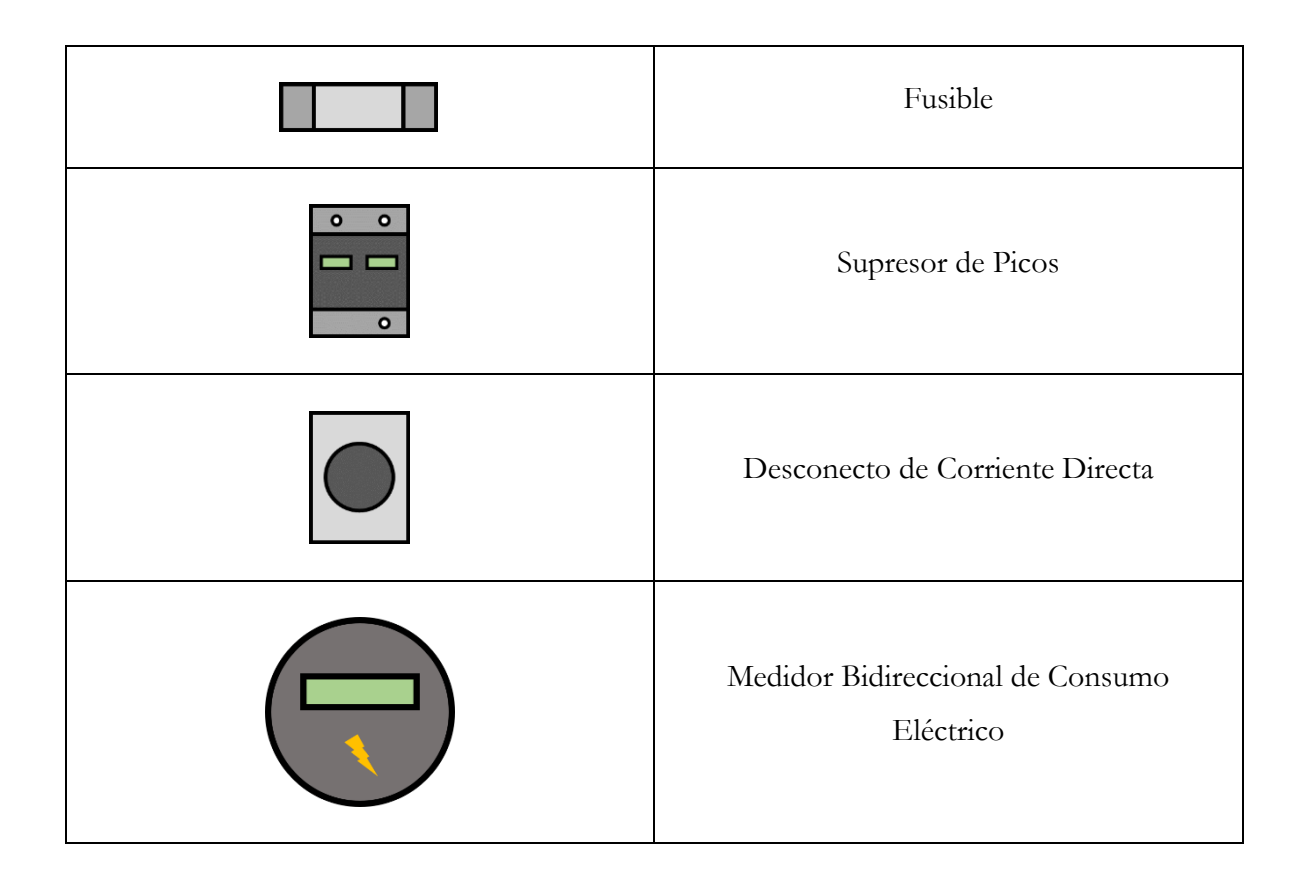

**Tabla 32:** Tabla de levantamiento de cargas para dimensionados fotovoltaicos autonomos

| No.                           | Equipo | Potencia<br>(W) | Cantidad | Potencia Total<br>(W) |
|-------------------------------|--------|-----------------|----------|-----------------------|
|                               |        |                 |          |                       |
| 2                             |        |                 |          |                       |
| 3                             |        |                 |          |                       |
| $\cdots$                      |        |                 |          |                       |
| Demanda Energética Total (W): |        |                 |          |                       |

**Tabla 33:** Mediciones del 12 de Enero del 2022

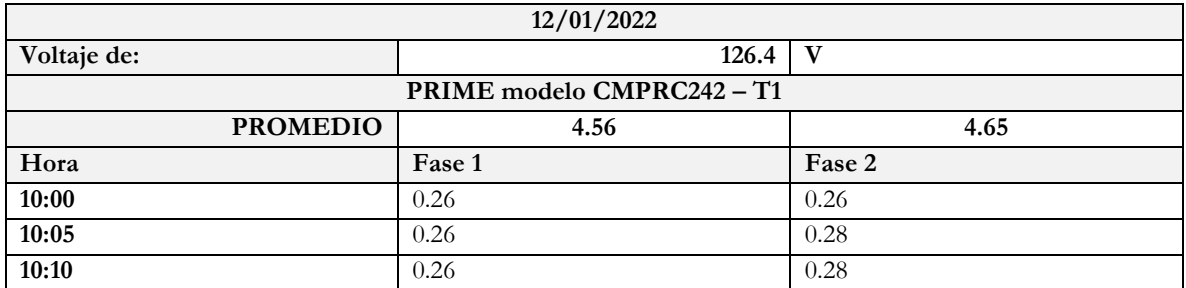

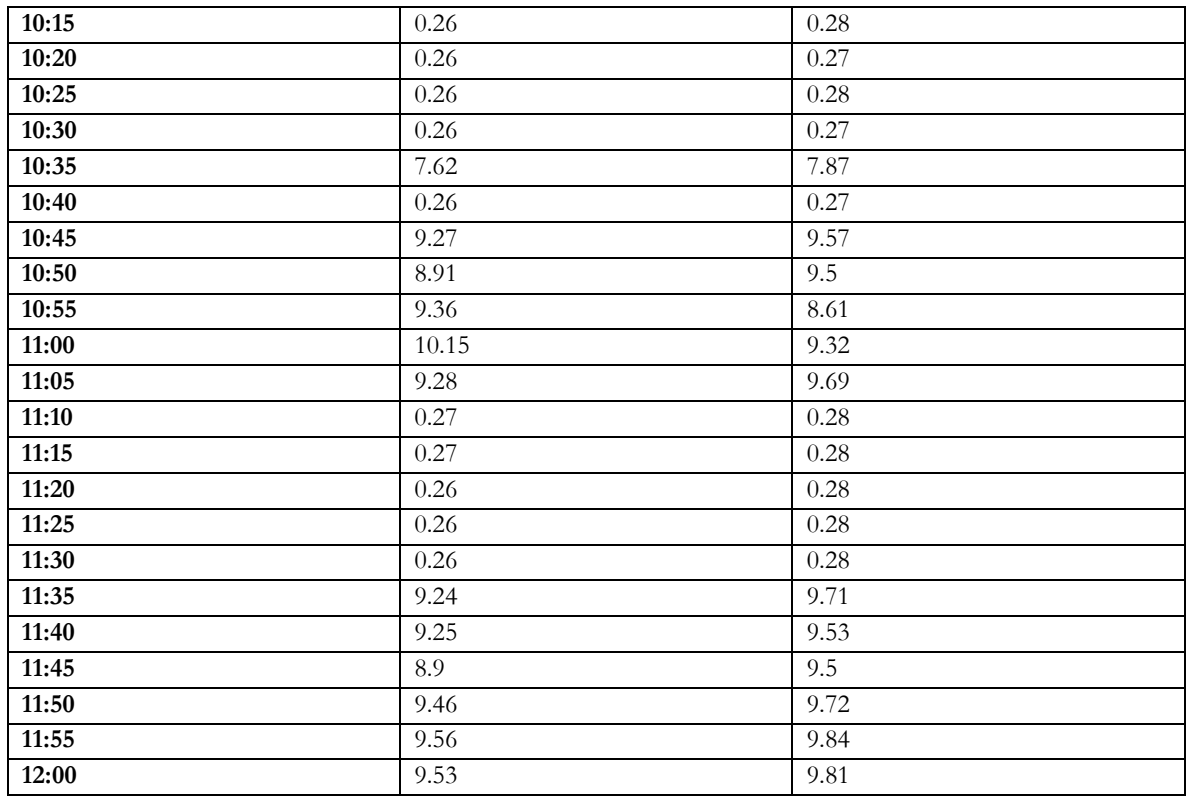

#### **Tabla 34:** Mediciones del 20 de Enero del 2022

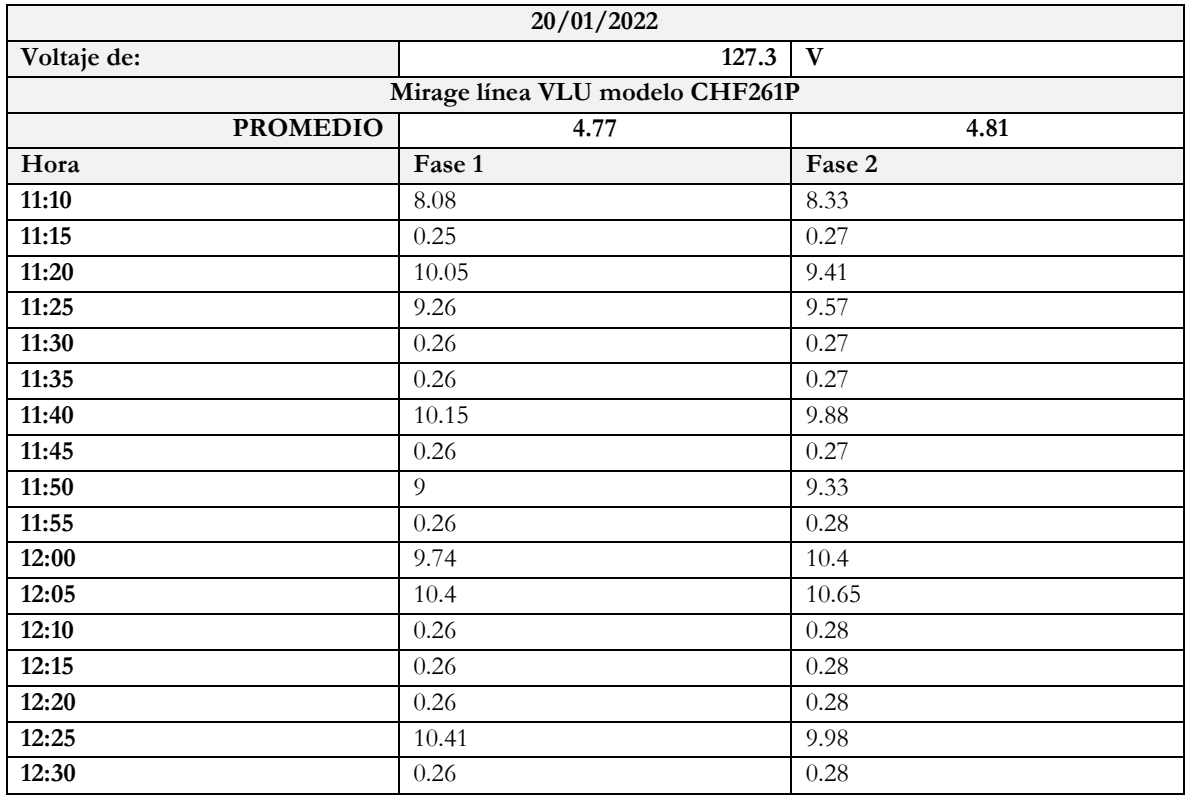

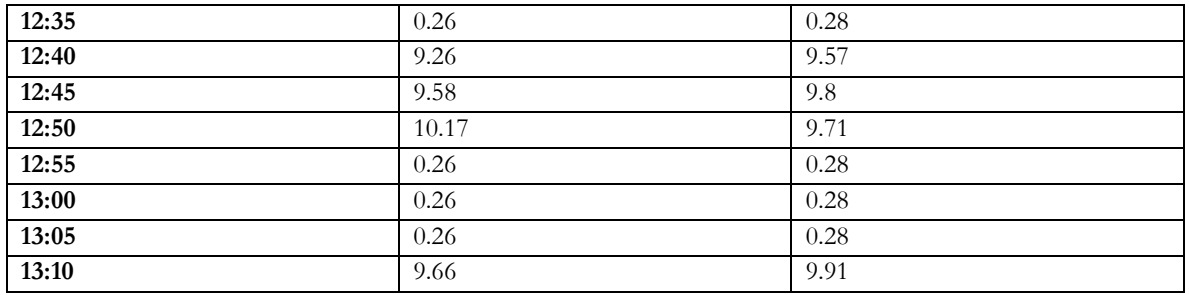

**Tabla 35:** Primera medición del 23 de Febrero del 2022

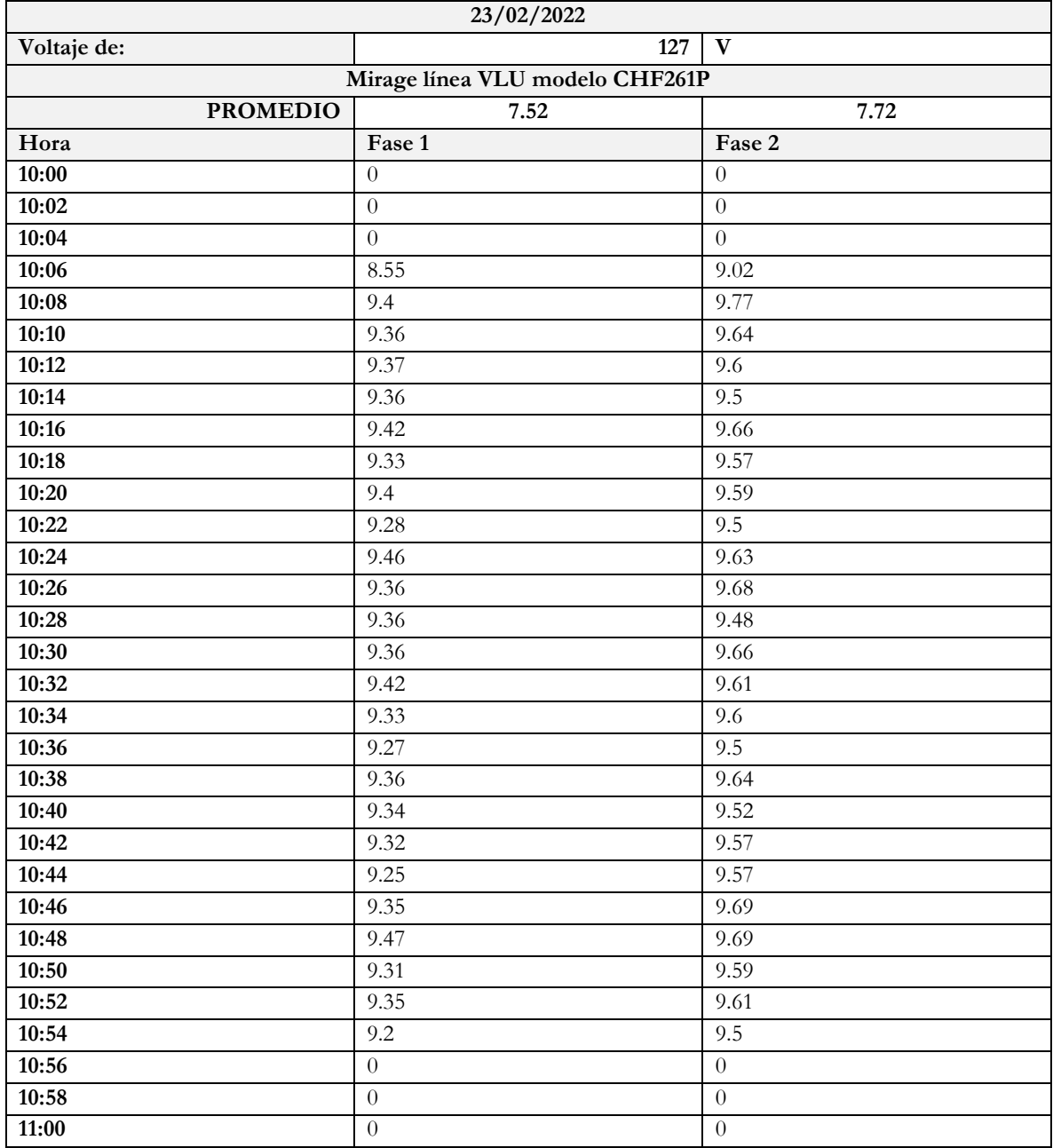

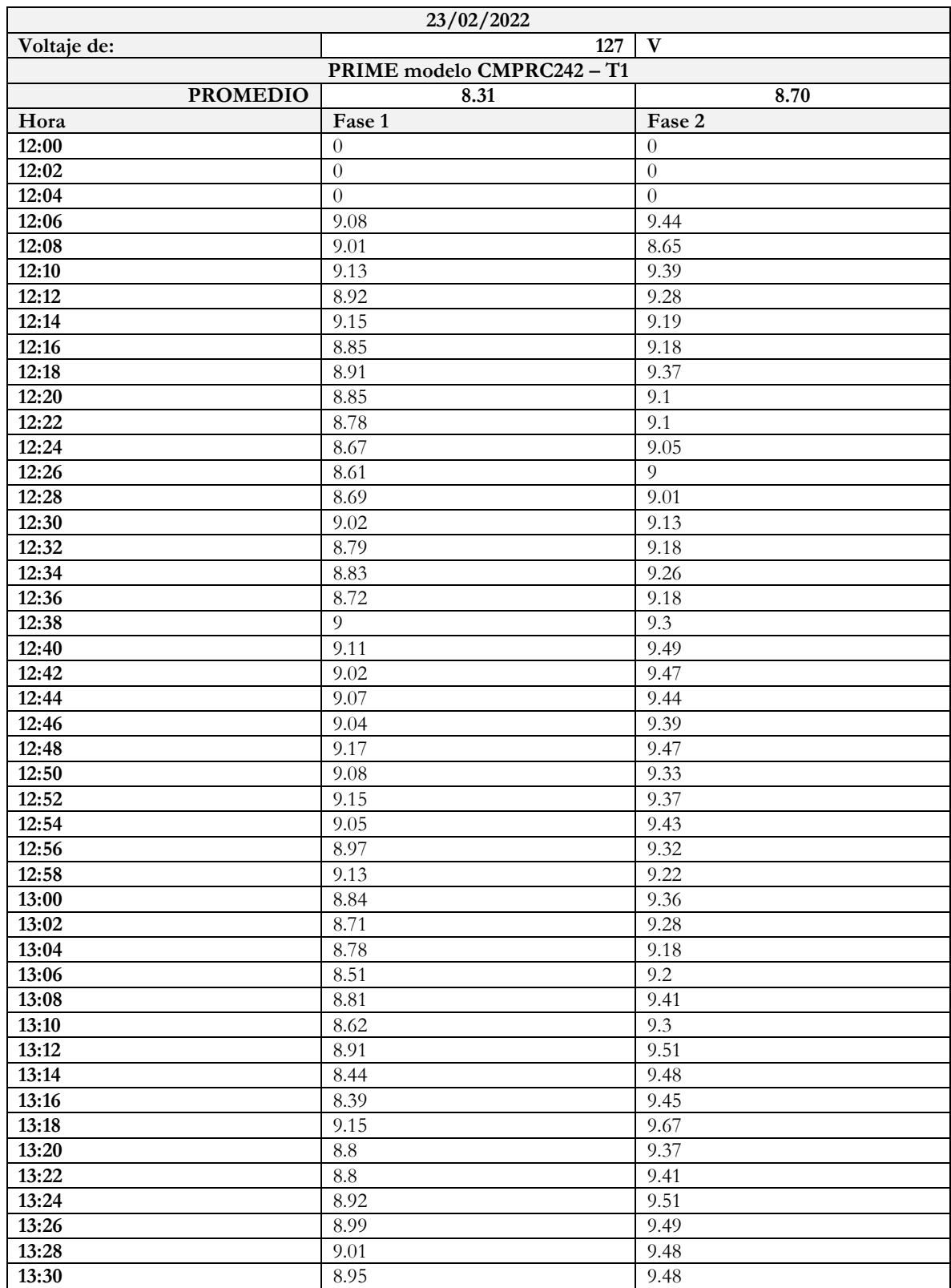

**Tabla 36:** Seguda medición del 23 de Febrero del 2022

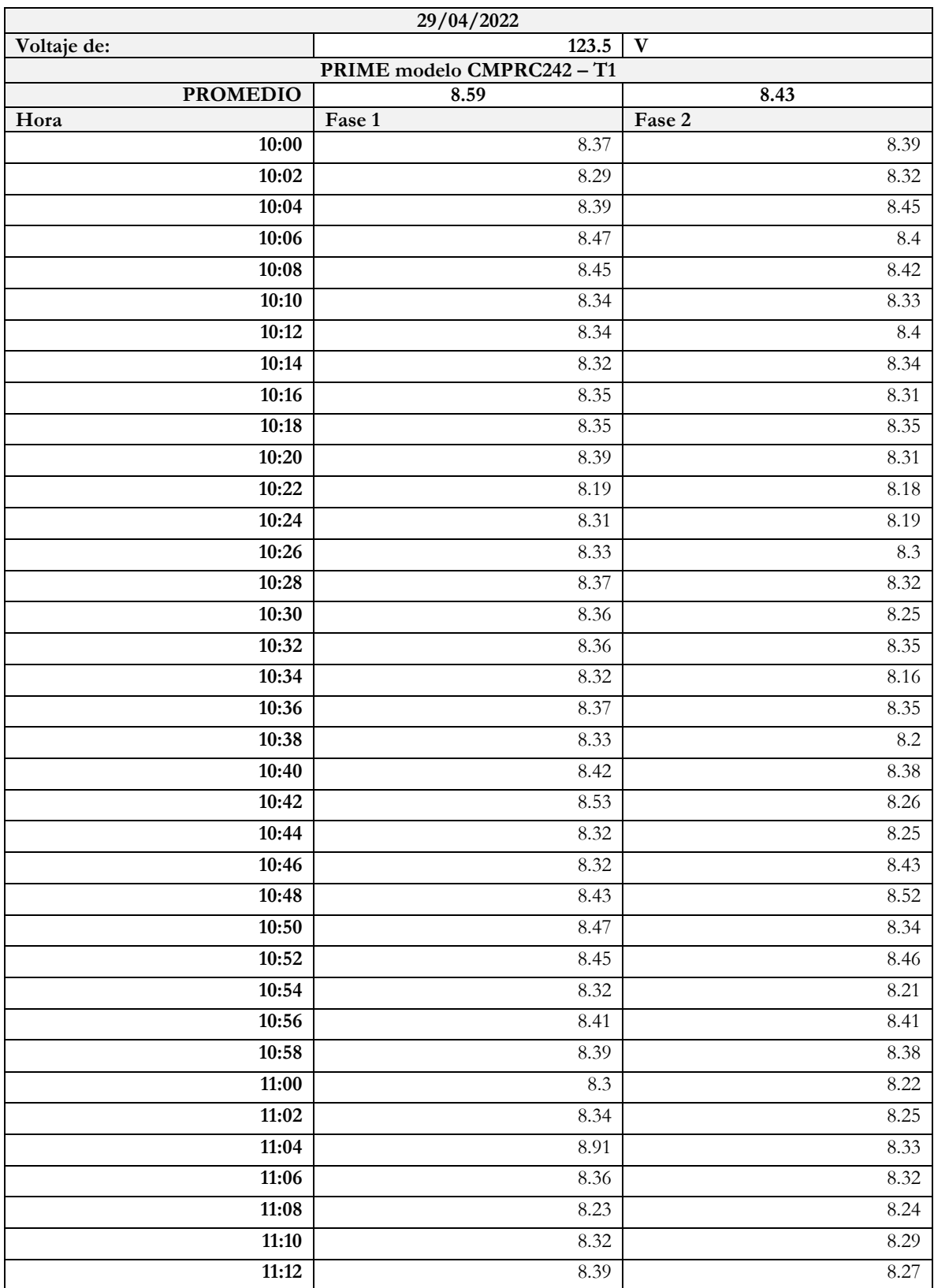

**Tabla 37:** Medición al salón de computo del 29 de abril del 2022

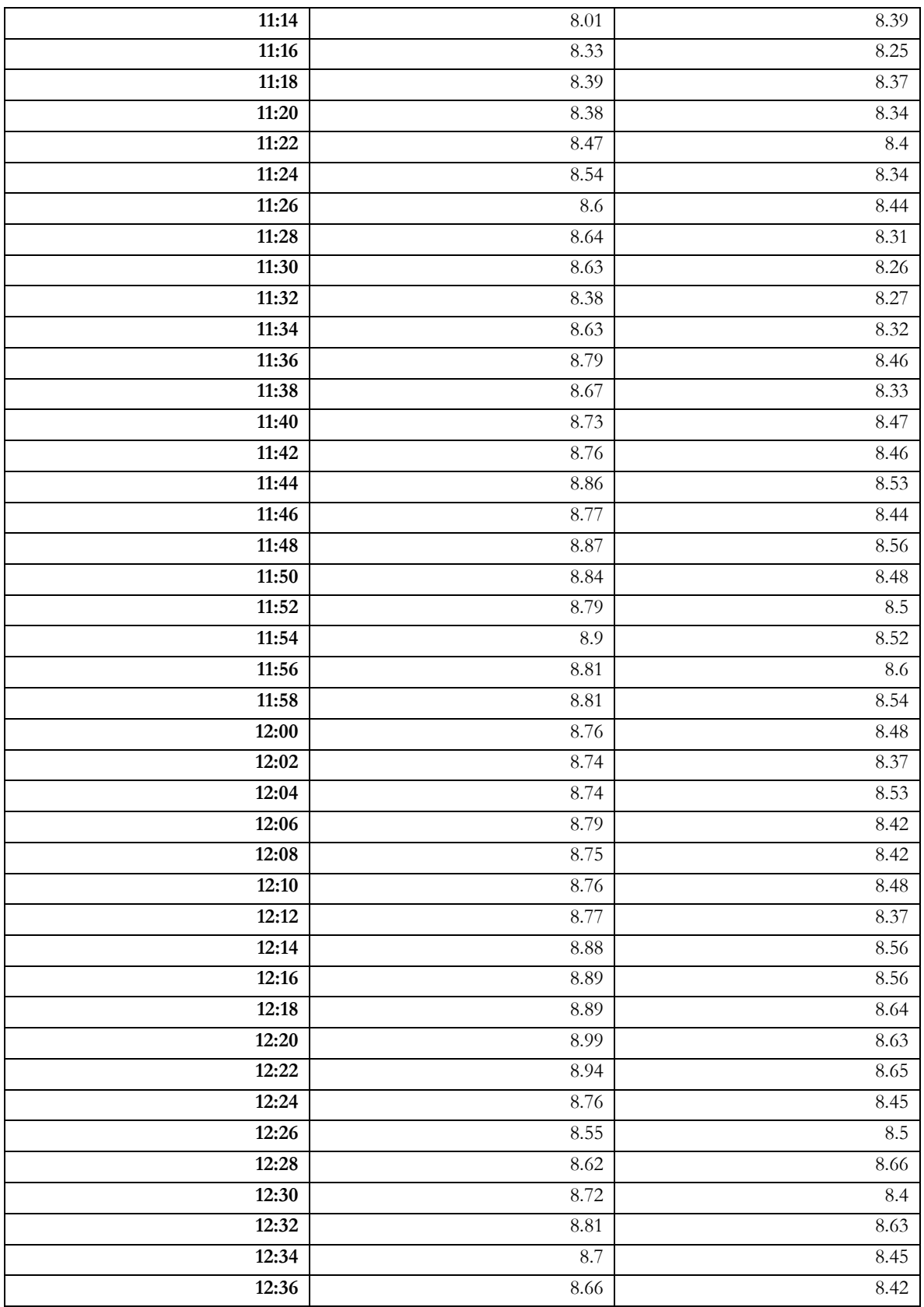

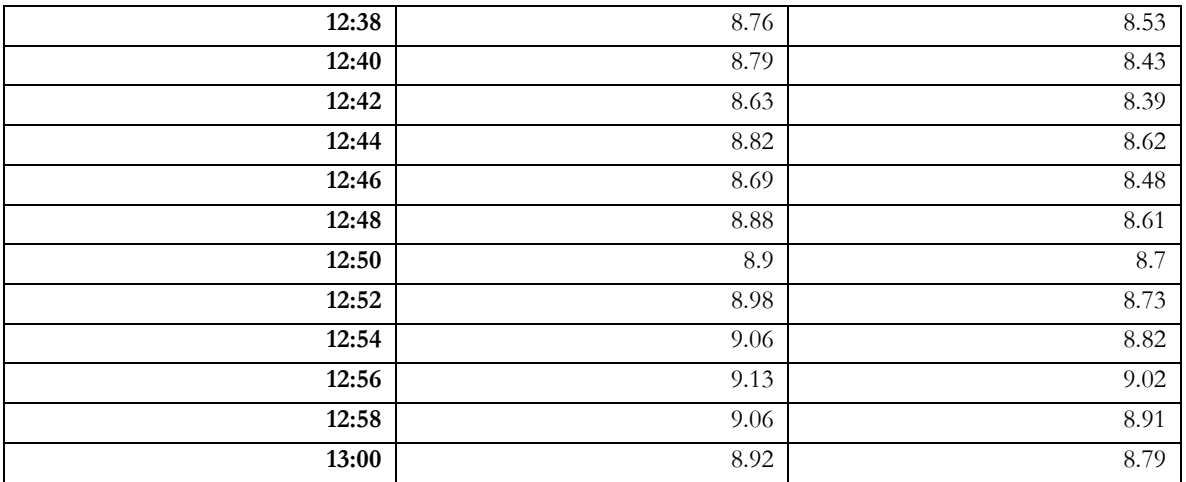

#### **Tabla 38:** Medición a la dirección del 29 de abril del 2022

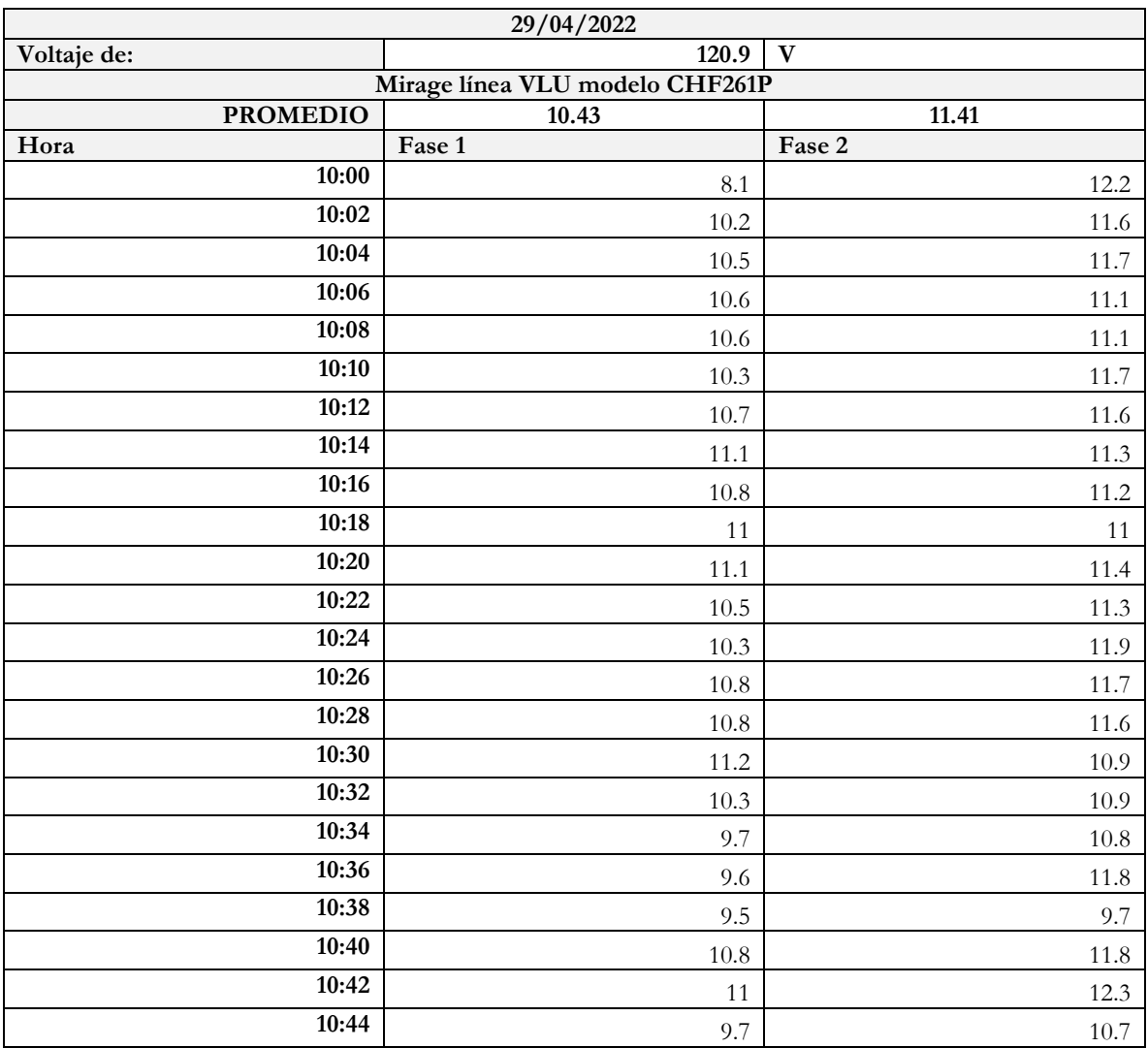

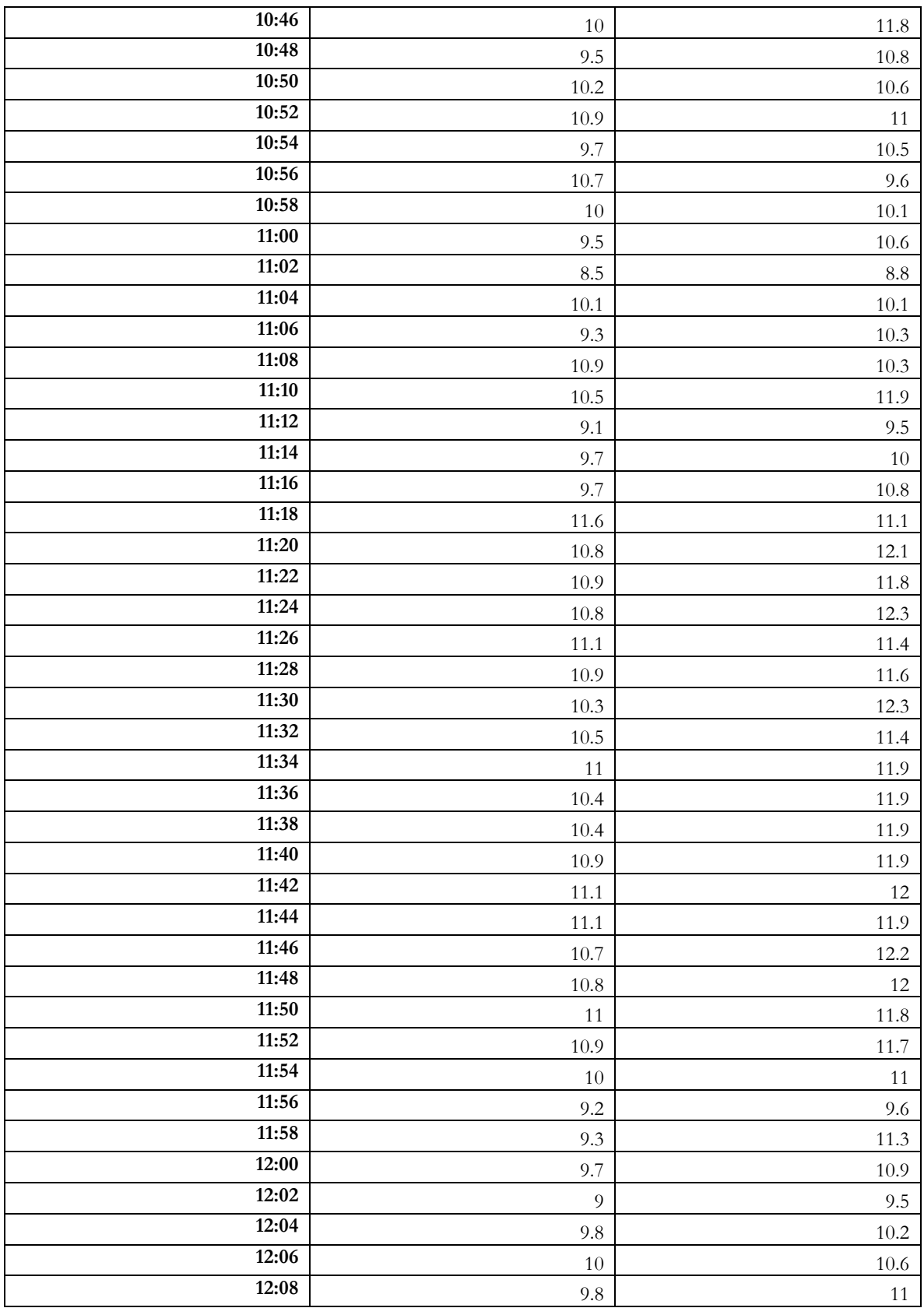

| 12:10 | 9.2      | 12.4     |
|-------|----------|----------|
| 12:12 | $10.6\,$ | 11.5     |
| 12:14 | $11.2\,$ | $11.8\,$ |
| 12:16 | $11.1\,$ | 12       |
| 12:18 | 10.9     | $10.3\,$ |
| 12:20 | $10.1\,$ | 11.7     |
| 12:22 | 9.5      | 12.4     |
| 12:24 | 11       | 12       |
| 12:26 | 10.9     | 12       |
| 12:28 | $10.4\,$ | $12\,$   |
| 12:30 | 10.7     | 12.2     |
| 12:32 | 10.6     | 12.3     |
| 12:34 | 10.3     | 12.5     |
| 12:36 | $10.1\,$ | 12.5     |
| 12:38 | 11       | 12.8     |
| 12:40 | $11.1\,$ | 12.2     |
| 12:42 | $11\,$   | 12.1     |
| 12:44 | $11.1\,$ | $11.5\,$ |
| 12:46 | 10.4     | 11.2     |
| 12:48 | 11.2     | $11.9\,$ |
| 12:50 | 11.3     | 12.5     |
| 12:52 | 11.2     | 12.2     |
| 12:54 | $11.5\,$ | 12.6     |
| 12:56 | $10.8\,$ | $12.6\,$ |
| 12:58 | 11.4     | 11.9     |
| 13:00 | $11.2\,$ | 11.9     |

**Tabla 39:** Medición del aula de clases del 29 de abril del 2022

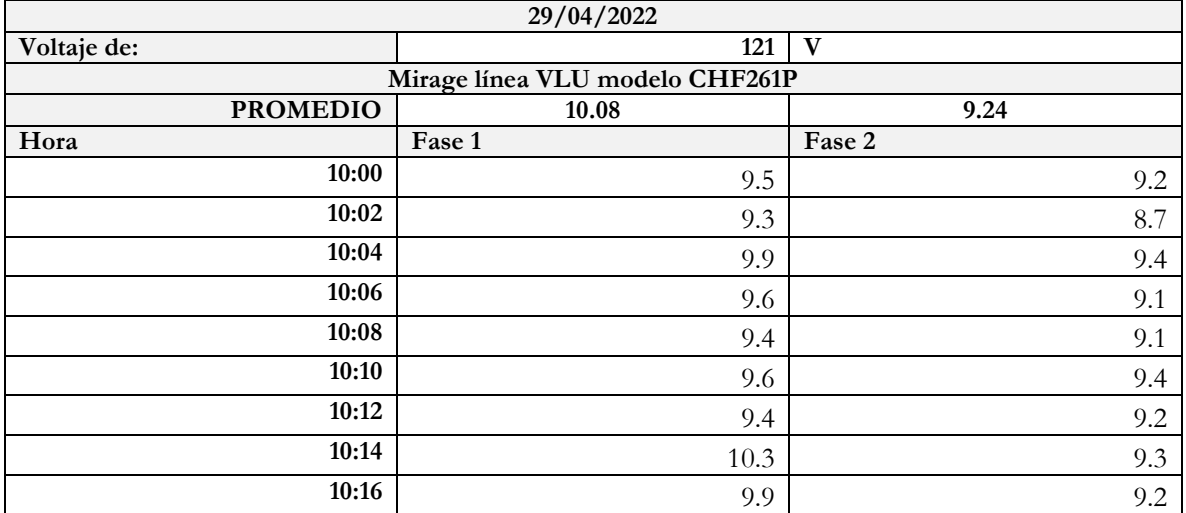

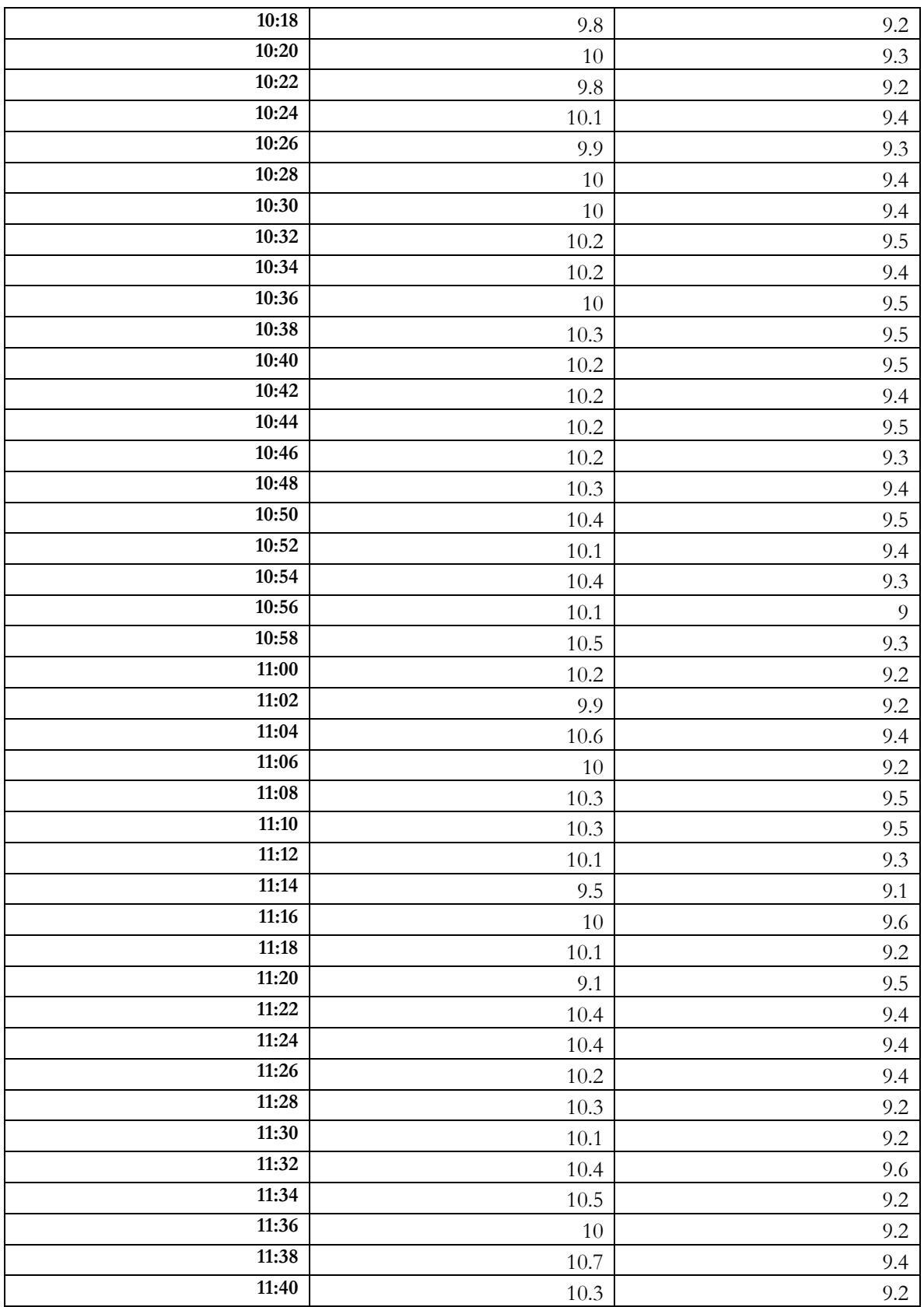

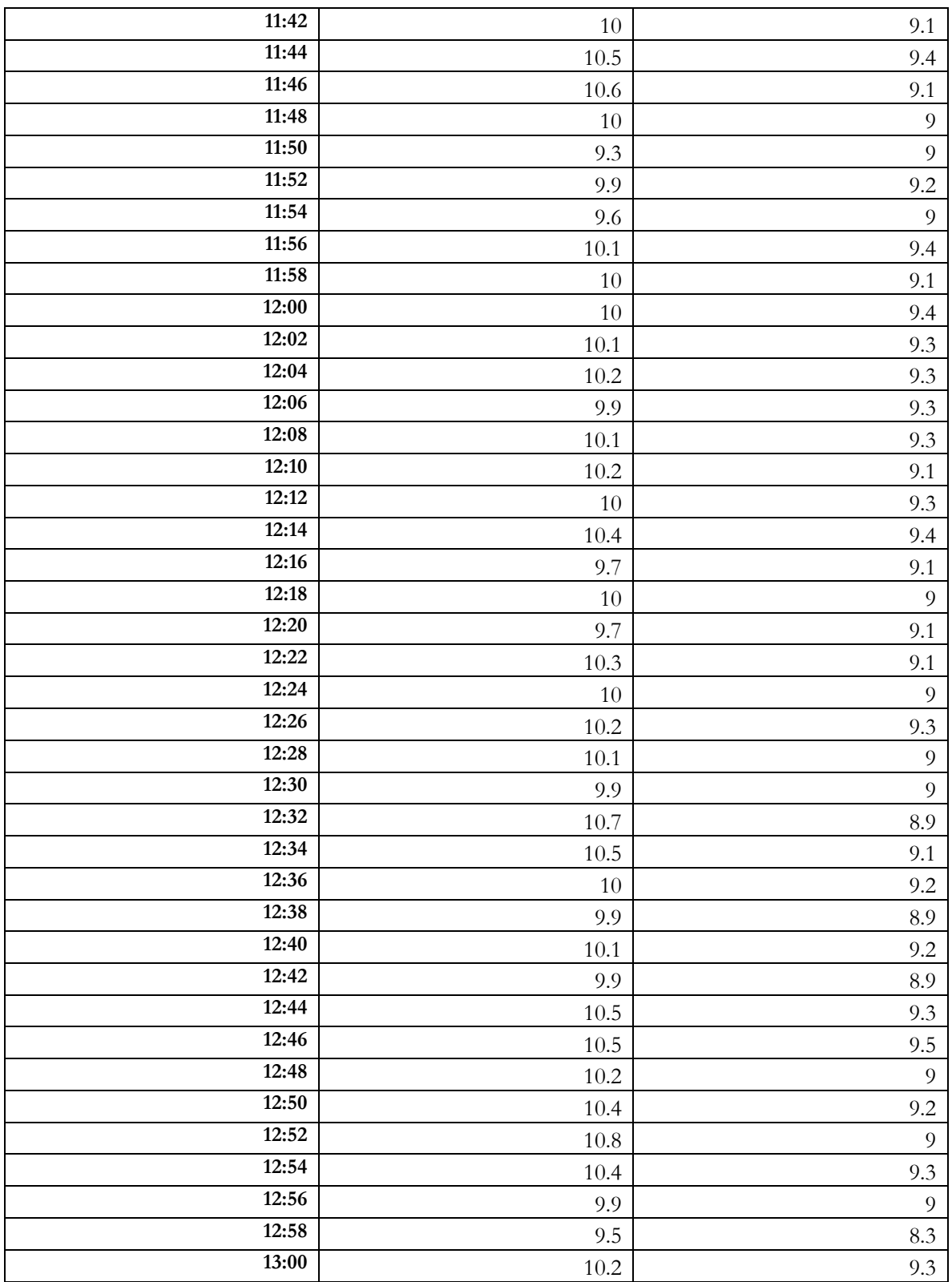
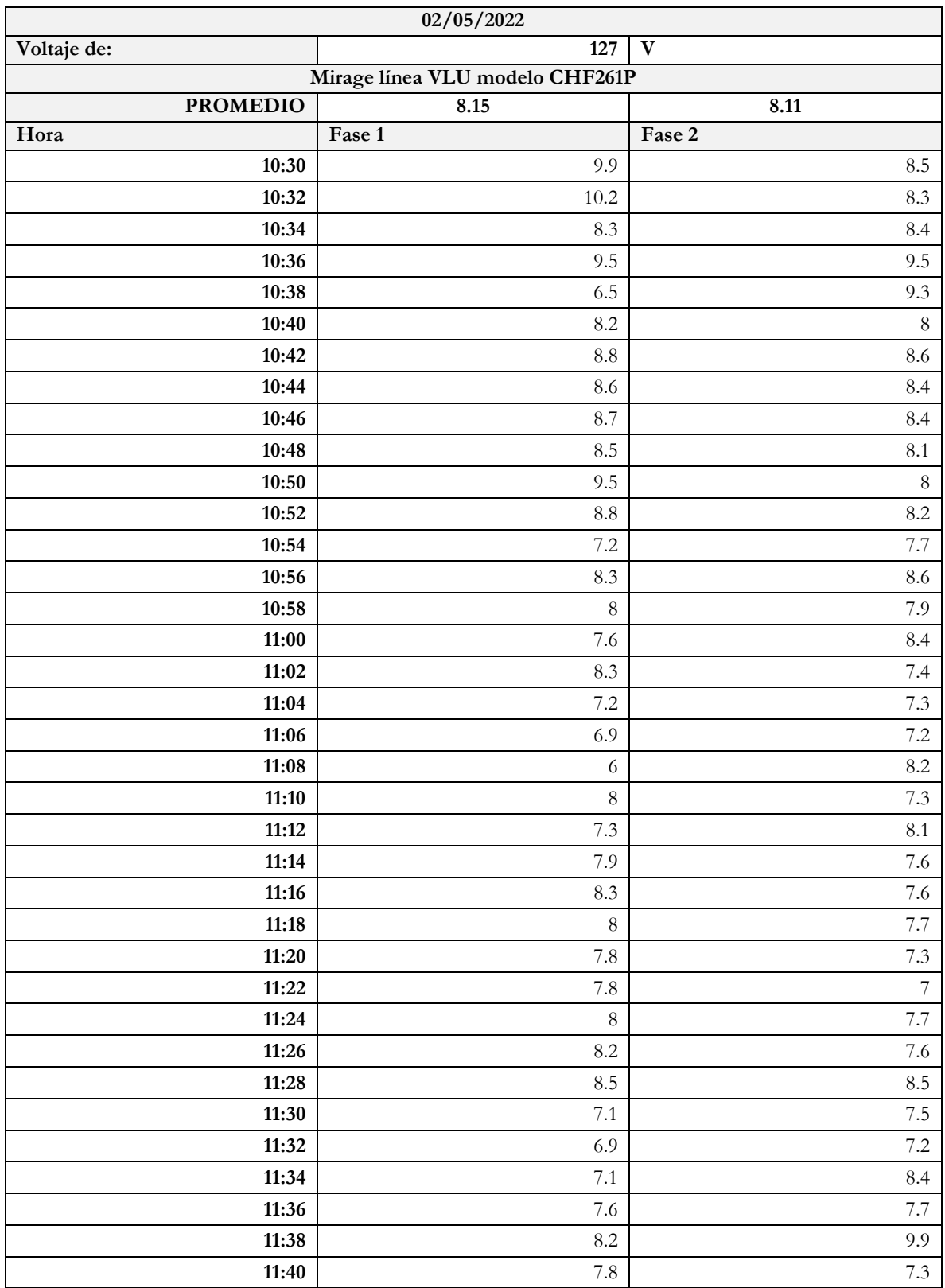

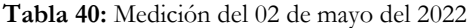

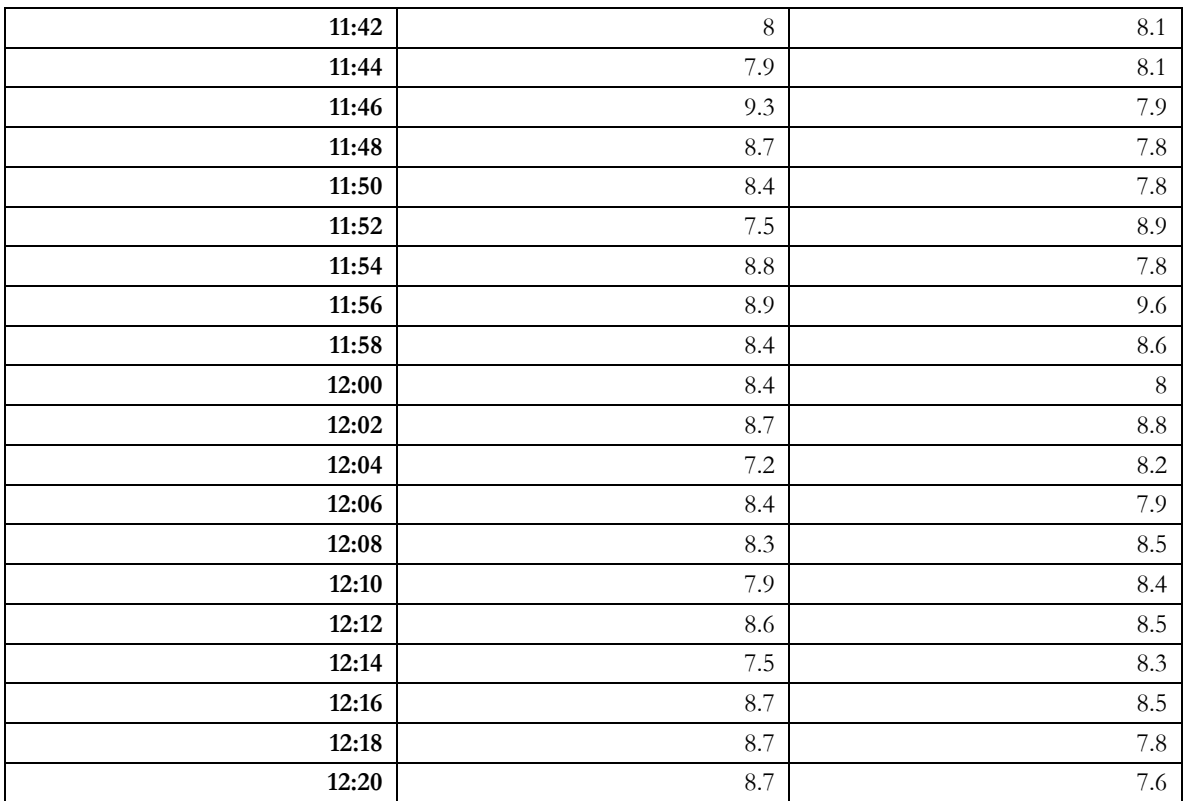

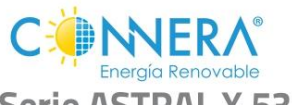

#### **PANELES FOTOVOLTAICOS MONOCRISTALINO** CON TEGNOLOGÍA HALF CELL

# Serie ASTRAL X 535~550

- La tecnología Half-Cell incrementa la eficiencia del circuito eléctrico<br>interno al reducir la corriente, la temperatura y las pérdidas por<br>resistencia. Logrando así una mayor eficiencia y potencia de salida
- · Mayor tamaño de células (182 mm x 91 mm)
- · Alta fiabilidad
- · Vidrio anti-reflejante que mejora la absorción de la luz y hace más fácil que se limpie con el agua de lluvia
- · Diseño de circuito único que ayuda a reducir la temperatura de las células
- Marco altamente resistente para soportar vientos de hasta 2 400Pa<br>(130 km/h) y cargas de nieve de 5 400Pa (551 kg/m)
- · Excelente rendimiento de potencia incluso en condiciones de poca luz
- Excelente desempeño en las pruebas de corrosión de ambiente<br>salino y amoniaco
- · Excelente resistencia contra PID (degradación por potencia inducida, por sus siglas en inglés)
- « Clasificación de células por corriente, esto permite reducir las<br>pérdidas hasta en un 2%
- · Células con capacidad de recolección de corriente más uniforme, con esto se reduce la pérdida interna de corriente.

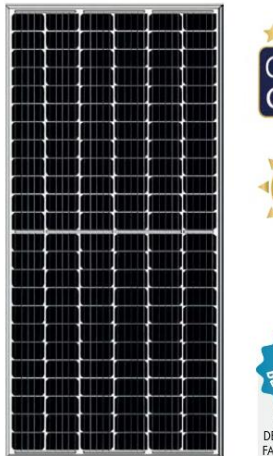

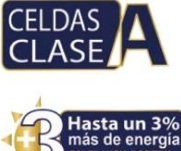

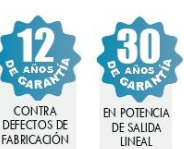

### **CARACTERÍSTICAS ELÉCTRICAS**

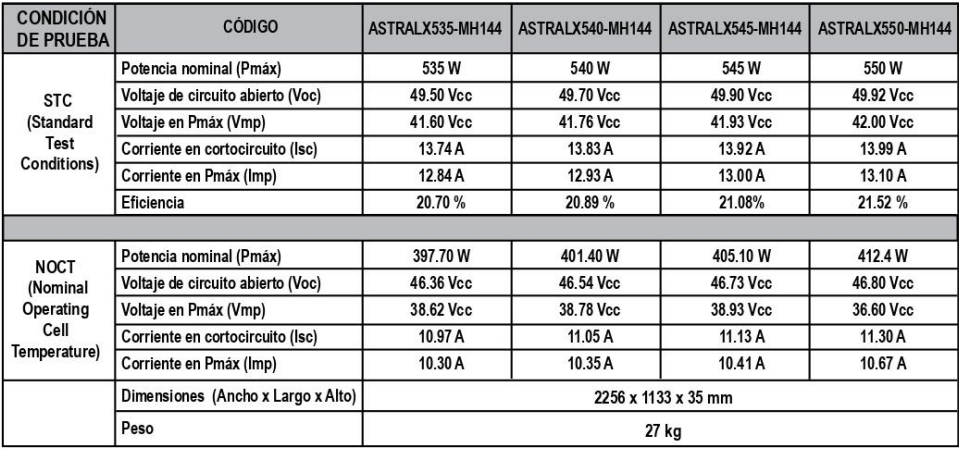

CATÁLOGO

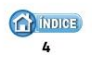

NOVIEMBRE DE 2022

Ilustración 58: Ficha Técnica de Módulos Fotovoltaicos marca CONNERA línea ASTRAL X

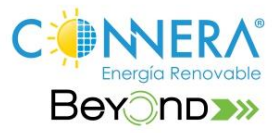

## **INVERSOR INTELIGENTE DE** INTERCONEXIÓN A LA RED PARA **APLICACIONES MONOFÁSICAS**

- 
- 
- Eficiencia mayor a 98%<br>• Seguridad y confiabilidad<br>• Compatible con paneles de mayor potencia
- 
- Comparable Compared de autoaprendizaje<br>• Amplio rango de voltaje de entrada MPPT (70 Vcc- 540 Vcc) gracias a esto<br>• Amplio rango de voltaje de entrada MPPT (70 Vcc- 540 Vcc) gracias a esto<br>• Amplio rango de voltaje de re
- 
- · Materiales y componentes de alta calidad para una mayor vida útil
- Cuerpo de aluminio fundido a presión para garantizar una real protección IP 65<br>- Tecnología de enfriamiento por convección natural, esto garantiza un funcionamiento confiable en situaciones de alta temperatura
- 
- " Monitoreo inteligente: la app CONNERA BEYOND le permitirá tener un<br>nuevo nivel de acceso al inversor, ya que a través de una conexión bluetooth<br>con el inversor usted podrá visualizar, monitorear y configurar el inversor directamente desde su teléfono inteligente (en la distancia soportada por la comunicación Bluetooth)
- comunicación a distancia: a través del portal de monitoreo y/o la app<br>• Información a distancia: a través del portal de monitoreo y/o la app<br>• CONNERA BEYOND tendrá acceso desde cualquier parte del mundo a la información más relevante de su instalación solar
- 
- 
- Incluye desconectador para corriente directa<br>• Incluye dispositivo WiFi para monitoreo remoto<br>• Montaje mural sencillo (base de montaje incluida)
- · Diseño estético, compacto y ligero
- · Fácil instalación
- · Monitoreo y comunicación soportados por tecnología en la nube

#### **Protecciones:**

- Contra operación en modo isla<br>- Sobrecorriente de CA
- 
- · Cortocircuito de CA · Polaridad inversa
- 
- Protección contra sobrevoltaje<br>- Corriente de fuga<br>- Monitorización de red
- 
- · Monitoreo de falla a tierra
- Disparo por alta o baja frecuencia<br>• Invección de corriente directa en la red
- 
- · Sincronismo

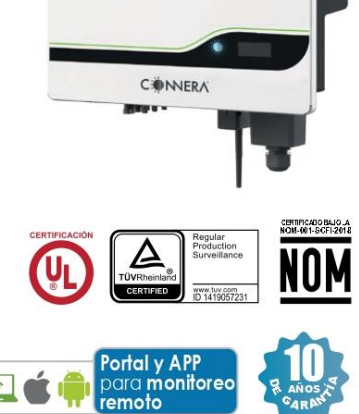

**Beyond** 

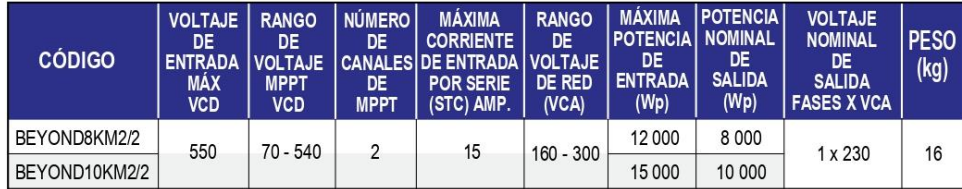

CATÁLOGO

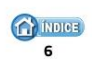

NOVIEMBRE DE 2022

Ilustración 59: Ficha Técnica de Inversor Central marca CONNERA línea BEYOND

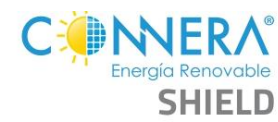

## **SUPRESOR DE PICOS**

- Para trabajar en sistemas fotovoltaicos de 600 y 1 000 VCD (consulte tabla<br>de especificaciones)

- Rápida respuesta en caso de sobre carga (<25ns)
- · Protección contra descargas eléctricas de corriente directa
- · Versiones en 2 o 3 polos (consulte tabla de especificaciones)
- Indicador en el módulo de protección, verde operando y en rojo<br>cuando el módulo ya fue accionado por una sobrecarga
- · Los supresores y gabinetes pueden ser instalados de forma vertical u horizontal
- · Cuenta con sistema de montaje tipo riel din
- · Ligero, confiable, seguro y fácil de instalar

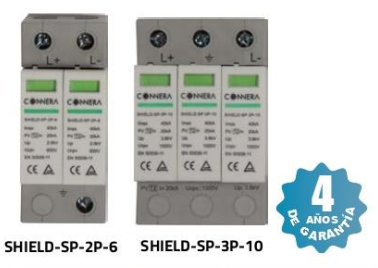

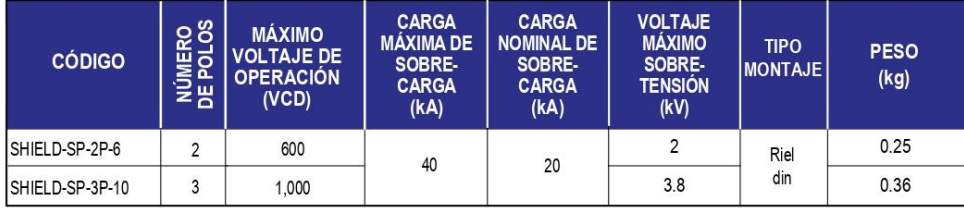

Ilustración 60: Ficha Técnica de Supresor de Picos marca CONNERA linea SHIELD

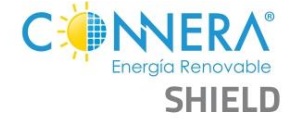

## **DESCONECTADORES DE CORRIENTE DIRECTA DISPOSITIVO DE PROTECCIÓN**

- · Conexión y desconexión de forma segura
- · Cuenta con 4 polos que permiten interrumpir
- hasta 2 series de manera simultanea · Para trabajar en sistemas fotovoltaicos de
- 1 000 ó 1 200 Vcd · Gabinete plástico con protección contra rayos
- UV construido con tecnología retardante de flama que evita el goteo en caso de incendio
- Robusto sistema de accionamiento rotatorio · Elimina la posibilidad de contactos involuntarios
- ya que todas las conexiones son realizadas dentro del mismo gabinete · En el modelo SHIELD-DC-4P32A-10 el gabinete
- cuenta con terminales para la puesta a tierra
- · Puede ser instalado de forma vertical u horizontal
- · Ligero, confiable, seguro y fácil de instalar
- Cuenta con orificios (superior e inferior) para instalar precintos de seguridad con el fin de detectar manipulaciones no autorizadas Permite el bloqueo del mecanismo rotatorio,
- por medio de un candado (no incluido), para evitar la puesta en marcha de forma accidental

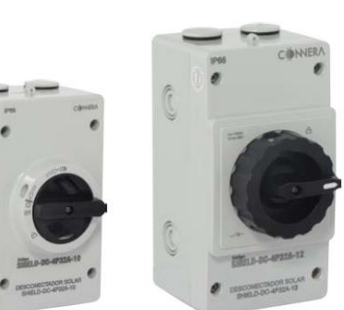

SHIELD-DC-4P32A-12

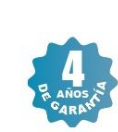

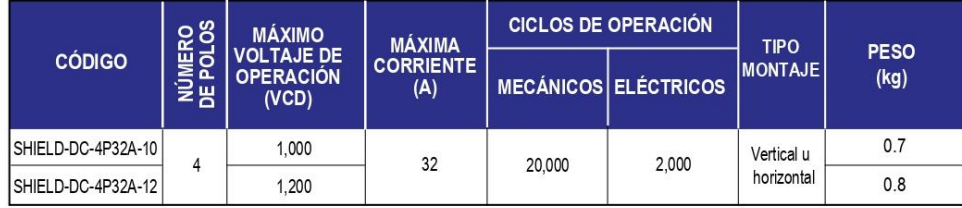

SHIELD-DC-4P32A-10

Ilustración 61: Ficha Técnica de Desconectores de Corriente Directa marca CONNERA línea SHIELD

#### **DIAGRAMA TÉCNICO (mm)**

#### CS6W-530MS / CURVAS I-V

**DATOS MECÁNICOS** 

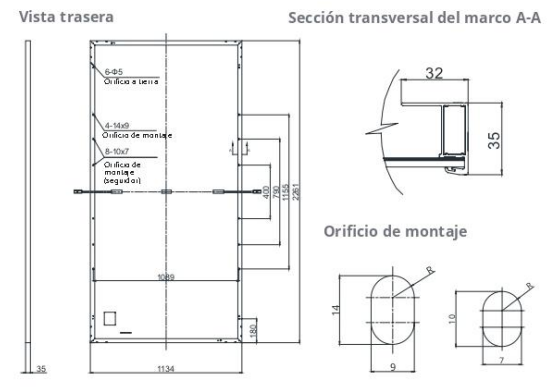

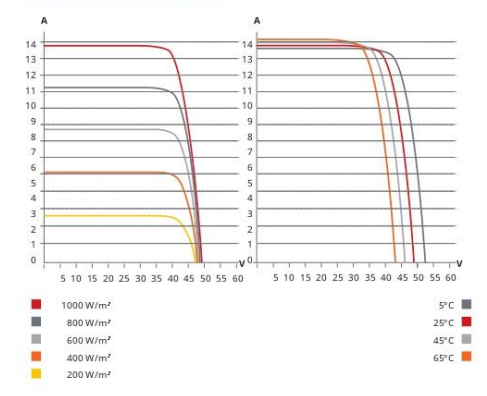

#### **DATOS ELÉCTRICOS | STC\***

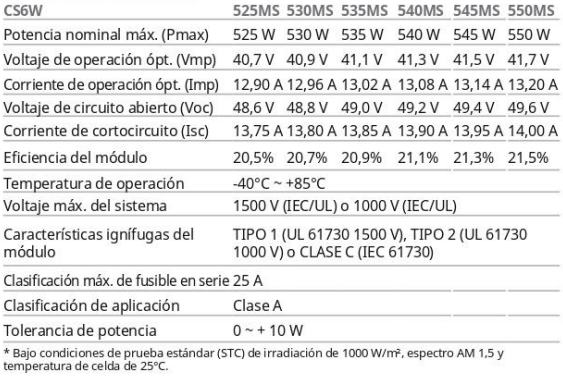

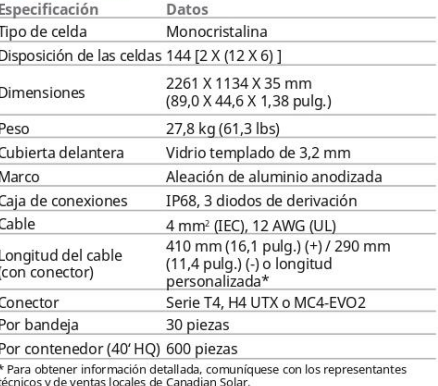

#### **DATOS ELÉCTRICOS | NMOT\***

525MS 530MS 535MS 540MS 545MS 550MS CARACTERÍSTICAS DE TEMPERATURA CS6W Potencia nominal máx. (Pmax) 392 W 396 W 400 W 403 W 407 W 411 W Voltaje de operación ópt. (Vmp) 38,0 V 38,2 V 38,4 V 38,6 V 38,8 V 39,0 V Corriente de operación ópt. (Imp) 10,33 A 10,37 A 10,42 A 10,45 A 10,49 A 10,54 A Voltaje de circuito abierto (Voc) 45,8 V 46,0 V 46,2 V 46,4 V 46,6 V 46,8 V Corriente de cortocircuito (Isc) 11,09 A 11,13 A 11,17 A 11,21 A 11,25 A 11,30 A \* Bajo temperatura de operación nominal del módulo (NMOT), irradiación de 800 W/m2, espectro AM<br>1,5, temperatura ambiente 20°C, velocidad del viento 1 m/s.

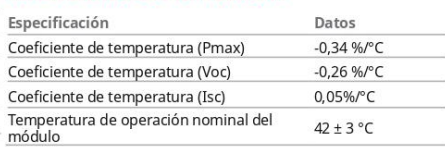

#### **SECCIÓN DE SOCIOS**

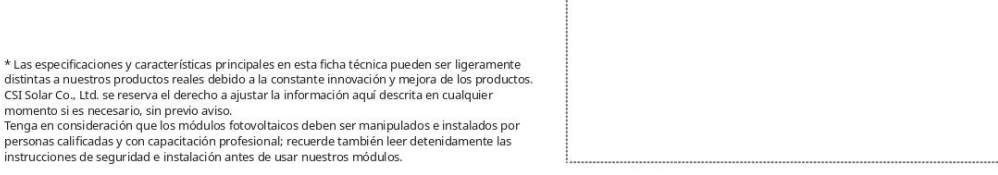

#### **CSI Solar Co., Ltd.**

 $\star$ 

199 Lushan Road, SND, Suzhou, Jiangsu, China, 215129, www.csisolar.com, service.latam@csisolar.com

Enero de 2021. Todos los derechos reservados. Ficha técnica del módulo fotovoltaico V1.4\_ES

Ilustración 62: Ficha Técnica de Módulos Fotovoltaicos marca CanadianSolar línea HiKu6

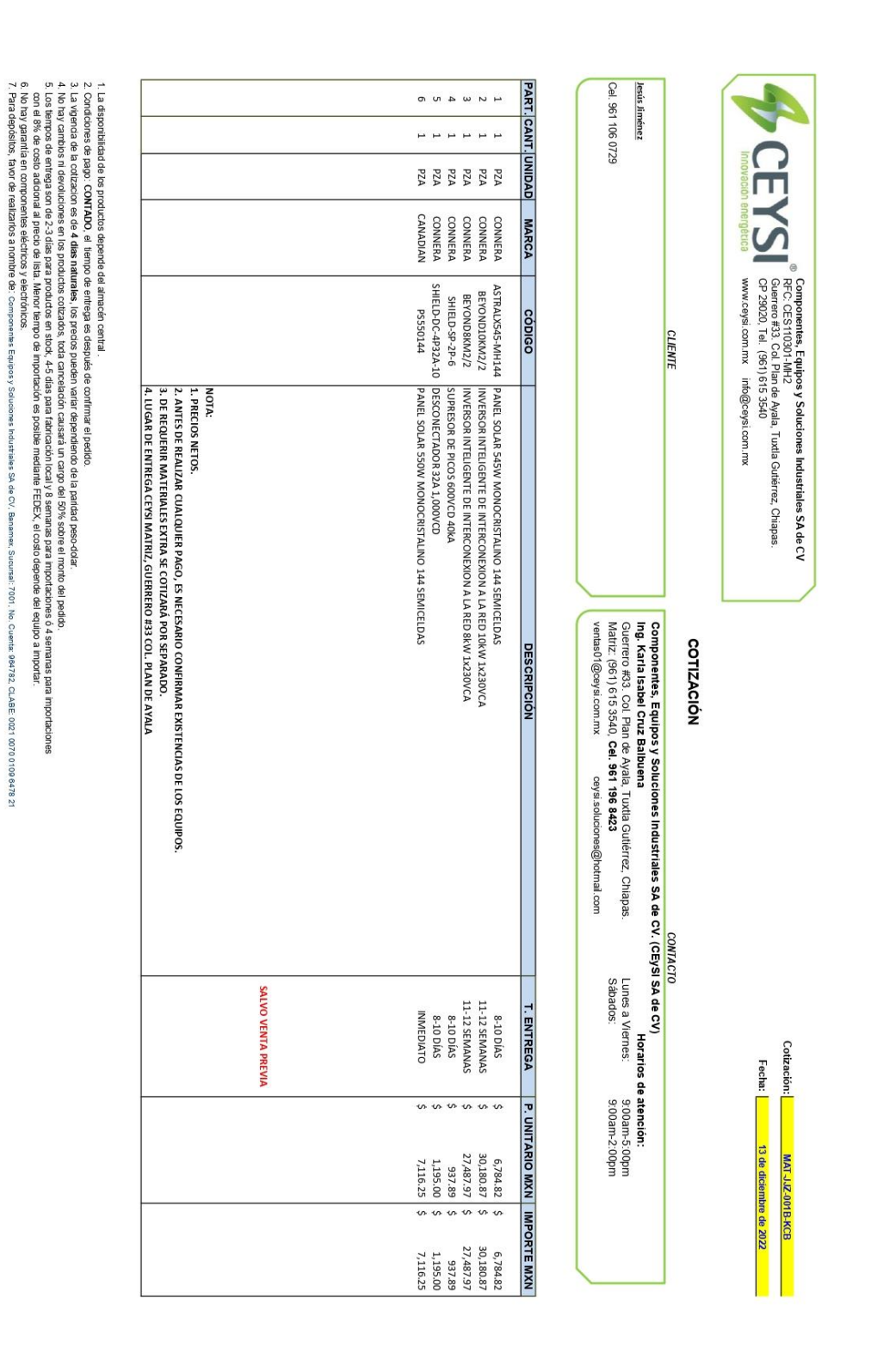

s SA de CV, Banamex, Sucursal: 7001, No. Cuenta: 984782, CLABE 0021 0070 0109 6478 21

**Ilustración 63:** Captura completa de primera cotización de componentes realizada

| Año  | Mes        | División Tarifaria (\$) |              |           |  |  |
|------|------------|-------------------------|--------------|-----------|--|--|
|      |            | <b>Básico</b>           | Intermedio   | Excedente |  |  |
| 2017 | Enero      | 0.793                   | 0.956        | 2.802     |  |  |
|      | Febrero    | 0.793                   | 0.956        | 2.802     |  |  |
|      | Marzo      | 0.793                   | 0.956        | 2.802     |  |  |
|      | Abril      | 0.793                   | 0.956        | 2.802     |  |  |
|      | Mayo       | 0.697                   | 0.822        | 2.802     |  |  |
|      | Junio      | 0.697                   | 0.822        | 2.802     |  |  |
|      | Julio      | 0.697                   | 0.822        | 2.802     |  |  |
|      | Agosto     | 0.697                   | 0.822        | 2.802     |  |  |
|      | Septiembre | 0.697                   | 0.822        | 2.802     |  |  |
|      | Octubre    | 0.697                   | 0.822        | 2.802     |  |  |
|      | Noviembre  | 0.793                   | 0.956        | 2.802     |  |  |
|      | Diciembre  | 0.793                   | 0.956        | 2.802     |  |  |
| 2018 | Enero      | 0.793                   | 0.956        | 2.802     |  |  |
|      | Febrero    | 0.793                   | 0.956        | 2.802     |  |  |
|      | Marzo      | 0.793                   | 0.956        | 2.802     |  |  |
|      | Abril      | 0.793                   | 0.956        | 2.802     |  |  |
|      | Mayo       | 0.697                   | 0.822        | 2.802     |  |  |
|      | Junio      | 0.697                   | 0.822        | 2.802     |  |  |
|      | Julio      | 0.697                   | 0.822        | 2.802     |  |  |
|      | Agosto     | 0.697                   | 0.822        | 2.802     |  |  |
|      | Septiembre | 0.697                   | 0.822        | 2.802     |  |  |
|      | Octubre    | 0.697                   | 0.822        | 2.802     |  |  |
|      | Noviembre  | 0.793                   | 0.956        | 2.802     |  |  |
|      | Diciembre  | 0.793                   | 0.956        | 2.802     |  |  |
| 2019 | Enero      | 0.796                   | 0.96         | 2.813     |  |  |
|      | Febrero    | 0.799                   | 0.964        | 2.824     |  |  |
|      | Marzo      | 0.802                   | 0.968        | 2.835     |  |  |
|      | Abril      | 0.805                   | 0.972        | 2.846     |  |  |
|      | Mayo       | 0.712                   | 0.837        | 2.857     |  |  |
|      | Junio      | 0.715                   | 0.84         | 2.868     |  |  |
|      | Julio      | 0.718                   | 0.843        | 2.879     |  |  |
|      | Agosto     | 0.721                   | 0.846        | 2.89      |  |  |
|      | Septiembre | 0.724                   | 0.849        | 2.901     |  |  |
|      | Octubre    | 0.727                   | 0.852        | 2.912     |  |  |
|      | Noviembre  | 0.826                   | $\mathbf{1}$ | 2.923     |  |  |
|      | Diciembre  | 0.829                   | 1.004        | 2.934     |  |  |

**Tabla 41:** Historial del costo por kWh de divisiones básicas, intermedia y excedente de Tarifa 1B

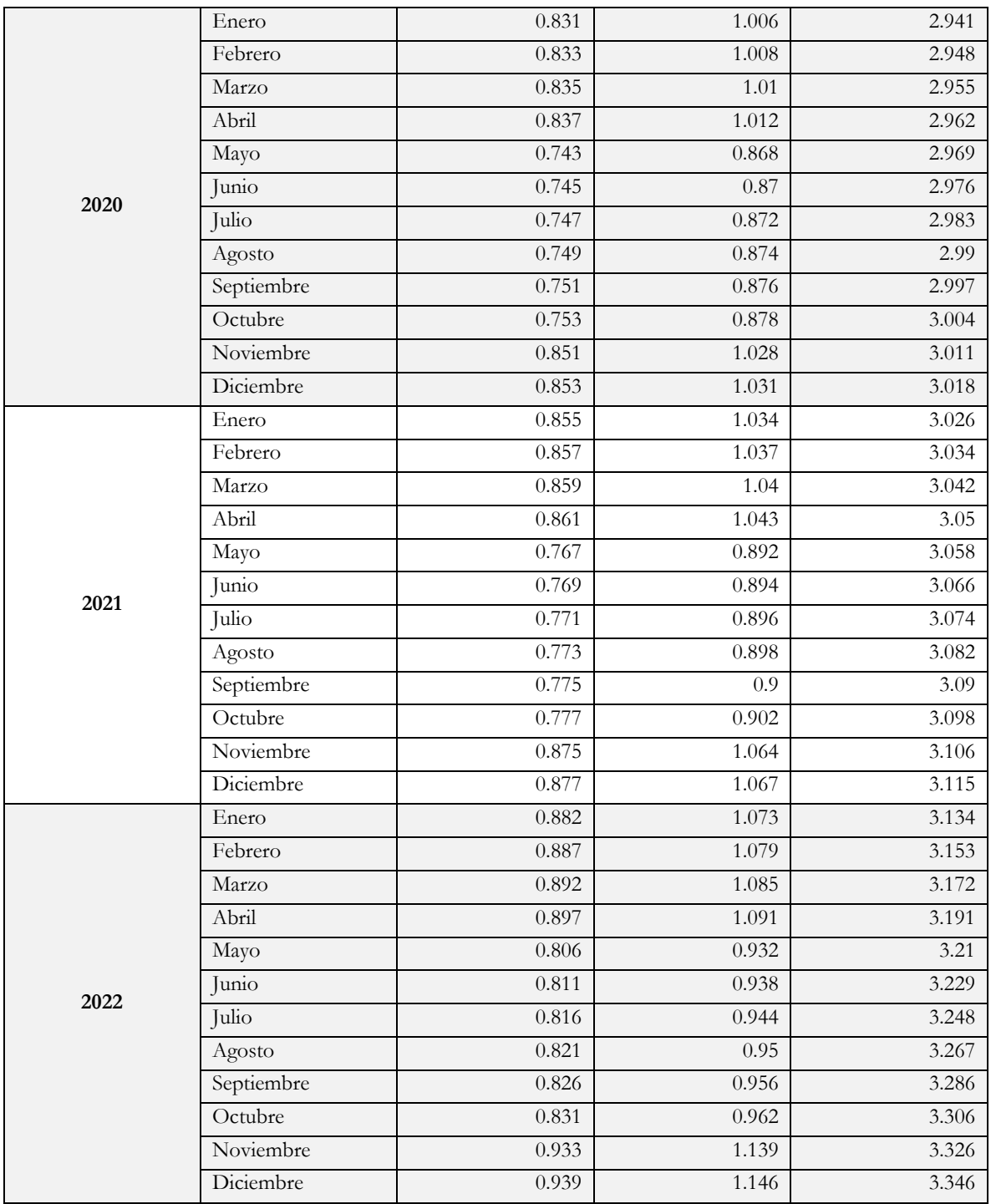

| Año  | Mes        | División Tarifaria (\$) |            |      |            | División Tarifaria (\$) |            |
|------|------------|-------------------------|------------|------|------------|-------------------------|------------|
|      |            | Cargo Fijo              | <b>DAC</b> | Año  | Mes        | Cargo Fijo              | <b>DAC</b> |
| 2017 | Enero      | 95.67                   | 3.853      |      | Enero      | 108.11                  | 4.158      |
|      | Febrero    | 97.01                   | 4.001      |      | Febrero    | 108.02                  | 4.138      |
|      | Marzo      | 99.95                   | 4.321      | 2020 | Marzo      | 107.77                  | 4.049      |
|      | Abril      | 100.55                  | 4.258      |      | Abril      | 108.05                  | 4.053      |
|      | Mayo       | 99.84                   | 4.052      |      | Mayo       | 111.89                  | 4.047      |
|      | Junio      | 98.71                   | 4.038      |      | Junio      | 116.09                  | 4.222      |
|      | Julio      | 98.86                   | 4.032      |      | Julio      | 115.1                   | 4.211      |
|      | Agosto     | 98                      | 3.963      |      | Agosto     | 113.12                  | 4.216      |
|      | Septiembre | 97.51                   | 3.927      |      | Septiembre | 114.44                  | 4.332      |
|      | Octubre    | 97.71                   | 3.952      |      | Octubre    | 114.97                  | 4.484      |
|      | Noviembre  | 98.04                   | 4.01       |      | Noviembre  | 114.36                  | 4.418      |
|      | Diciembre  | 99.6                    | 4.048      |      | Diciembre  | 114.33                  | 4.601      |
| 2018 | Enero      | 100.63                  | 4.167      |      | Enero      | 113.7                   | 4.54       |
|      | Febrero    | 100.77                  | 4.229      | 2021 | Febrero    | 113.22                  | 4.503      |
|      | Marzo      | 102.24                  | 4.395      |      | Marzo      | 114.7                   | 4.683      |
|      | Abril      | 102.45                  | 4.211      |      | Abril      | 116.55                  | 4.863      |
|      | Mayo       | 102.79                  | 4.209      |      | Mayo       | 118.36                  | 4.751      |
|      | Junio      | 102.8                   | 4.43       |      | Junio      | 119                     | 4.936      |
|      | Julio      | 104.77                  | 4.534      |      | Julio      | 120.01                  | 4.96       |
|      | Agosto     | 106.68                  | 4.563      |      | Agosto     | 120.9                   | 5.099      |
|      | Septiembre | 105.62                  | 4.405      |      | Septiembre | 121.75                  | 5.179      |
|      | Octubre    | 105.17                  | 4.458      |      | Octubre    | 122.63                  | 5.291      |
|      | Noviembre  | 105.64                  | 4.591      |      | Noviembre  | 123.13                  | 5.812      |
|      | Diciembre  | 105.82                  | 4.672      |      | Diciembre  | 124.95                  | 5.851      |
| 2019 | Enero      | 107.58                  | 5.07       |      | Enero      | 126.12                  | 5.822      |
|      | Febrero    | 107.92                  | 4.845      |      | Febrero    | 127.18                  | 5.799      |
|      | Marzo      | 107.37                  | 4.623      | 2022 | Marzo      | 127.88                  | 6.295      |
|      | Abril      | 107.31                  | 4.496      |      | Abril      | 128.8                   | 6.102      |
|      | Mayo       | 107.37                  | 4.563      |      | Mayo       | 130.1                   | 6.013      |
|      | Junio      | 107.13                  | 4.562      |      | Junio      | 130.88                  | 6.617      |
|      | Julio      | 107.33                  | 4.441      |      | Julio      | 132.12                  | 6.884      |
|      | Agosto     | 107.91                  | 4.443      |      | Agosto     | 132.97                  | 6.523      |
|      | Septiembre | 107.74                  | 4.263      |      | Septiembre | 133.61                  | 6.984      |
|      | Octubre    | 108.52                  | 4.329      |      | Octubre    | 133.78                  | 6.899      |
|      | Noviembre  | 108.79                  | 4.377      |      | Noviembre  | 133.18                  | 6.264      |
|      | Diciembre  | 108.35                  | 4.276      |      | Diciembre  | 132.49                  | 6.09       |

**Tabla 42:** Historial del cargo fijo y costo por kWh de Tarífa DAC

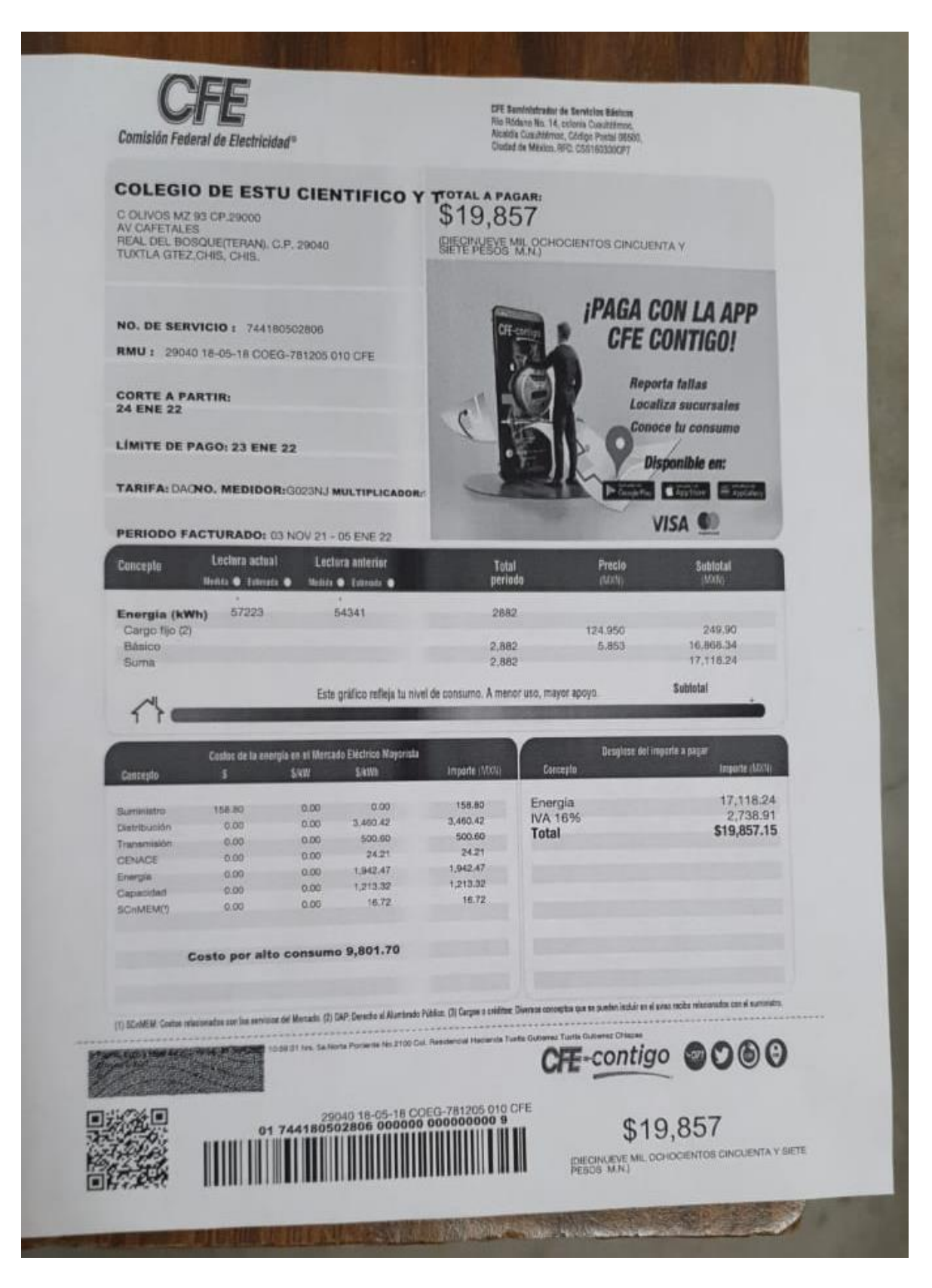

Ilustración 64: Recibo de tarifa eléctica para el CECyT Chiapas Plantel 34 de CFE